# **UNIVERSIDAD DE HUANUCO FACULTAD DE INGENIERIA PROGRAMA ACADÉMICO DE INGENIERIA CIVIL**

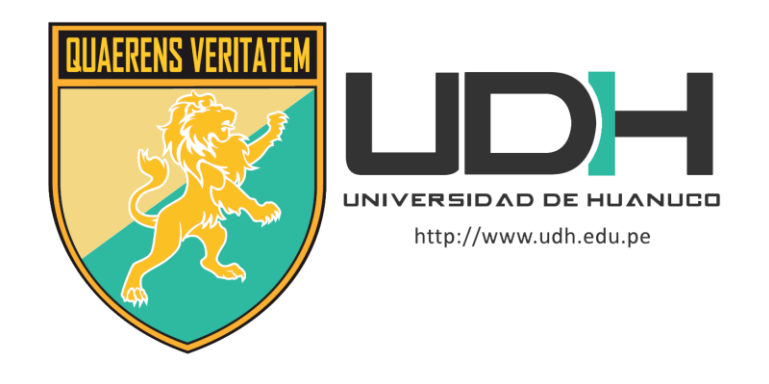

**TESIS**

**"Implementación del diseño sismorresistente para el análisis y diseño estructural de una clínica particular de 5 pisos de concreto armado, Amarilis - Huánuco -2022"**

# PARA OPTAR EL TÍTULO PROFESIONAL DE INGENIERO CIVIL

AUTOR: Espinoza Jaimes, Biterman Betuel

ASESOR: Guarniz Flores, Joel Luis

HUÁNUCO – PERÚ

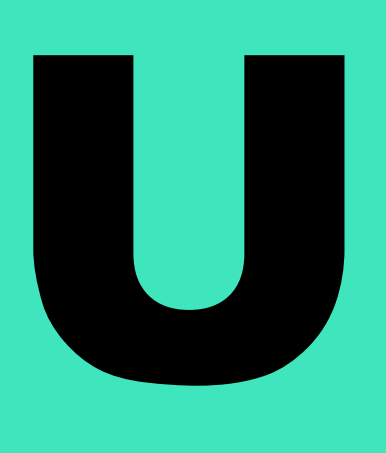

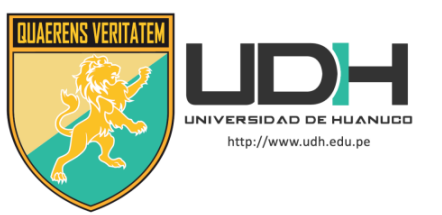

# **TIPO DEL TRABAJO DE INVESTIGACIÓN:**

- $\bullet$  Tesis  $(X)$
- Trabajo de Suficiencia Profesional( )
- Trabajo de Investigación ( )
- Trabajo Académico ( )

# **LÍNEAS DE INVESTIGACIÓN:** Estructuras **AÑO DE LA LÍNEA DE INVESTIGACIÓN** (2020) **CAMPO DE CONOCIMIENTO OCDE:**

**Área:** Ingeniería Tecnología

**Sub área:** Ingeniería civil

**Disciplina:** Ingeniería civil

# **DATOS DEL PROGRAMA:**

Nombre del Grado/Título a recibir: Título Profesional de Ingeniero Civil Código del Programa: P07 Tipo de Financiamiento:

- Propio  $(X)$
- UDH ( )
- Fondos Concursables ( )

# **DATOS DEL AUTOR:**

Documento Nacional de Identidad (DNI): 41874403 **DATOS DEL ASESOR:**

Documento Nacional de Identidad (DNI): 46064394 Grado/Título: Maestro en ingeniería, con mención en: gestión ambiental y desarrollo sostenible Código ORCID: 0000-0003-1651-8683

# **DATOS DE LOS JURADOS:**

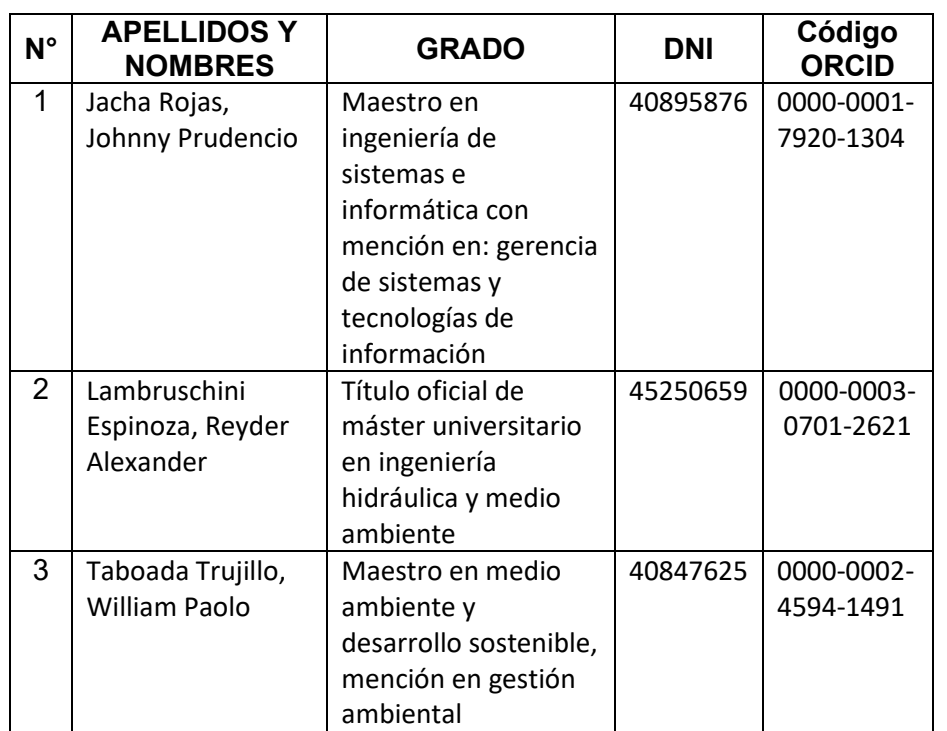

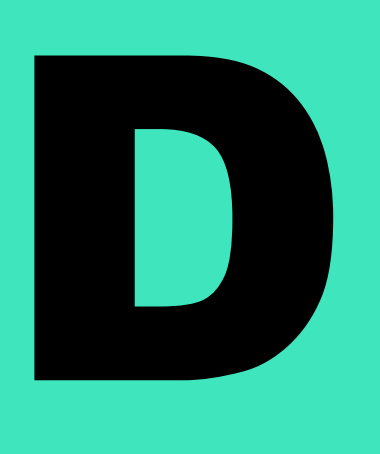

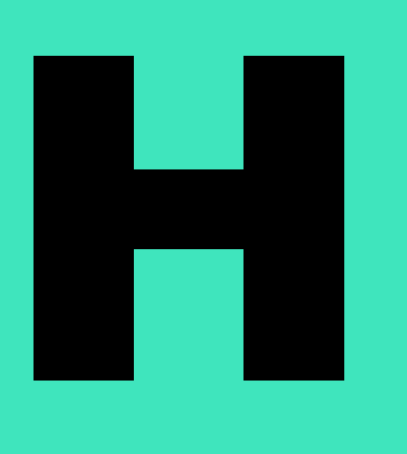

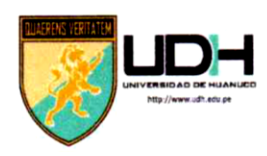

# **LINIVERSIDAD DE HUANUCO**

Facultad de Ingeniería

#### PROGRAMA ACADÉMICO DE INGENIERÍA CIVIL

# ACTA DE SUSTENTACIÓN DE TESIS PARA OPTAR EL TITULO PROFESIONAL DE INGENIERO (A) CIVIL

En la ciudad de Huánuco, siendo las 15:30 horas del día jueves 27 del mes de julio del año 2023, en el Auditorio de la Facultad de Ingeniería, en cumplimiento de lo señalado en el Reglamento de Grados y Títulos de la Universidad de Huánuco, se reunieron el Jurado Calificador integrado por los docentes:

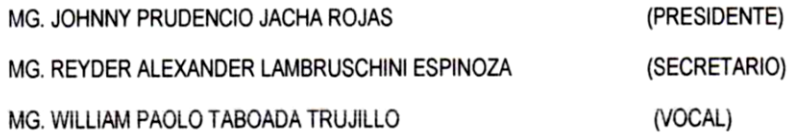

Nombrados mediante la RESOLUCIÓN Nº 1614-2023-D-FI-UDH, para evaluar la Tesis intitulada: "IMPLEMENTACIÓN DEL DISEÑO SISMORRESISTENTE PARA EL ANÁLISIS Y DISEÑO ESTRUCTURAL DE UNA CLÍNICA PARTICULAR DE 5 PISOS DE CONCRETO ARMADO, AMARILIS - HUÁNUCO -2022", presentado por el (la) Bach. Biterman Betuel ESPINOZA JAIMES, para optar el Título Profesional de Ingeniero (a) Civil.

Dicho acto de sustentación se desarrolló en dos etapas: exposición y absolución de preguntas: procediéndose luego a la evaluación por parte de los miembros del Jurado.

Habiendo absuelto las objeciones que le fueron formuladas por los miembros del Jurado y de conformidad con las respectivas disposiciones reglamentarias, procedieron a deliberar y calificar, declarándolo (a).......... por uno pick of ...... con el calificativo cuantitativo de ...!! .... y cualitativo de ... and it is (Art 47)

Calificador firman la presente Acta en señal de conformidad.

MG. JOHNNY PRUDENCIO JACHA ROJAS ORCID: 0000-0001-7920-1304 **PRESIDENTE** 

MG. REYDER ALEXANDER LAMBRUSCHINI ESPINOZA ORCID: 0000-0003-0701-2621 **SECRETARIO** 

MG. WILLIAM PAOLO TÁBOADA TRUJILLO ORCID: 0000-0002-4594-1491 **VÓCAL** 

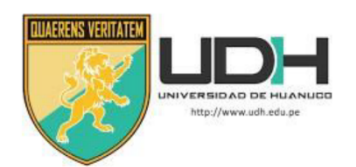

### **CONSTANCIA DE ORIGINALIDAD DOCUMENTO PARA TRAMITAR SUSTENTACIÓN**

mediante documento ..RESOLUCIÓN Nº 1049-2022-D-FI-UDH ........................del (los) estudiante(s) ...... ESPINOZA JAIMES, BITERMAN BETUEL ......................... la investigación titulada: ..... IMPLEMENTACIÓN...DEL...DISEÑO... SISMORRESISTENTE...PARA...EL... ANÁLISIS Y DISEÑO ESTRUCTURAL DE UNA CLÍNICA PARTICULAR DE 5 PISOS DE CONCRETO ARMADO, AMARILIS - HUÁNUCO -2022

Puedo constar que la misma tiene un índice de similitud del ...................% verificable en el reporte final del análisis de originalidad mediante el Software Antiplagio Turnitin.

Por lo que concluyo que cada una de las coincidencias detectadas no constituyen plagio y cumple con todas las normas de la Universidad de Huánuco.

Se expide la presente, a solicitud del interesado para los fines que estime conveniente.

Huánuco, 03... de Octubre... de .202.3.

Mg. Campos Ríos, Bertha Lucila DNI: 19939411 ORCID. 0000-0002-5662-554X

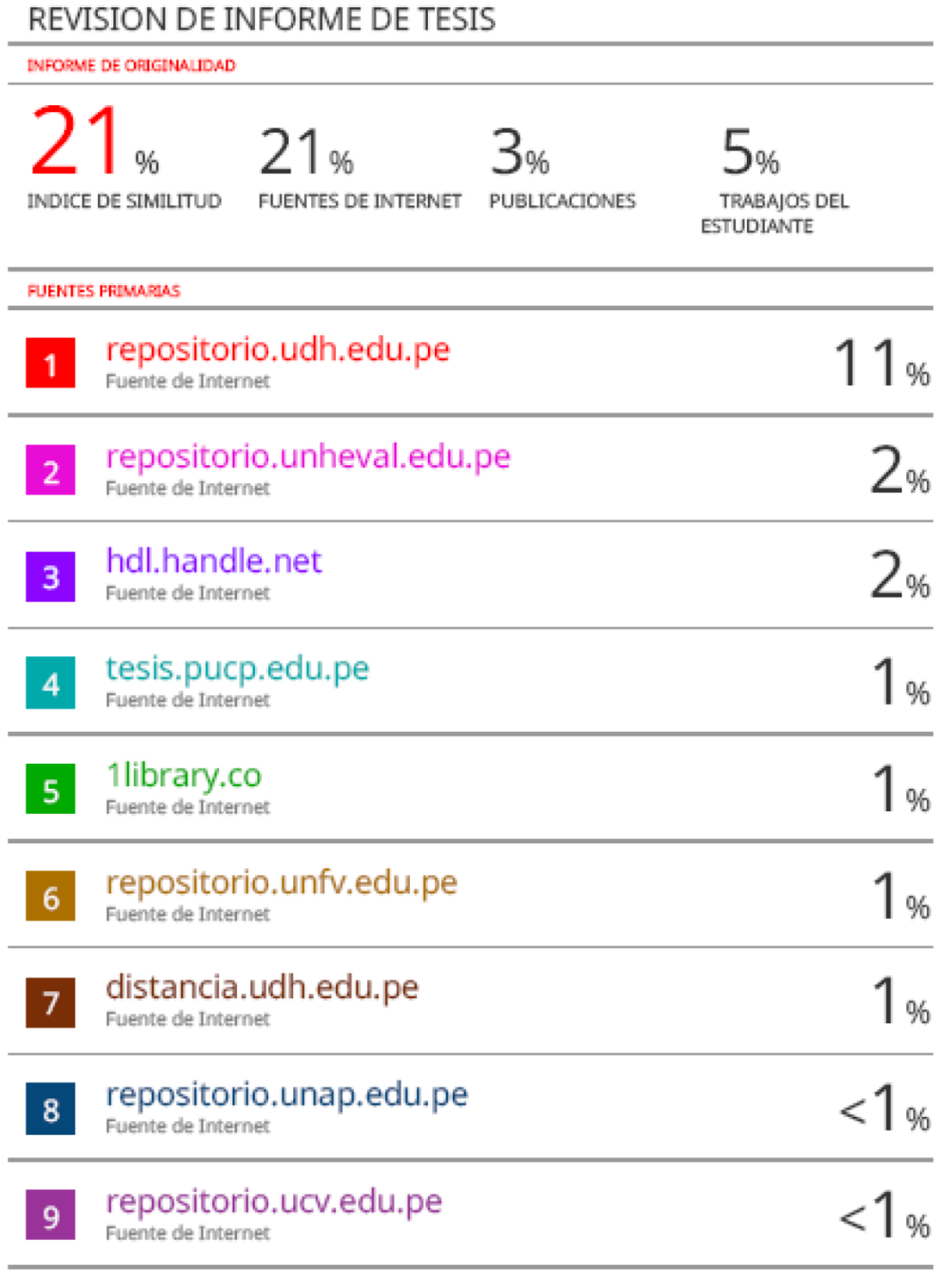

Bca

Mg. Campos Ríos, Bertha Lucila<br>DNI: 19939411<br>ORCID. 0000-0002-5662-554X

## **DEDICATORIA**

<span id="page-5-0"></span>A Dios por estar siempre junto a mí, y ser la guía que necesitaba en cada paso de mi formación profesional.

A mi mamá y mi papá por su amor incondicional, apoyó e inquietud constante en formarme como un hombre de bien y un excelente profesional.

A mis hermanos por su comprensión, por estar al costado de mí.

A mi asesor Mg. Guarniz Flores, Joel Luis por brindarme el apoyo y asesoramiento necesario para poder realizar esta presente tesis.

# **AGRADECIMIENTO**

<span id="page-6-0"></span>A mis padres, hermanos y demás familiares por su apoyo incondicional durante toda nuestra vida universitaria.

Al Ing. Mg. Guarniz Flores, Joel Luis, por su constante asesoría y apoyo en el desarrollo de esta tesis.

A mis compañeros y amigos, por regalarnos su paciencia e inconmensurable amistad.

# ÍNDICE

<span id="page-7-0"></span>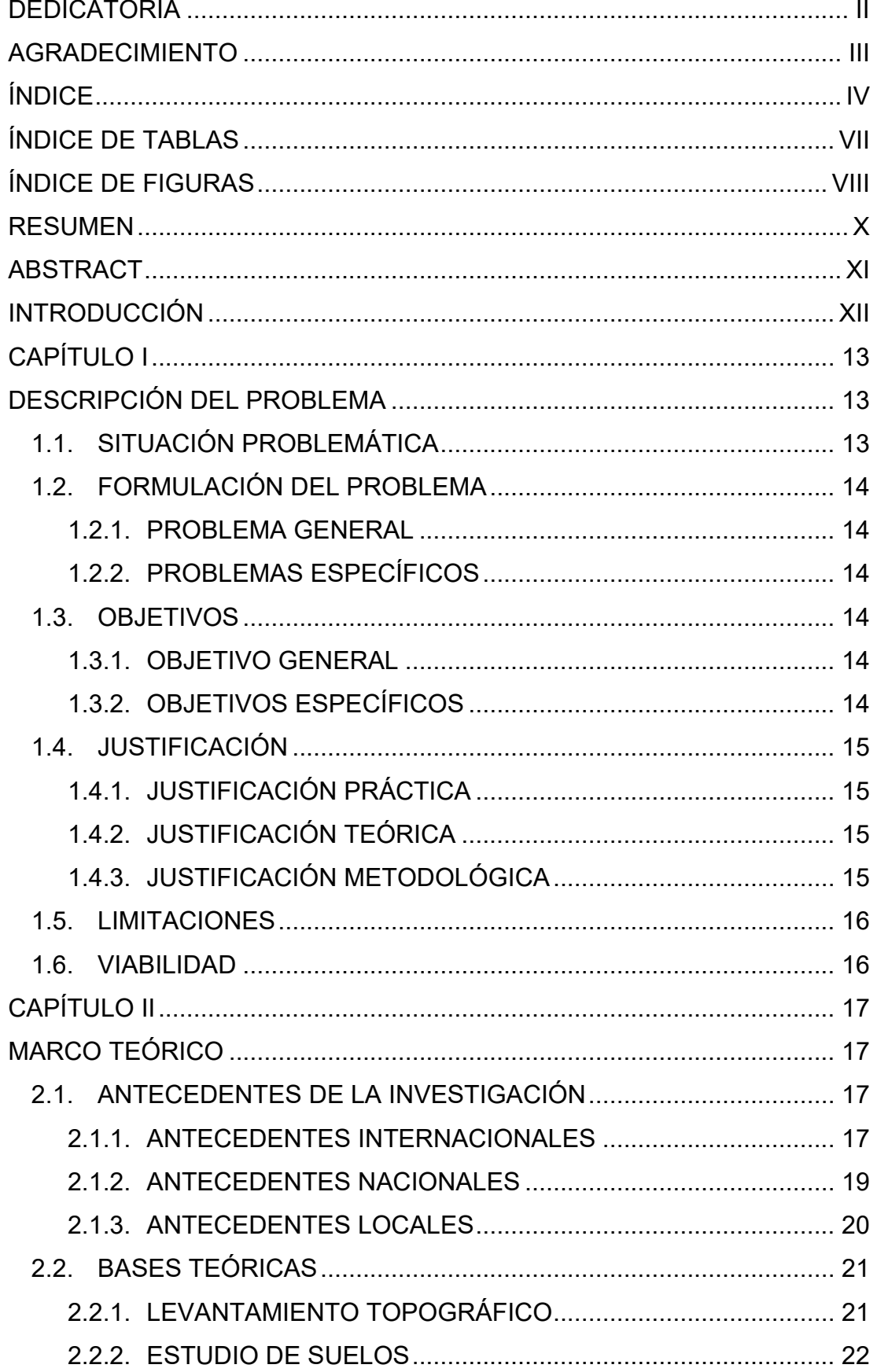

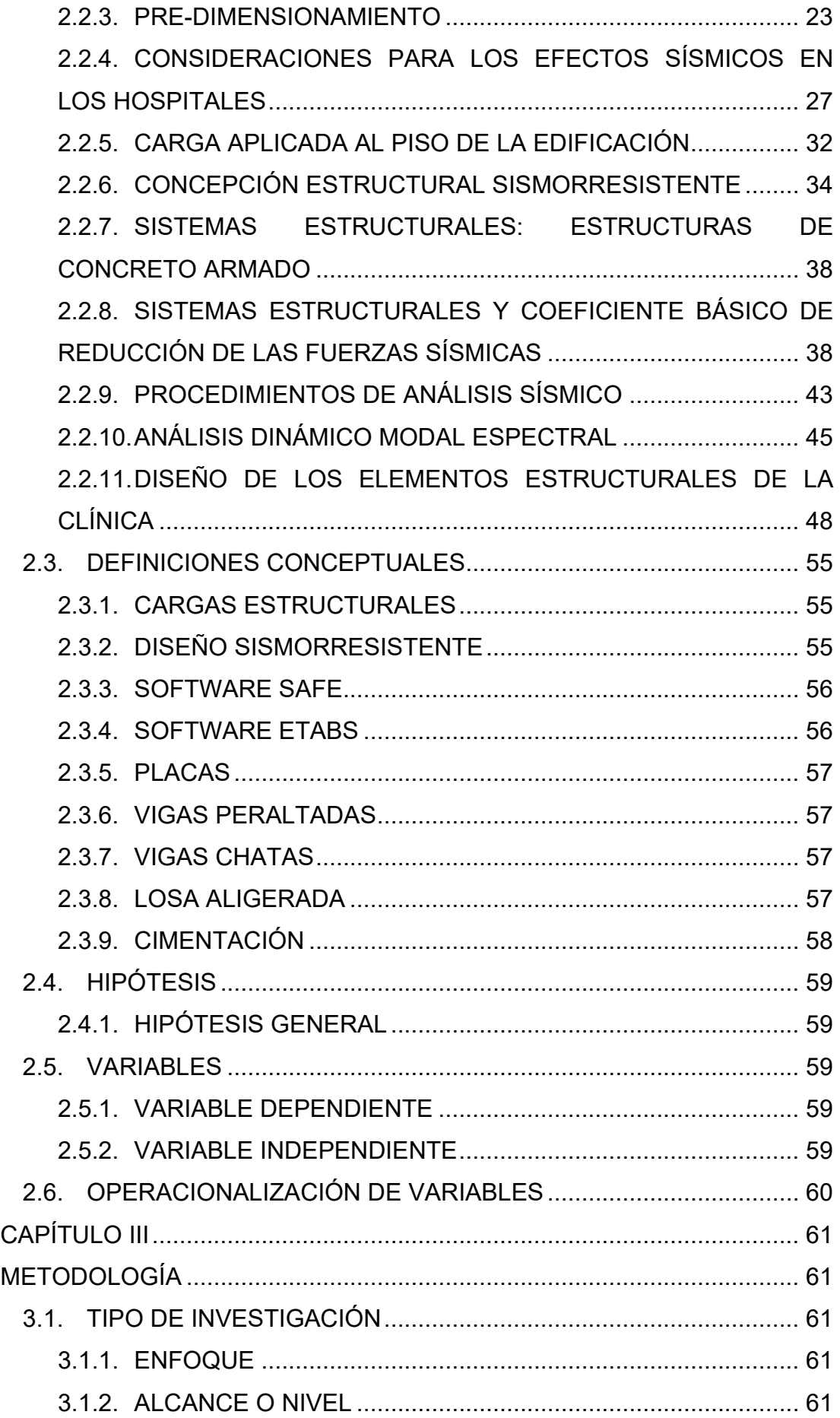

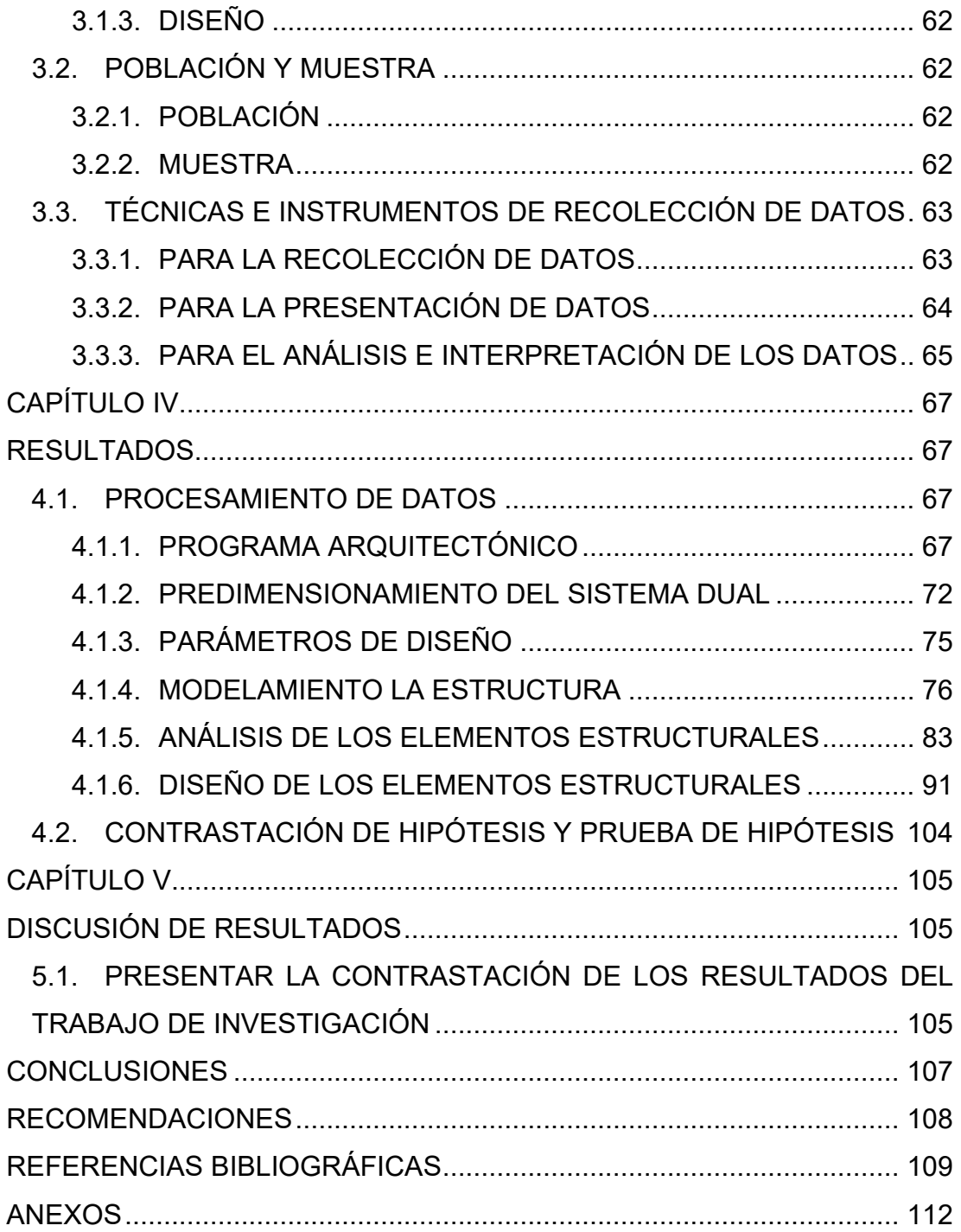

# **ÍNDICE DE TABLAS**

<span id="page-10-0"></span>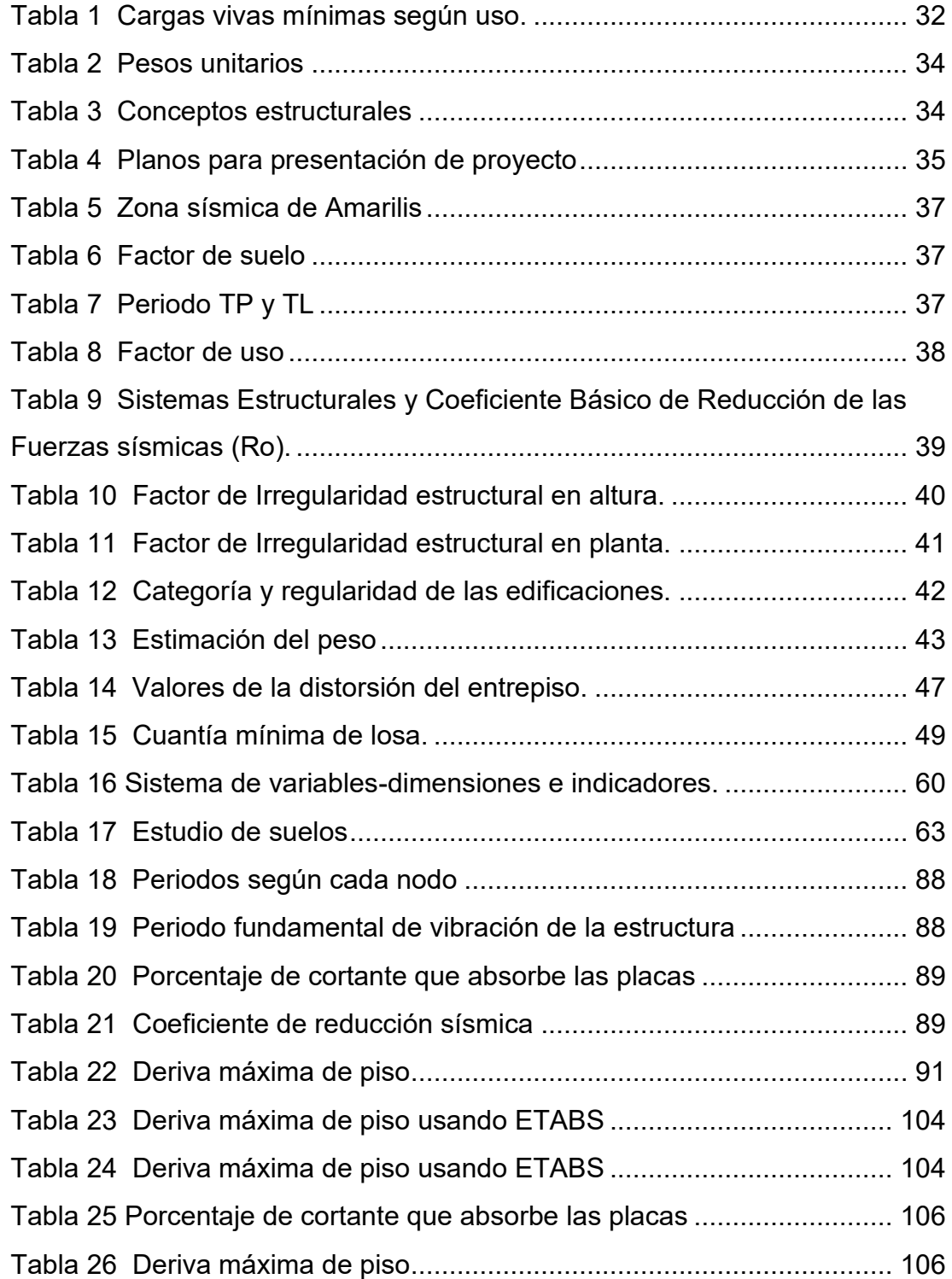

# **ÍNDICE DE FIGURAS**

<span id="page-11-0"></span>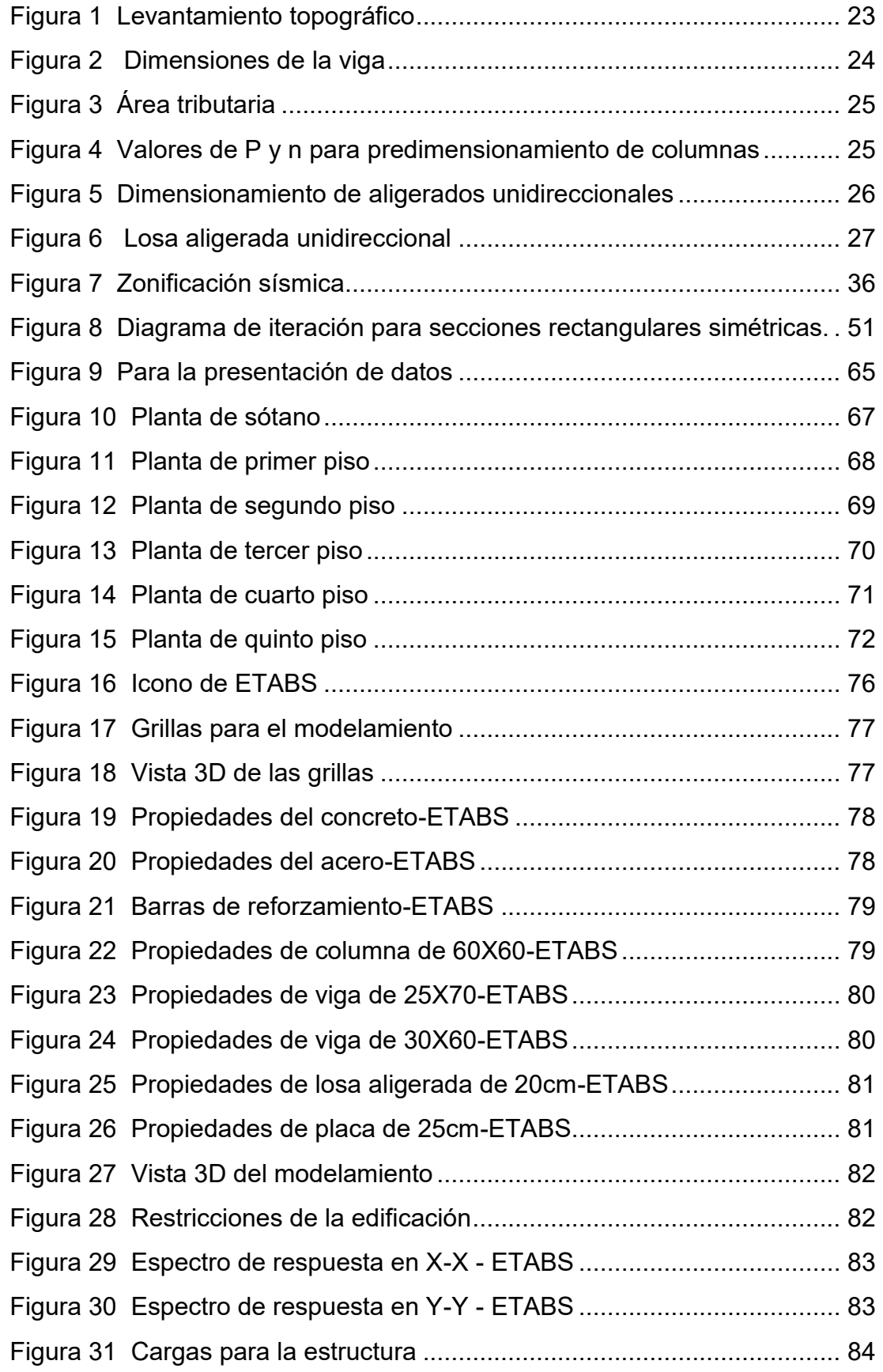

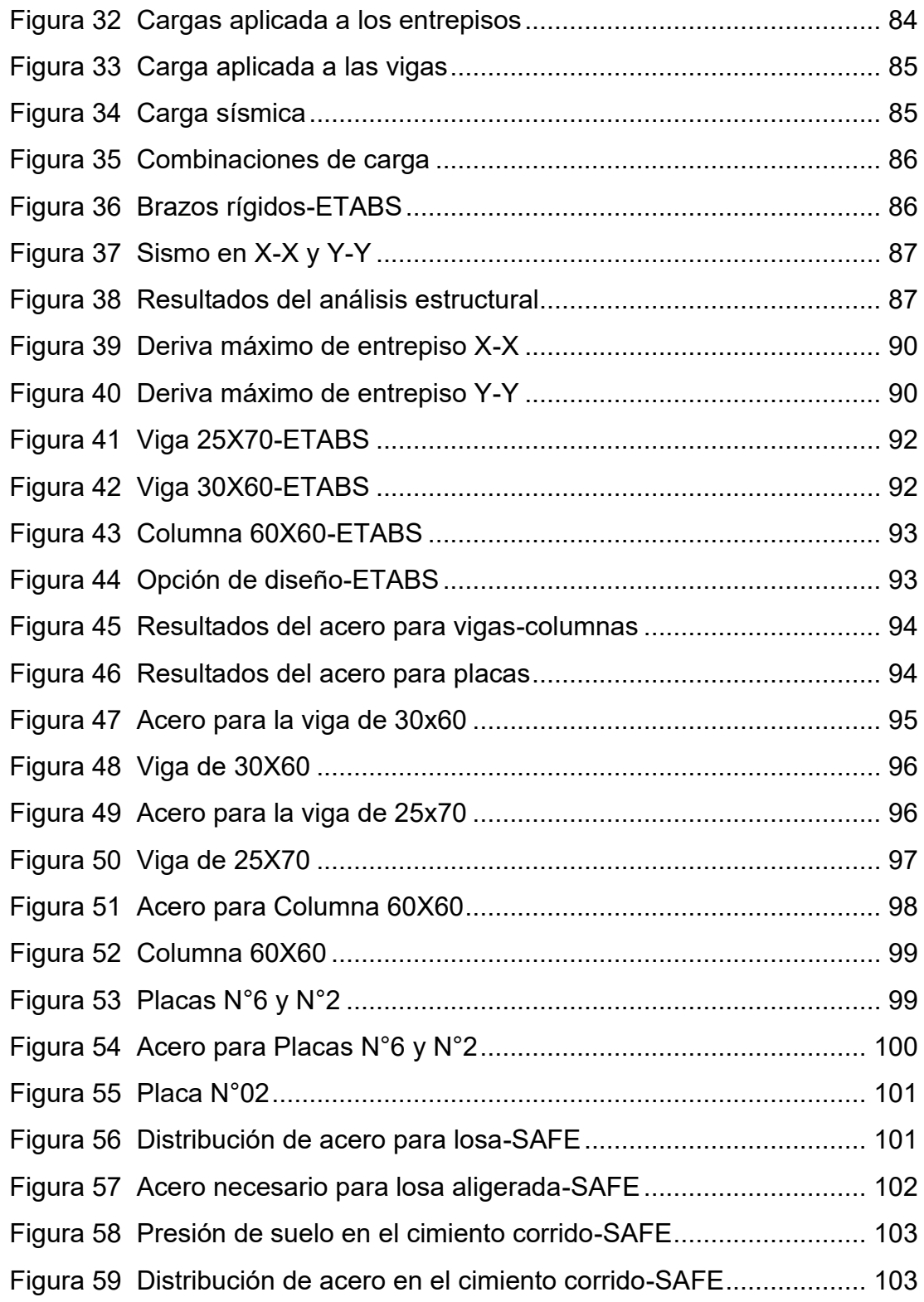

### **RESUMEN**

<span id="page-13-0"></span>La tesis contempla por finalidad la realización del análisis y diseño estructural de una clínica particular en base a pórticos y placas de concreto armado (sistema dual), se empleó la normativa peruana E030 de diseño sismorresistente para realizar nuestro análisis de estructura y la norma E060 respecto a diseños de los elementos estructurales.

La importancia de esta presente tesis radica en la necesidad de asegurar la integridad de la estructura ante eventos sísmicos ya que este tipo de edificaciones albergan pacientes, doctores y otros recursos humanos; para ello se plantea un diseño estructural sismorresistente siguiente lo que se establecio en la normatividad de perú donde se subrayará el uso de norma E030 de diseño sismorresistente.

Se justifica la presente tesisen el hecho de que el proyecto planteado ayudara a mejorar los servicios médicos que demanda la ciudad de Huánuco, debido a la gran necesidad de más centros clínicos que demanda la ciudad de Huánuco debido al crecimiento poblacional que este presenta últimamente

Nuestros resultados finales nos indican que el sistema en la clínica está estructurado a base de pórticos y placas de concreto armado en ambas direcciones del edificio y posee un sistema de entrepiso de una losa aligerada de 20 cm de espesor. El análisis estructural aplicando el software ETABS nos indica que la máximo deriva se encuentra en la dirección Y-Y con un valor de 0.0039.

Logrando de este modo mejorar la calidad de vida el pueblo huanuqueño.

**Palabras clave:** Implementación, diseño, análisis, clínica, armado.

# **ABSTRACT**

<span id="page-14-0"></span>Present thesis has the purpose of this thesis is to perform the structural analysis and design of a private clinic based on reinforced concrete frames and slabs (dual system). The Peruvian standard E030 of seismic-resistant design was used for analysis of the structure and E060 standard for the design of the structural elements.

The importance of those thesis lies in need to ensure the integrity of structure in case to seismic events, since this type of building houses patients, doctors and other human resources; for this purpose, a seismic-resistant structural design is proposed following Peruvian regulations, where the use to E030 seismic-resistant design standard could be emphasized.

The justificaton of this thesis lies in the fact that the proposed project will help to improve medical services demanded by Huánuco, due to great need for clinical centers that Huánuco demands due to the population growth that it has shown in recent years.

This help improve to quality of the life of people of Huánuco.

**Keywords:** Implementation, design, analysis, clinical, assembly.

## **INTRODUCCIÓN**

<span id="page-15-0"></span>La presente tesis consta del análisis de una clínica la cual se encuentra ubicada en Huánuco; el terreno tiene un área de 436.6 de forma rectangular de 4 linderos en total. El proyecto contempla una clínica privada de 5 niveles y un sótano, el sótano estará destinado al cuarto de máquinas y lavandería, mientras que el resto de pisos superiores serán oficinas y habitaciones para los pacientes. Se plantea el sistema dual de concreto armado en cada direccion y un sistema de entrepiso de losas aligeradas con 200mm de espesor. Este edificio no contara con un sistema de aislación ya que la cuidad de Huánuco se encuentra en la zona sísmica 2. Para el análisis sismorresistente se consideró la normativa E030 diseño sismorresistente y E020 de cargas, tomando en cuenta los parámetros brindados por esta norma realizaremos el análisis en el software ETABS. Tomamos en cuenta la norma E060 y la norma ACI para el diseño estructura, según estos criterios de ambas normas se realizó el diseño estructural de cada elemento de una edificación. Para desarrollar este proyecto, optamos por dividirlo en cinco capítulos:

En el capítulo I se abordarán cuestiones relacionadas con la identificación del problema, su planteamiento, los objetivos, asimismo se justificará la investigación, además de discutirse sus limitaciones y viabilidad. En capitulo II, se examinarán los antecedentes que respaldan todo el estudio, junto con la base teórica, la hipótesis planteada y las variables consideradas. El capítulo III se enfocará en el diseño de la investigación, la población y muestra seleccionada, así como las técnicas y herramientas de recolección de datos. Posteriormente, CAPITULO IV, realizaremos el análisis detallado en la investigación haciendo uso del software ETABS, y la validación de la hipótesis planteada. Por último, en el capítulo V se llevará a cabo un análisis detallado de los resultados obtenidos, se presentarán las conclusiones derivadas de la investigación y se proporcionarán recomendaciones relevantes extraídas de la tesis.

XII

# **CAPÍTULO I**

## **1. DESCRIPCIÓN DEL PROBLEMA**

### <span id="page-16-2"></span><span id="page-16-1"></span><span id="page-16-0"></span>**1.1. SITUACIÓN PROBLEMÁTICA**

La OMS señala que la vulnerabilidad que es visible actualmente en los hospitales será altamente considerada en un futuro debido que no solo hablamos de un tema médico, también existen otros factores que no se toman en cuenta como los aspectos sociopolíticos, aspectos estructurales y los aspectos económicos.

Ante el anterior párrafo mencionado nos centraremos en el ámbito de la vulnerabilidad estructural ya que al momento de que ocurra algún movimiento telúrico de gran escala los elementos estructurales como la cimentaciones, columna, vigas, placas y ortos estarán propensos a recibir un daño potencial irreversible, esta vulnerabilidad que poseen los hospitales también depende de los numero de pisos que presente la edificación, materiales de construcción , mano de obra , mantenimiento , y la forma estructural de la edificación.

Siendo un país altamente sísmico debemos comenzar a implementar este tipo de estructuras, diseñadas para poder resistir las fuerzas sísmicas que tendrá que enfrentar la estructura. También se debe tener en cuenta que el hospital deberá ser la última estructura que deberá colapsar ante eventos catastrales, por ello este tipo de estructura debe soportar los movimientos sísmicos y mantenerse operativos antes un sismo severo según la norma E030 diseño sismorresistente.

Por ello el principal objetivo del presente estudio es el de realizar un análisis y diseño estructural sismorresistente para una clínica de modo que se evite la pérdida de vidas y un daño irreparable a la estructura.

### <span id="page-17-1"></span><span id="page-17-0"></span>**1.2. FORMULACIÓN DEL PROBLEMA**

### **1.2.1. PROBLEMA GENERAL**

¿De qué manera se podrá realizar el análisis y diseño estructural sismorresistente de una clínica particular de 5 pisos de concreto armado, Amarilis - Huánuco -2022?

## <span id="page-17-2"></span>**1.2.2. PROBLEMAS ESPECÍFICOS**

- ¿Cómo emplear la normativa E030 para el análisis y diseño estructural sismorresistente de una clínica particular, Amarilis - Huánuco -2022?
- ¿Cómo implementar el uso de placas de concreto armado para el análisis y diseño estructural sismorresistente de una clínica particular, Amarilis - Huánuco -2022?
- ¿Cuáles será las dimensiones de cada elemento estructural en el análisis y diseño estructural sismorresistente de una clínica particular, Amarilis - Huánuco -2022?

## <span id="page-17-4"></span><span id="page-17-3"></span>**1.3. OBJETIVOS**

### **1.3.1. OBJETIVO GENERAL**

Realizar el análisis y diseño estructural sismorresistente de una clínica particular de 5 pisos de concreto armado, Amarilis - Huánuco - 2022.

## <span id="page-17-5"></span>**1.3.2. OBJETIVOS ESPECÍFICOS**

- Emplear la normativa E030 para el análisis y diseño estructural sismorresistente de una clínica particular, Amarilis - Huánuco -2022.
- Implementar el uso de placas de concreto armado para el análisis y diseño estructural sismorresistente de una clínica particular, Amarilis - Huánuco -2022.

• Determinar las dimensiones de cada elemento estructural en el análisis y diseño estructural sismorresistente de una clínica particular, Amarilis - Huánuco -2022.

### <span id="page-18-1"></span><span id="page-18-0"></span>**1.4. JUSTIFICACIÓN**

### **1.4.1. JUSTIFICACIÓN PRÁCTICA**

El diseño de una clínica podrá ayudar a optimizar los servicios de salud presentes en el distrito de amarilis, puesto que, existe gran demanda por más clínicas de salud debido a que en ese tiempo que vivimos, el covid-19 impide una aglomeración de personas por ello es necesario más centros de salud con equipos de alta tecnología para poder atender las demandas de la región.

Debido a esto procuramos generar conceptos que aporten mejoras para la comunidad, realizando el diseño de una clínica aplicando el software ETABS para ahorrar más tiempo y optimizar los diseños tradicionales de este tipo de edificaciones.

### <span id="page-18-2"></span>**1.4.2. JUSTIFICACIÓN TEÓRICA**

El proyecto se justifica en estos tiempos de crisis sanitaria, en la ciudad de Huánuco hay una necesidad de tener más centros de salud para que los ciudadanos puedan ser atendidos a tiempo y con una calidad digna.

Por ello se planteó el diseño estructural de una clínica, cumpliendo con las normas establecidas en la E030 de sismorresistente y haciendo uso del software ETABS para el análisis sísmico de la estructura y para el diseño de la misma con el objetivo de hallar para cada elemento estructural su área de acero.

### <span id="page-18-3"></span>**1.4.3. JUSTIFICACIÓN METODOLÓGICA**

El presente trabajo tendrá el importante objetivo de realizar un diseño sismorresistente para una clínica y poder garantizar la seguridad del paciente y los distintos empelados de la clínica a través del eficiente diseño estructural teniendo como guía principal el reglamento nacional de edificación.

La metodología cuantitativa permite capturar las voces y perspectivas de los diversos actores involucrados en el diseño, incluyendo arquitectos, ingenieros, personal médico y pacientes. A través de entrevistas en profundidad, observaciones y análisis de documentos, se puede obtener una comprensión completa de las necesidades, preferencias y desafíos que influyen en las decisiones de diseño estructural.

#### <span id="page-19-0"></span>**1.5. LIMITACIONES**

Se detectaron limitaciones, siendo primera limitación: ausencia de tesis a nivel local sobre los aisladores sísmicos por ello se planteará un trabajo de investigación sin un aislador sísmico.

La segunda limitación fue la epidemia del covid-19 que dificulto recolectar datos por medio de entrevistas a ingenieros civiles por el tema de cuarentena de modo que no se pudo obtener mucha información anhelado al inicio del proyecto.

#### <span id="page-19-1"></span>**1.6. VIABILIDAD**

La investigación en cuestión brindará aportes de manera positiva a las investigaciones futuras acerca de diseños sismoresistentes en clínicas, siendo de gran importancia para el desarrollo de nuestro país en materia infraestructura. Además, la investigación es viable ya que se pudo sobreponer a las limitaciones y cumple con las normativas, puesto que se utilizará el software estructural ETABS para analizary diseñar la estructura en base a las normas E030 con diseños sismorresistentes y a la norma E060 con concreto armado.

# **CAPÍTULO II**

# **2. MARCO TEÓRICO**

### <span id="page-20-3"></span><span id="page-20-2"></span><span id="page-20-1"></span><span id="page-20-0"></span>**2.1. ANTECEDENTES DE LA INVESTIGACIÓN**

#### **2.1.1. ANTECEDENTES INTERNACIONALES**

Yoc (2020) en el trabajo: "*Diseño de edificio de dos niveles para hospital de Santa María Visitación, Sololá";* presentada a la Universidad De San Carlos de Guatemala; El propósito consiste en llevar a cabo la concepción del hospital de dos niveles en el territorio de Santa María Visitación, en el Departamento de Sololá. La estrategia se fundamenta en la creación de una estructura edilicia de dos pisos, la cual funcionará como centro hospitalario. Esta edificación abarcará una extensión de construcción de 2.798 m2 y dispondrá de áreas específicamente destinadas para proveer servicios médicos, quirúrgicos, cirugía general, Obstetricia y Ginecología. Asimismo, contendrá instalaciones para un quirófano, una sala de partos y una unidad de atención de urgencias. Además, se contempla un espacio con capacidad para un mínimo de veinte camas para la hospitalización. Los directos beneficiarios serán los 3.538 habitantes de la localidad, mientras que los efectos positivos también se extenderán a las comunidades circundantes al municipio de Santa María Visitación. Tuvo como conclusiones: el diseño implementado contribuirá al desarrollo del municipio de Santa María Visitación, dará solución a una serie de necesidades y contribuirá a mejorar la atención de la salud en esta ciudad y ciudades aledañas. . El edificio hospitalario fue diseñado de acuerdo a las características requeridas para una zona sísmica, asegurando la resistencia a movimientos de este tipo.

Dueñas (2019) en su trabajo titulado: "*Diseño de dos edificios de dos niveles correspondientes al módulo de encamamiento, quirófanos, labor y parto del hospital del instituto guatemalteco de seguridad social de Santa Lucia Cotzumalguapa, Escuintla";* presentada a la Universidad

De San Carlos de Guatemala; El trabajo de investigación tendrá como objetivo principal realizar el diseño funcional de un hospital de 2 niveles en la zona urbana de Santa Lucía, Cotzumalguapa, Escuintla, el trabajo se enfoca en un diseño y organización de 2 módulos de 2 niveles hospitalarios complejos, los cuales incluyen reposo en cama, quirófano, área de trabajo de parto y parto; conduce a 2 333,75 metros cuadrados. Los investigadores llegaron a las conclusiones: Se desarrolló una iniciativa basada en una estrategia médico utilizable, en la cual se analizó el flujo de personal, usuarios e interacciones entre el entorno médico, así mismo, se realiza el diseño estructural de acuerdo a normas nacionales y mundiales. en vigor. estamos hablando de la configuración del hospital. Con la iniciativa del Módulo Hospitalario buscando el Instituto Guatemalteco de Estabilización Social invierta aportando recursos en beneficio a los estudiantes, optimizando sus recursos.

Estuardo (2019) en su trabajo titulado: "*diseño de un edificio de 2 niveles para consulta externa del hospital del instituto guatemalteco de seguridad social de Tiquisate, Escuintla ";* presentada a la Universidad De San Carlos de Guatemala; el trabajo busca realizar el diseño y la arquitectura funcional según las normas de un hospital de consulta externa del hospital o Guatemalteco de Seguridad Social de Tiquisate, Escuintla; el trabajo se enfoca en hacer estudios anteriores (topografía, suelos, estadísticos), los cuales se usaron para decidir superficies, magnitudes, capacidad de carga del suelo y demás puntos técnicos para caracterizar el lote. Al concluir esta fase se procedió a hacer un predimensionamiento y estudio estructural del inmueble, para conocer su comportamiento frente a fuerzas sísmicas, cargas muertas y vivas de tal forma que cumpla con los requerimientos de códigos recientes. Se concluyó que: Se desarrolló el diseño estructural y el diseño funcional de las Consultas Externas del Nosocomio, según reglas y especificaciones hospitalarias, nacionales y mundiales. Se llegó a la conclusión de que la población que está afiliada al seguro social presenta requerimientos en términos de servicios esenciales, atención médica y mejoras en la infraestructura hospitalario, por lo cual se consideró que las novedosas instalaciones del IGSS mejorarán la atención en consultas externas

#### <span id="page-22-0"></span>**2.1.2. ANTECEDENTES NACIONALES**

Mendoza (2020) en su tesis con título: "*Diseño de un hospital en concreto prefabricado y con aislación sísmica*"; presentada a la Pontificia Universidad Católica Del Perú; muestra como objetivo general: "realizar el diseño de un edificio hospitalario prefabricado de concreto con aislamiento sísmico con base al reglamento nacional de edificaciones. El presente estudio de investigación abarca un análisis detallado sobre el comportamiento dinámico de cada estructura confinadas, y la consideración de dispositivos de aislamiento sísmico esenciales y los requisitos pertinentes según las directrices establecidas en la Regla E.031 Aislamiento Sísmico. Además, se realiza la revision exhaustiva de cada concepto fundamental en el diseño de construcciones prefabricadas en hormigón armado y pretensado. Entre las conclusiones destacadas se encuentran las siguientes: En el proceso de diseño, se ha demostrado la importancia de incorporar el toron en el superior de la estructura de vigas prefabricada para mitigar las fuerzas generadas por los torones de abajo al momento de abrir la compresión mínima y transferir la precompresión al hormigón". Esto permite controlar aspectos como la flecha inversa y la formación de grietas en la cara superior. Las secciones de las columnas se predimensionaron considerando los parámetros de deformación, lo que condujo a obtener cantidades de refuerzo bajas en el diseño por flexión-compresión, con valores inferiores al 1.3% del total área de parte bruta.

Ruiz (2019) en su tesis: "*Análisis y diseño estructural para la ejecución de edificios en el proyecto "clínica privada" del distrito de los Olivos, Lima*"; presentada a la Universidad Nacional Federico Villarreal; donde su principal objetivo planteado es el diseño estructural para realizar la ejecución del proyecto "clínica privada" del distrito de Los Olovos, Limas, se investigó que el plan comprende la exploración y diseño estructural de 2 inmuebles para "Clínica Privada. El valor del tema escogido en esta tesis consiste en afirmar la integralidad y estabilidad de pacientes y trabajadores de la "Clínica Privada" a través de un diseño

estructural y sismorresistente efectivo, de acuerdo con la normativa preestablecida del Perú. Se marcará el trabajo del medidor de diseño resistente a terremotos E030. Algunas conclusiones: El Edificio B" fue estructurada por losas de hormigón armado en áreas para ascensores y las escalera, y un marco de hormigón armado bidireccional que resiste la fuerza de un sismo en todas direcciones. Entonces, los recursos verticales siguen conectados en cada nivel por losas macizas de hormigón armado de 15 cm, que funcionan como un diafragma rígido en su plano frente a los esfuerzos transversales.

Quenta (2018) en su tesis: "*Análisis y diseño estructural con aisladores sísmicos del hospital Lucio Aldazabal Pauca De La Ciudad De Huancané - Puno"* ;presentada a la Universidad Nacional del Altiplano; el objetivo de esta tesis es determinar el sistema de protección sísmica de un centro clínico cumpliendo la norma E030 del RNE" ; la estructura son a porticadas además en la tesis se realizó un análisis y diseño convencional empleando la RNE pero para emplear el sistema de aislación se realizó en base a la norma E031. Concluyendo que: La unión de un sistema de aislación sísmica a bloques convencionales, posibilita establecer que el bloque aislado muestra mejor contestación estructural ante uno común, no obstante, la irregularidad juega un papel fundamental en la conducta estructural.

Los desplazamientos relativos se disminuyen en un 59.57% en el bloque 15 y en el bloque 19 se disminuye en un 40.68%, con ello se puede asegurar que una composición aislada muestra superiores resultados en una composición regular.

#### <span id="page-23-0"></span>**2.1.3. ANTECEDENTES LOCALES**

Huánuco hasta el momento de la investigación no cuenta con tesis o datos bibliográficas en relación al diseño sismorresistente de clínicas, de modo que la mayor parte de este tipo de tesis son realizadas en ciudades con mayor alcance como Lima, donde debido a su rápida expansión e inversión en infraestructura sísmica, posee variedad de esta clase de investigaciones.

### <span id="page-24-1"></span><span id="page-24-0"></span>**2.2. BASES TEÓRICAS**

#### **2.2.1. LEVANTAMIENTO TOPOGRÁFICO**

Como entendemos la topografía se considera como una disciplina que abarca los procedimientos para medir, procesar y dar a conocer los datos sobre la tierra y nuestro medio ambiente este mismo nos posibilita encontrar magnitudes del área atravesó de distancias direcciones y elevaciones por esto es de suma importación la topografía para el presente trabajo de averiguación.

Utilizando instrumentos y técnicas especializadas, se recopila información sobre las elevaciones, pendientes, distancias horizontales y verticales, así como la ubicación de puntos de interés y detalles naturales o artificiales del terreno. Este levantamiento proporciona una representación gráfica y exacta de la topografía, lo que permite a los ingenieros comprender la disposición del terreno y planificar adecuadamente la ubicación y diseño de infraestructuras, edificios y otros proyectos de construcción.

Se realiza en la etapa inicial de cualquier proyecto, Uno de los momentos más comunes es durante la fase de planificación de proyectos de ingeniería civil, construcción, urbanización o desarrollo de terrenos. En esta etapa, se lleva a cabo un levantamiento topográfico para obtener información precisa y detallada sobre las características del terreno, como elevaciones, pendientes, ubicación de cuerpos de agua, límites de propiedades y cualquier otro detalle relevante. Esto permite a los ingenieros y diseñadores tener una comprensión completa del entorno en el que trabajarán y tomar decisiones informadas sobre el diseño y la ejecución del proyecto. Además de la planificación inicial, los levantamientos topográficos también se realizan en etapas posteriores para el monitoreo de cambios en el terreno, la evaluación de la eficacia de estructuras y el mantenimiento de la infraestructura existente.

Trabajos empleados para el levantamiento topográfico de una clínica:

- Verificación de deslindes: para ellos hacemos el levantamiento topográfico rectificando y enmendando los deslindes del lote, dichos levantamientos tienen que indicarse no solo el emplazamiento del lote sino además de la vegetación, depresiones, y más información importante para la averiguación.
- Verificación de los de niveles del lote: se tienen que revisar cada desnivel que presente el lote como además de las regiones colindantes al lote, y pedir una autorización a la municipalidad de Amarilis para el principio de la obra del plan.
- Trazado: una vez llevado a cabo el levantamiento daremos inicio al trazado de la obra la cual es un requerimiento de las municipalidades.

### <span id="page-25-0"></span>**2.2.2. ESTUDIO DE SUELOS**

Los estudios de suelo en ingeniería civil son investigaciones esenciales que implican la recolección y análisis de muestras de suelo de un área de construcción propuesta. Estos estudios brindan información crucial sobre propiedades físicas y mecánicas de los suelos, así como su comportamiento ante cargas y movimientos. os datos recopilados a través de estos estudios permiten a los ingenieros evaluar cómo el suelo responderá a las cargas aplicadas por las edificaciones, identificar posibles problemas geotécnicos y diseñar cimentaciones apropiadas que garanticen la seguridad y estabilidad a largo plazo.

En definitiva, los estudios de suelo son fundamentales para garantizar la estabilidad y eficiencia de los proyectos de construcción al considerar las características particulares del terreno en el que se llevarán a cabo.

Además, los estudios de suelo desempeñan un papel clave en la gestión de riesgos. Ayudan a identificar posibles desafíos geotécnicos, como asentamientos diferenciales, deslizamientos de tierra o hundimientos, permitiendo tomar alguna medida preventiva o correctiva para minmizar efectos negativos.

Como propósito del estudio de suelos será proporcionar la información y variables necesarios sobre las condiciones geotécnicas del suelo y la capacidad portante del lote em el cual se ubica el proyecto.

#### <span id="page-26-1"></span>**Figura 1** *Levantamiento topográfico*

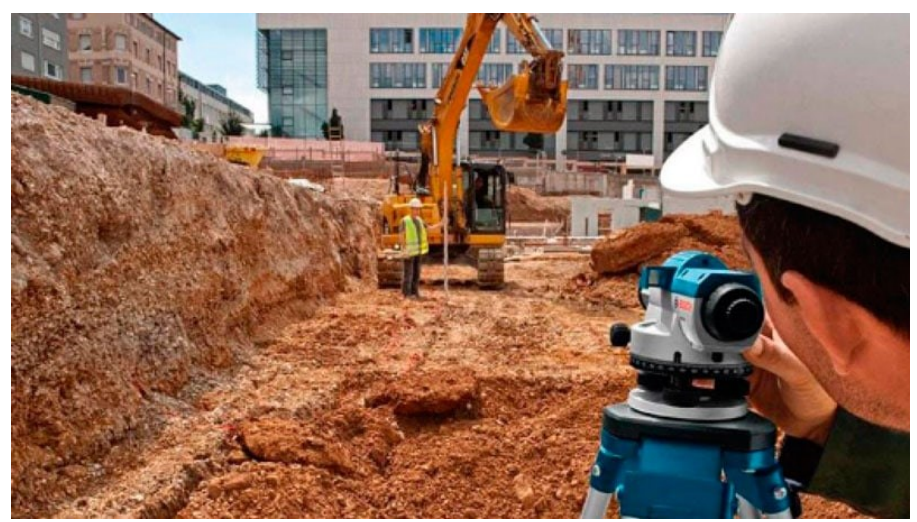

Fuente: Wikipedia

### <span id="page-26-0"></span>**2.2.3. PRE-DIMENSIONAMIENTO**

### **2.2.3.1. VIGAS**

El pre-dimensionamiento es esencial para establecer una base sólida antes de realizar análisis más exhaustivos, permitiendo a los ingenieros tomar decisiones preliminares sobre el tipo de sección transversal y las propiedades estructurales de las vigas, en función de las necesidades y requisitos específicos del proyecto.

<span id="page-26-2"></span>Para realizar el predimensionamiento de la viga se realizado de a la forma descrita a continuación:

**Figura 2** *Dimensiones de la viga*

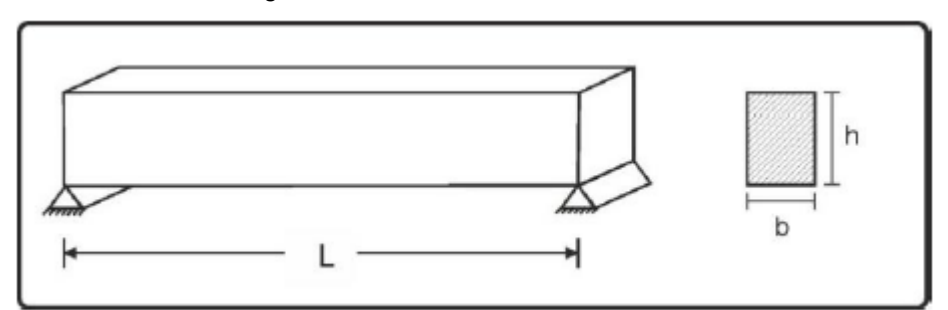

Fuente: Análisis de Edificios – Autor: Ángel San Bartolomé

Donde

$$
H = L/10
$$

 $B = H/2$ 

### **2.2.3.2. COLUMNAS**

El pre-dimensionamiento de columnas hace referencia al proceso inicial de estimación de las dimensiones y características esenciales de las columnas que formarán parte de una estructura. Durante esta fase, se realizan cálculos aproximados basados en ciertas cargas y condiciones de diseño, con el propósito de establecer dimensiones preliminares que funciones como partida para analizar y realizar un diseño detallado posterior.

Para realizar el predimensionamiento en columnas necesitamos tener en cuenta la siguiente formula:

$$
bD = \frac{P}{nf'c}
$$

### **Donde**

D: es la dimensión de la sección en la dirección del análisis sísmico

b: es la otra dimensión de la sección de la dirección del análisis sísmico

P: Carga en su totalidad aplicada a la columna incluida el sismo

n: es el valor del tipo de la columna

f'c: Resistencia del concreto

En base a esta fórmula se procederá a realizar los cálculos estimados.

<span id="page-28-0"></span>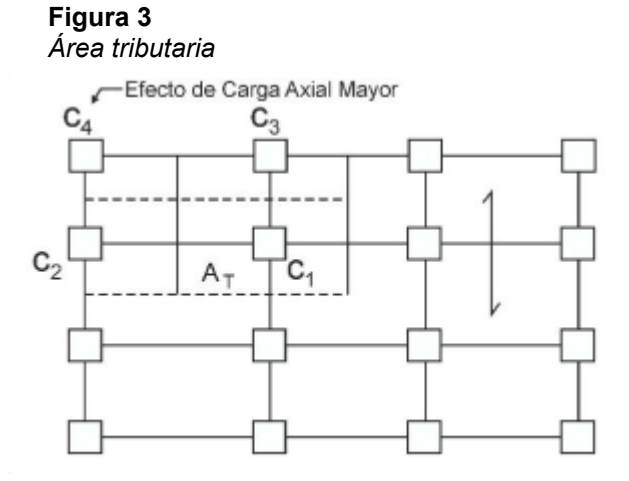

Fuente: Análisis de Edificios – Autor: Ángel San Bartolomé

<span id="page-28-1"></span>**Figura 4** *Valores de P y n para predimensionamiento de columnas*

| Tipo de columna | Condición                        | Ubicación            | Peso P       |
|-----------------|----------------------------------|----------------------|--------------|
|                 |                                  | Columna Interior     | $P = 1.10PG$ |
| C <sub>1</sub>  | Para los primeros pisos          | $N < 3$ pisos        | $n = 0.30$   |
|                 |                                  | Columna Interior     | $P = 1.10PG$ |
| C1              | Para los cuatro pisos superiores | $N > 4$ pisos        | $n = 0.25$   |
|                 |                                  | Columnas extremas de | $P = 1.25PG$ |
| C2yC3           | Para todos los pisos             | pórticos interiores  | $n = 0.25$   |
|                 |                                  |                      | $P = 1.50PG$ |
| C4              | Para todos los pisos             | Columna de Esquina   | $n = 0.20$   |

Fuente: Análisis de Edificios – Autor: Ángel San Bartolomé

#### **Donde**

PG: es la carga total que soporta la columna

P: es la carga total incluida el sismo

 $P_{\text{total}} = P_D + P_L$ 

Donde

P total: peso total aplicado por m2

AT: Área tributaria

P<sub>D</sub>: Carga muerta

PL: Carga viva

### **2.2.3.3. LOSA ALIGERADA**

Las losas aligeradas son ampliamente utilizadas en proyectos de edificación, ya que ofrecen eficiencia estructural y ventajas económicas sin comprometer la seguridad y funcionalidad de la estructura.

Para predimensionar el tipo de losa que vamos a emplear en nuestro proyecto vamos a tener en cuenta los criterios:

- **Losas aligeradas en una dirección:** considerando la dirección de las viguetas a la luz más corta.

Donde la altura es

 $H = L/25$ 

#### <span id="page-29-0"></span>**Figura 5**

*Dimensionamiento de aligerados unidireccionales*

![](_page_29_Picture_105.jpeg)

<span id="page-30-1"></span>**Figura 6** *Losa aligerada unidireccional*

![](_page_30_Figure_1.jpeg)

Losas aligeradas en dos direcciones: para este tipo de aligerados el cálculo de espesor de las losas será la siguiente:

$$
H = L/40
$$

Losas macizas armadas en una dirección: Para hallar el espesor de este tipo de los de la losa maciza se empleará lo siguiente:

$$
H = L/30
$$

Losas macizas armadas en dos direcciones: Para hallar el espesor de este tipo de los de la losa maciza se empleará lo siguiente:

 $H = L/40$ 

# <span id="page-30-0"></span>**2.2.4. CONSIDERACIONES PARA LOS EFECTOS SÍSMICOS EN LOS HOSPITALES**

### **2.2.4.1. FUERZA DE INERCIA**

Se produce debido al sismo que es transmitido mediante el suelo hacia la construcción, tomando en cuenta que los cimientos tienden a continuar desplazándose del suelo en lo que cada masa del inmueble por la inercia misa comienza a movilizarse y continuar el desplazamiento en su cimiento.

Según los diseños y análisis estructurales, la fuerza de inercia se considera fundamental al evaluar las respuestas de una estructura a cargas dinámicas, como terremotos o vientos. El cálculo y comprensión de la fuerza de inercia son esenciales para garantizar la seguridad y estabilidad de las edificaciones y otras estructuras frente a fuerzas externas cambiantes.

### **2.2.4.2. PERÍODO FUNDAMENTAL**

Depende de las propiedades elásticas de la estructura y de la rigidez del suelo en el que está ubicada. Comprender y calcular el período fundamental es fundamental para el diseño sísmico, ya que permite determinar la frecuencia de excitación sísmica más crítica para la estructura y ajustar su comportamiento para minimizar los efectos dañinos de los movimientos sísmicos.

Este lapso importante de vibración se da en la época que le toma a la composición en terminar un periodo de vibración independiente. La NTE E-030 del Perú sugiere las próximas fórmulas para el cálculo del lapso importante de una composición:

$$
T = \frac{hn}{Ct}
$$

#### Dónde

CT = 35 Para inmuebles cuyos recursos resistentes en la dirección considerada sean solamente:

- a) Pórticos de concreto armado sin muros de corte
- b) Pórticos dúctiles de acero con uniones resistentes a instantes, sin arriostramiento

CT = 45 Para inmuebles cuyos recursos resistentes en la dirección considerada sean:

a) Pórticos de concreto armado con muros en las cajas de elevadores y escaleras.

#### b) Pórticos de acero arriostrados

CT = 60 Para inmuebles de albañilería y para todos los inmuebles de concreto armado duales, de muros estructurales, y muros de ductilidad reducida.

Una vez que el estudio es seguro y considere la rigidez de manera óptima recursos no estructurales, el lapso importante T tendrá que tomarse como 0,85 del costo obtenido con las formulas antecedentes.

### ➢ **DUCTILIDAD**

Ser capaz de soportar grandes deformaciones bajo cargas cambiantes sin sufrir daños indebidos es parte de la función de la estructura.

La ductilidad se evalúa a través de la relación entre la deformación máxima que puede experimentar una estructura antes de que ocurra un daño inaceptable y la deformación elástica inicial. Una estructura dúctil puede absorber deformaciones considerables sin perder su integridad estructural o capacidad de carga. Esta propiedad es especialmente relevante en zonas sísmicas, donde los movimientos telúricos pueden generar fuerzas y deformaciones significativas.

La incorporación de ductilidad en el diseño sísmico es esencial para garantizar seguridad y capacidad de recuperación de estructuras después de un terremoto. La ductilidad permite que las estructuras se comporten de manera controlada y predecible durante eventos sísmicos severos, lo que puede salvar vidas y reducir los daños materiales. Por lo tanto, la ductilidad es un aspecto fundamental en la ingeniería sísmica y en la construcción de estructuras resilientes frente a movimientos telúricos.

Además, en nuestras propias palabras podemos definir la ductilidad como esencial porque permite a las estructuras resistir cargas sísmicas o de viento, absorbiendo energía a medida que se

deforman en lugar de colapsar de manera repentina. Investigaciones en ductilidad son cruciales para comprender cómo los materiales y diseños pueden mejorar la capacidad de las estructuras para soportar eventos extremos, como terremotos.

#### **2.2.4.3. RESISTENCIA Y RIGIDEZ**

Son los dos puntos mayormente relevantes en los diseños sísmicos. El diseño de arrastre quiere que la magnitud de las fuentes globales de aseguramiento del componente sometido a cada posible combinación de cargas y la rigidez relacionada con la deformación del componente con la carga aplicada, parámetro esto asegura que la composición se adhiera a las funciones impuestas.

Como factores interdependientes que deben ser cuidadosamente considerados en el diseño sísmico. Una combinación adecuada de ambas características permitirá que una estructura resista y absorba eficazmente las fuerzas sísmicas, minimizando el riesgo de colapso y daños. Los ingenieros deben evaluar cuidadosamente estos aspectos para garantizar que las edificaciones sean seguras y capaces de afrontar los efectos sísmicos de manera eficiente y controlada**.**

### **2.2.4.4. DISTRIBUCIÓN VERTICAL DE LA FUERZA SÍSMICA**

Después d hallar la cortante en el cimiento, se necesita separarlo en elevación, de esta manera nos es posible calcular el movimiento en los laterales que sucedan.

### **2.2.4.5. CENTRO DE RIGIDEZ**

Está ligado al análisis de la distribución de cargas y deformaciones durante un terremoto. Al identificar y controlar el centro de rigidez, los ingenieros pueden mejorar la capacidad de una estructura para resistir las fuerzas sísmicas y minimizar los daños potenciales. Es un aspecto fundamental en la ingeniería sísmica para lograr que las estructuras sean seguras y capaces de soportar eventos sísmicos de manera efectiva.

Como concepto de diseño estructural viene a ser el punto medio donde se encuentra las fuerzas cortantes actuantes sobre todos los elementos estructurales.

#### **2.2.4.6. EXCENTRICIDAD**

La discrepancia que ha surgido entre el centro de masa y el centro de rigidez, que son puntos cruciales para el desplazamiento y rotación de todas las partes de la estructura, implica la necesidad de considerar el efecto de un momento torsor. Para determinar esta excentricidad, es esencial calcularla a través del desarrollo de la excentricidad accidental. En el contexto de las normas NTE E030, se estima que la longitud transversal debe representar aproximadamente el 5% de la longitud total en sentido transversal."

Esta explicación ampliada resalta la importancia de abordar el desajuste entre el centro de masa y el centro de rigidez, señala la necesidad de calcular la excentricidad resultante y proporciona una especificación más detallada sobre cómo se aplica esta consideración en el contexto de las normas NTE E030.

#### ➢ **ESPECTRO DE RESPUESTA**

Su utilidad radica en ayudar a los ingenieros a comprender y anticipar cómo las estructuras responderán a los efectos sísmicos en función de la frecuencia. Esta información es crucial para tomar decisiones de diseño, implementar medidas de mitigación y asegurar que las edificaciones sean resistentes y capaces de enfrentar movimientos telúricos de manera eficaz.

El espectro de respuesta permite a los ingenieros ajustar el diseño de las estructuras para maximizar la eficiencia y minimizar los costos sin comprometer la seguridad. Al comprender cómo varían las fuerzas sísmicas a lo largo del período de vibración, es posible realizar ajustes precisos.

Por medio del espectro de contestación se define la amenaza

sísmica de una región para efectos del diseño sismorresistente.

### <span id="page-35-0"></span>**2.2.5. CARGA APLICADA AL PISO DE LA EDIFICACIÓN**

Una parte crucial del análisis estructural en la ingeniería civil es la diferenciación entre dos tipos principales de carga que inciden en la edificación:

La precisión en el cálculo de las cargas aplicadas al piso es fundamental para garantizar que la estructura sea capaz de soportar de manera segura todas las condiciones de carga sin superar los límites de resistencia y deformación permitidos por los códigos y normativas de construcción vigentes. Los ingenieros civiles se encargan de evaluar y considerar estas cargas al diseñar elementos como vigas, columnas, losas y cimientos, con el objetivo de asegurar la integridad y la estabilidad a lo largo del tiempo y en diversas circunstancias.

Este es el peso aplicado a las edificaciones de todos los ocupantes, objetos físicos, enseres, enseres y otros recursos móviles soportados por la estructura, al menos los valores dados en la tabla, para varios tipos utilizados o utilizados para el uso de:

#### <span id="page-35-1"></span>**Tabla 1**

*Cargas vivas mínimas según uso*

![](_page_35_Picture_162.jpeg)
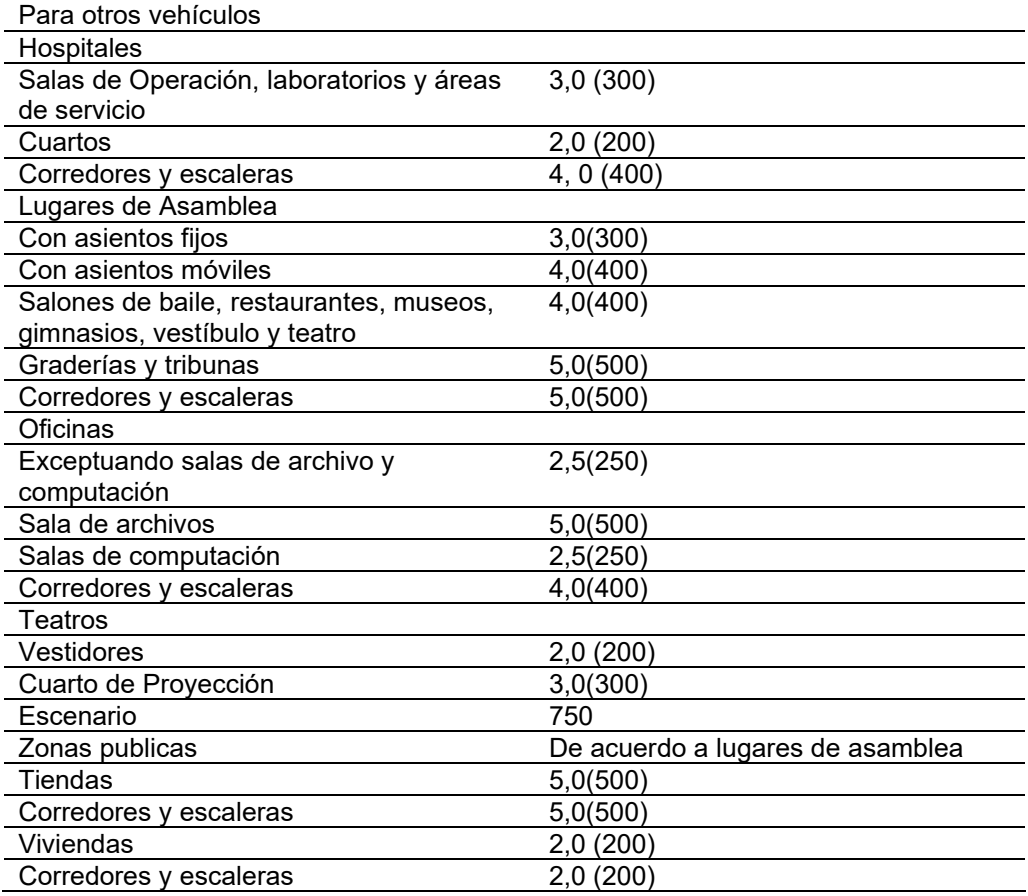

Fuente: adaptado de RNE (2019).

## • **Tabiquería Móvil**

Las divisiones internas para las distintas áreas en la clínica estarán separadas por una tabiquería móvil en la cual se le considerara una carga viva repartida por m<sup>2</sup> para considerar este elemento en la modelación debemos tener planteado los planos arquitectónicos

## • **Cargas Vivas del Techo**

Las cargas vivas consideradas en el techo de una clínica dependen del uso, para nuestro proyecto se evaluará un techo con una inclinación de 3° y una carga igual a 100 kgf/m².

#### • **Cargas Muertas**

Incluye el peso de los diferentes elementos como, por ejemplo, tabiquería, piso culminado y cargas aplicadas a la edificación.

Para diseñar el inmueble se consideraron los pesos propios de los materiales, tal cual detallados en:

# **Tabla 2**

*Pesos unitarios*

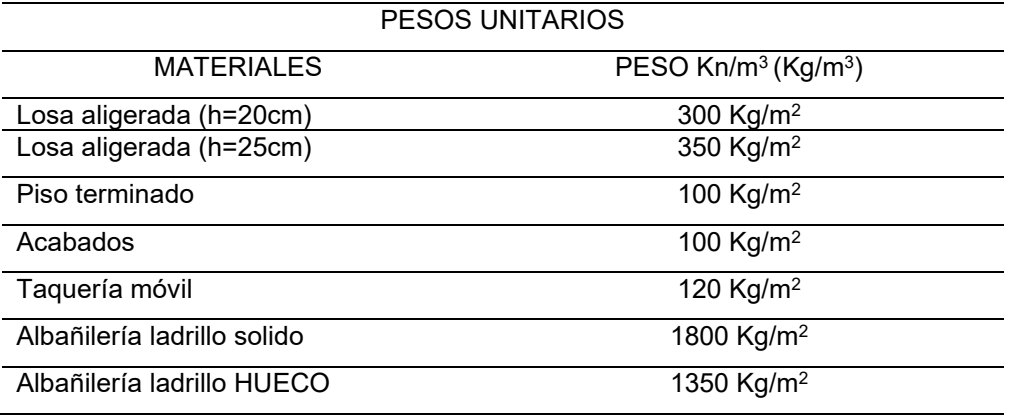

# **2.2.6. CONCEPCIÓN ESTRUCTURAL SISMORRESISTENTE**

El RNE (2019) señala que debemos considerar las siguientes condiciones mencionadas en la tabla:

#### **Tabla 3**

*Conceptos estructurales*

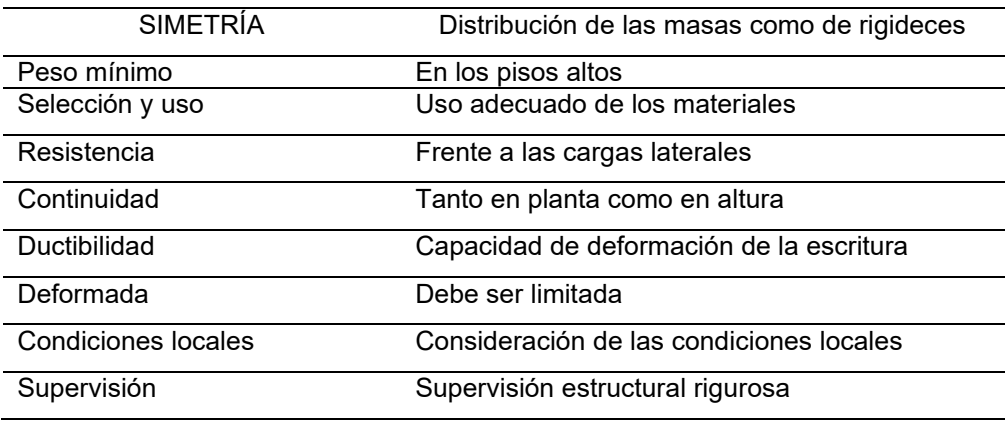

# - **Presentación del Proyecto**

Según el MVOTMA "todos planos que sea necesario para nuestro proyecto debe incluir si o si"

#### **Tabla 4** *Planos para presentación de proyecto*

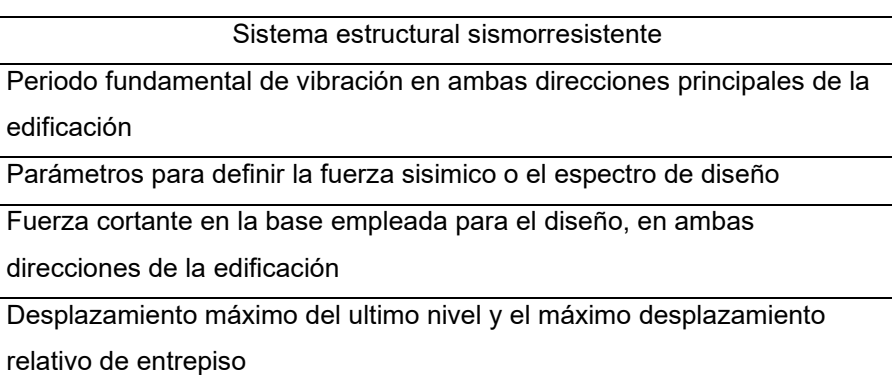

### - **Zonificación sísmica**

Nuestro país se encuentra en una de las zonas más propensas a la actividad sísmica por ello las estructuras dentro de nuestro país está expuesto a daños e incluso pérdidas humanas.

Estas zonas se establecen de acuerdo a su propbabilidad de ocurrir de terremotos y la intensidad de los mismos en diferentes regiones geográficas. La zonificación sísmica es una herramienta importante en ingeniería civil y planificación urbana, ya que permite identificar áreas con mayor riesgo sísmico y adaptar el diseño de edificaciones y la construcción de estructuras que deberán realizarse acorde a los datos estadísticos respecto a movimientos telúricos.

Los códigos y normativas de construcción suelen basarse en la zonificación sísmica para establecer los requisitos de diseño sísmico en diferentes áreas. Esto implica que las estructuras en zonas de mayor peligro sísmico deben cumplir con estándares más rigurosos en términos de resistencia y comportamiento ante movimientos telúricos. Las zonas sísmicas se determinan a través de estudios geológicos, sismológicos y de ingeniería, y se representan en mapas que indican los niveles de riesgo en diferentes áreas.

Esto se debe a que en nuestro territorio hay 2 diferentes placas tectónicas las cuales al momento de colisionar estás generan un movimiento telúrico en toda la corteza terrestre. Por ello la norma E030

nos señala que existen 4 diferentes zonas las cuales poseen diferentes aceleraciones de gravedad, siendo la zona 4 la más vulnerable a las fuerzas sísmicas.

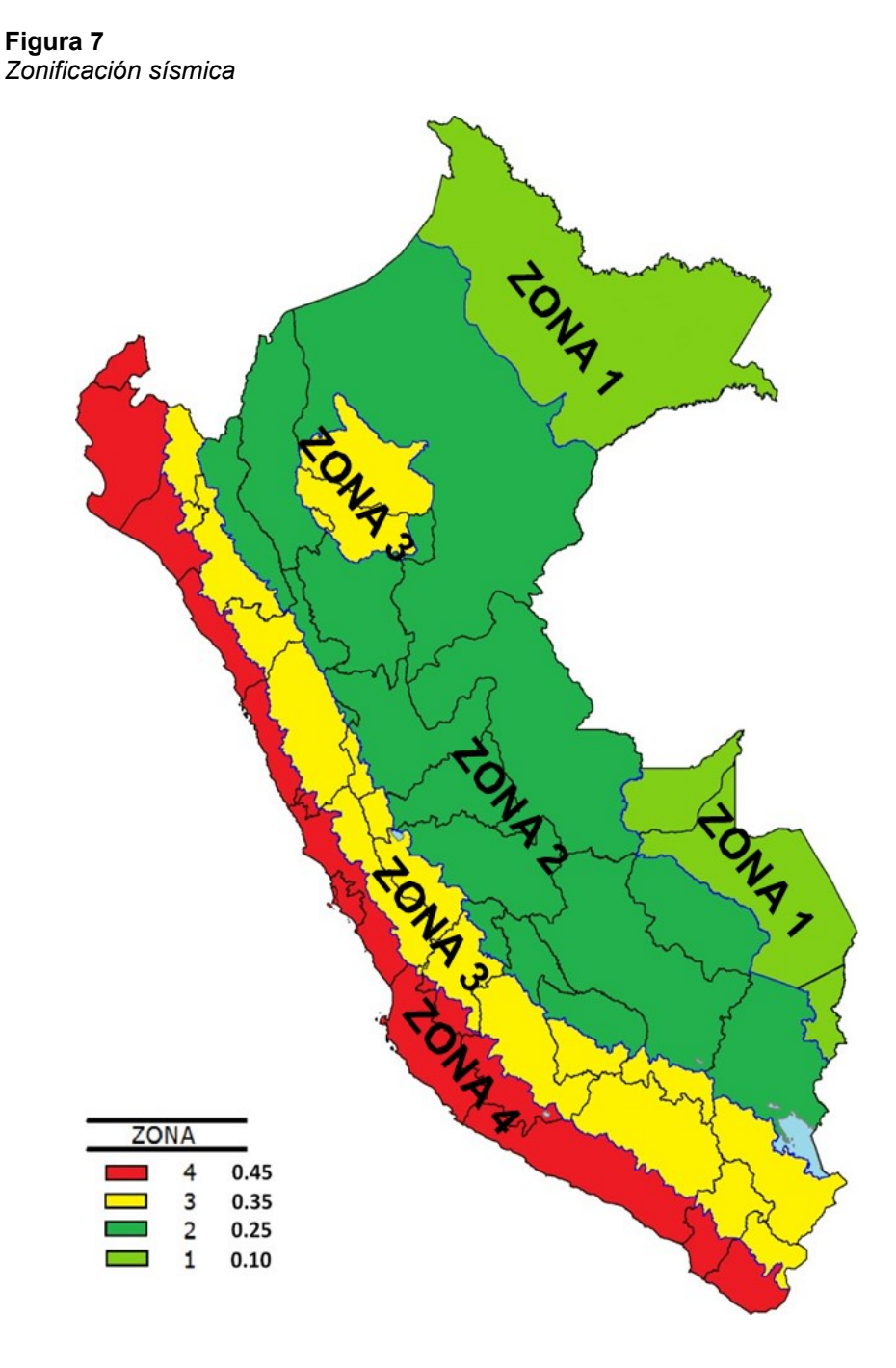

Fuente: adaptado de RNE (2019).

Viendo la anterior figura vemos que la región de Huánuco se encuentra situada en la zona 2 como se detalla en la tabla 5, siendo esta información verificada por la RNE.

**Tabla 5** *Zona sísmica de Amarilis*

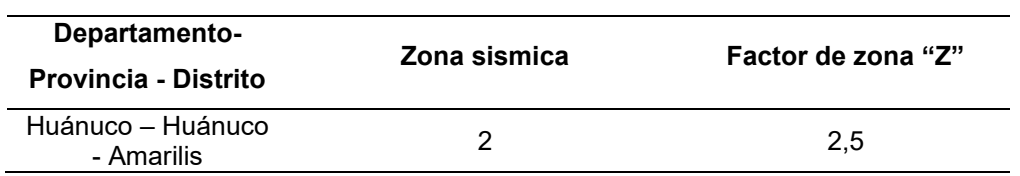

# - **Parámetros de Sitio (S, TP y TL)**

La norma E030 nos detalla los valores del suelo S y del período TP y periodo TL se muestran a continuación:

#### **Tabla 6**

*Factor de suelo*

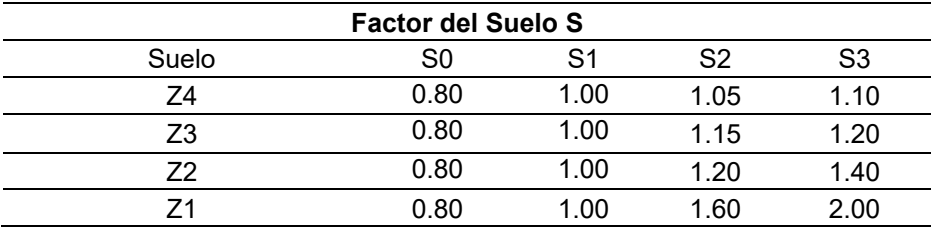

### **Tabla 7**

*Periodo TP y TL*

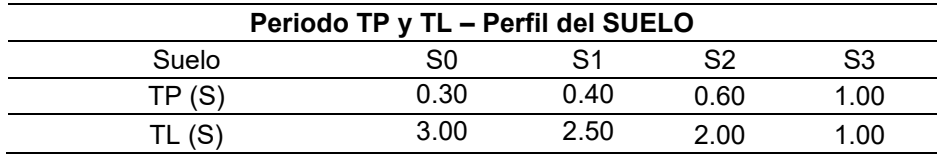

# - **Factor de Uso (U)**

Según la norma E030 las edificaciones se clasifican de acuerdo al factor de uso de cada uno de ellos, para nuestro proyecto nuestra edificación seria de categoría A edificaciones esenciales como se detalla en la siguiente tabla:

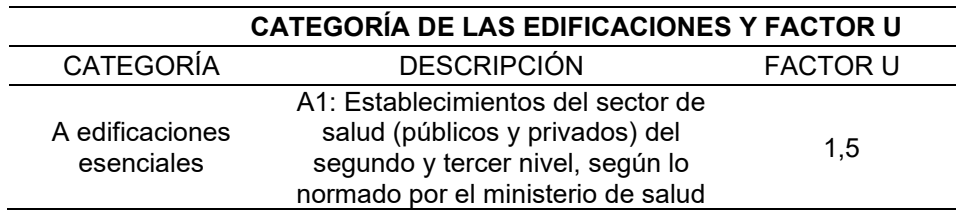

# **2.2.7. SISTEMAS ESTRUCTURALES: ESTRUCTURAS DE CONCRETO ARMADO**

# **Pórticos**

Según la norma E030 nos indica que se considera que una estructura es a porticada cuando al menos el 80% de la fuerza cortante actúa sobre las columnas.

# **Muros Estructurales**

Según la norma E030 nos indica que se considera que una estructura tiene sistema de muros estructurales cuando la fuerza cortante actual un mínimo 70% en placas.

# **Dual**

Según la norma E030 nos indica que se considera que una estructura tiene sistema dual cuando la fuerza cortante actual entre 20% y 70% en placas.

# **2.2.8. SISTEMAS ESTRUCTURALES Y COEFICIENTE BÁSICO DE REDUCCIÓN DE LAS FUERZAS SÍSMICAS**

Según la norma E030 nos indica que toda estructura se divide según tipos de materiales y sistemas estructurales, los detalles se explican en la tabla 9:

#### **Tabla 9**

*Sistemas Estructurales y Coeficiente Básico de Reducción de las Fuerzas sísmicas (Ro)*

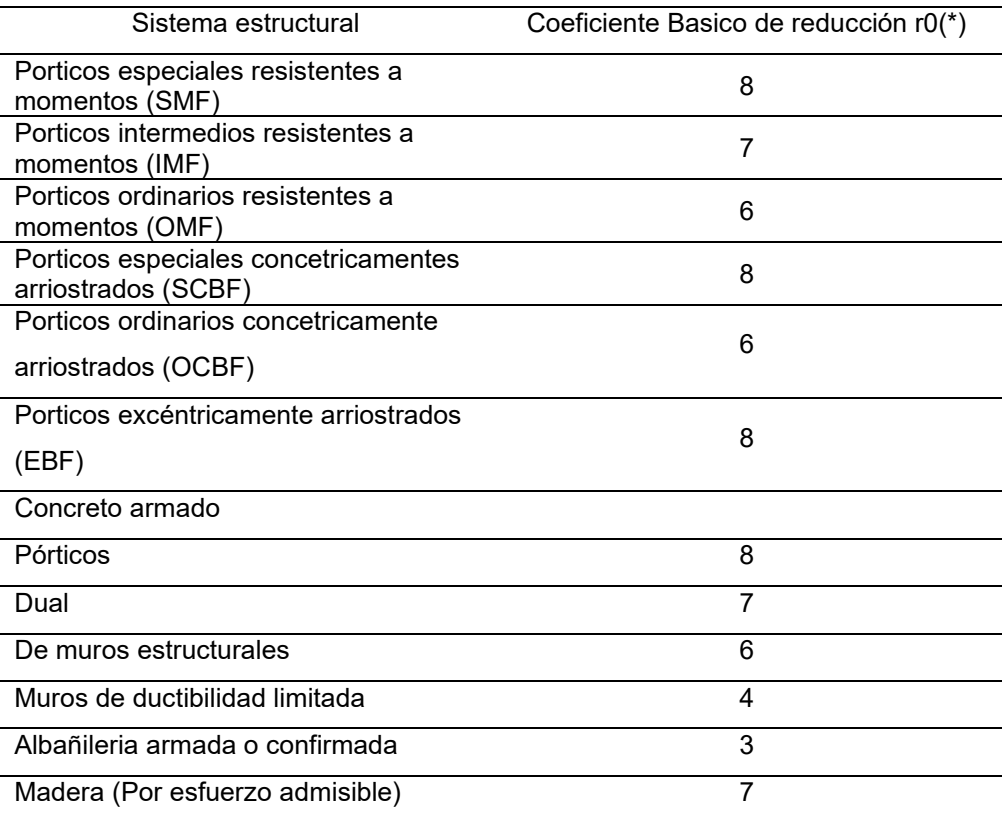

Fuente: adaptado de RNE (2019).

# - **Estructuras Regulares**

Cuando la estructura no presenta irregularidades en planta y/o altura, el factor  $I_a$  o  $I_p$  será igual a 1

# - **Estructuras Irregulares**

Cuando una estructura presenta irregularidades tanto en planta como en altura se tiene que tener en cuenta el factor de irregularidad como se detalla en las siguientes tablas:

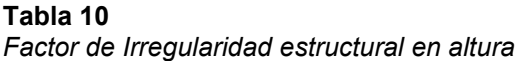

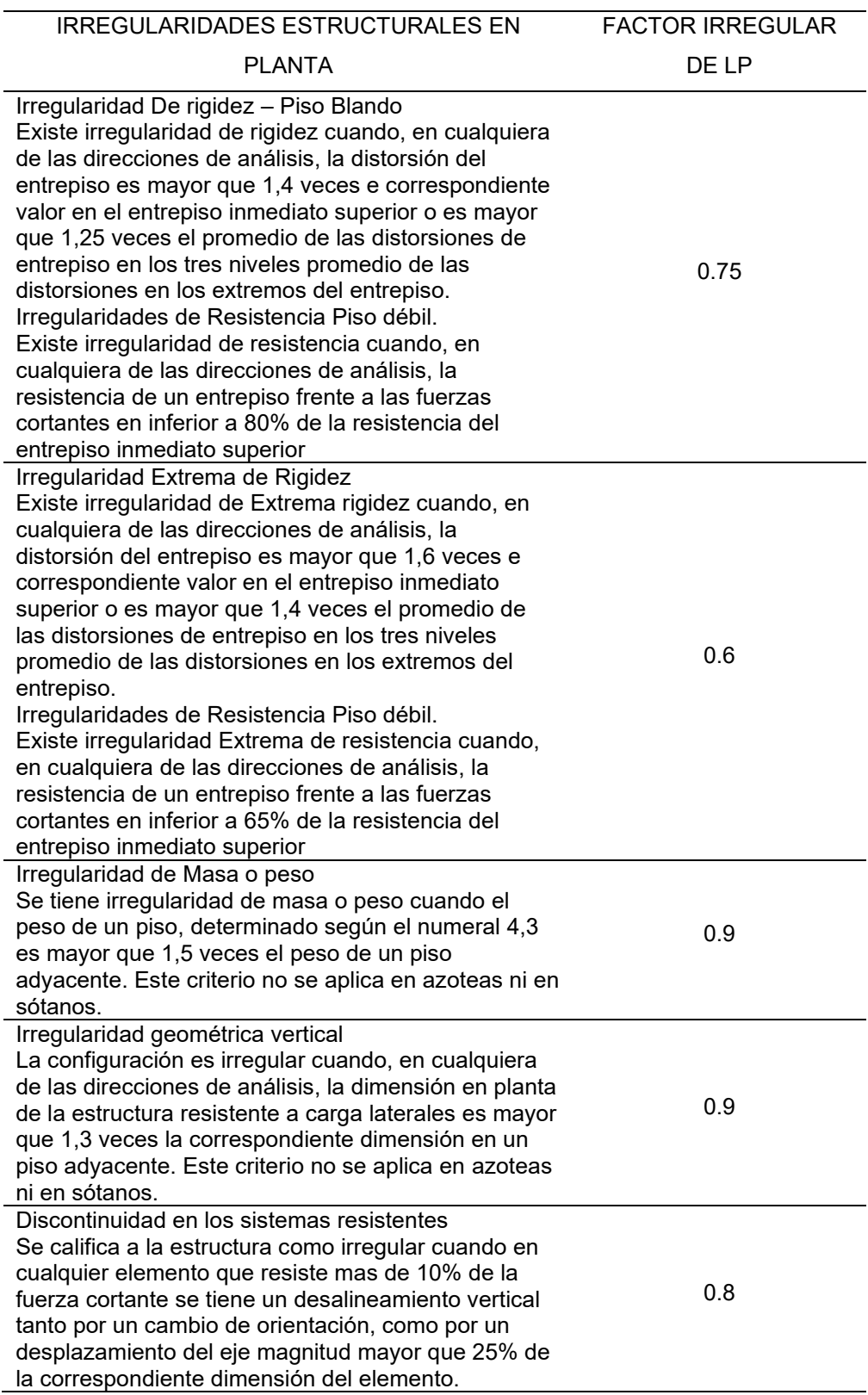

Fuente: adaptado de RNE (2019)

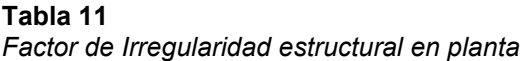

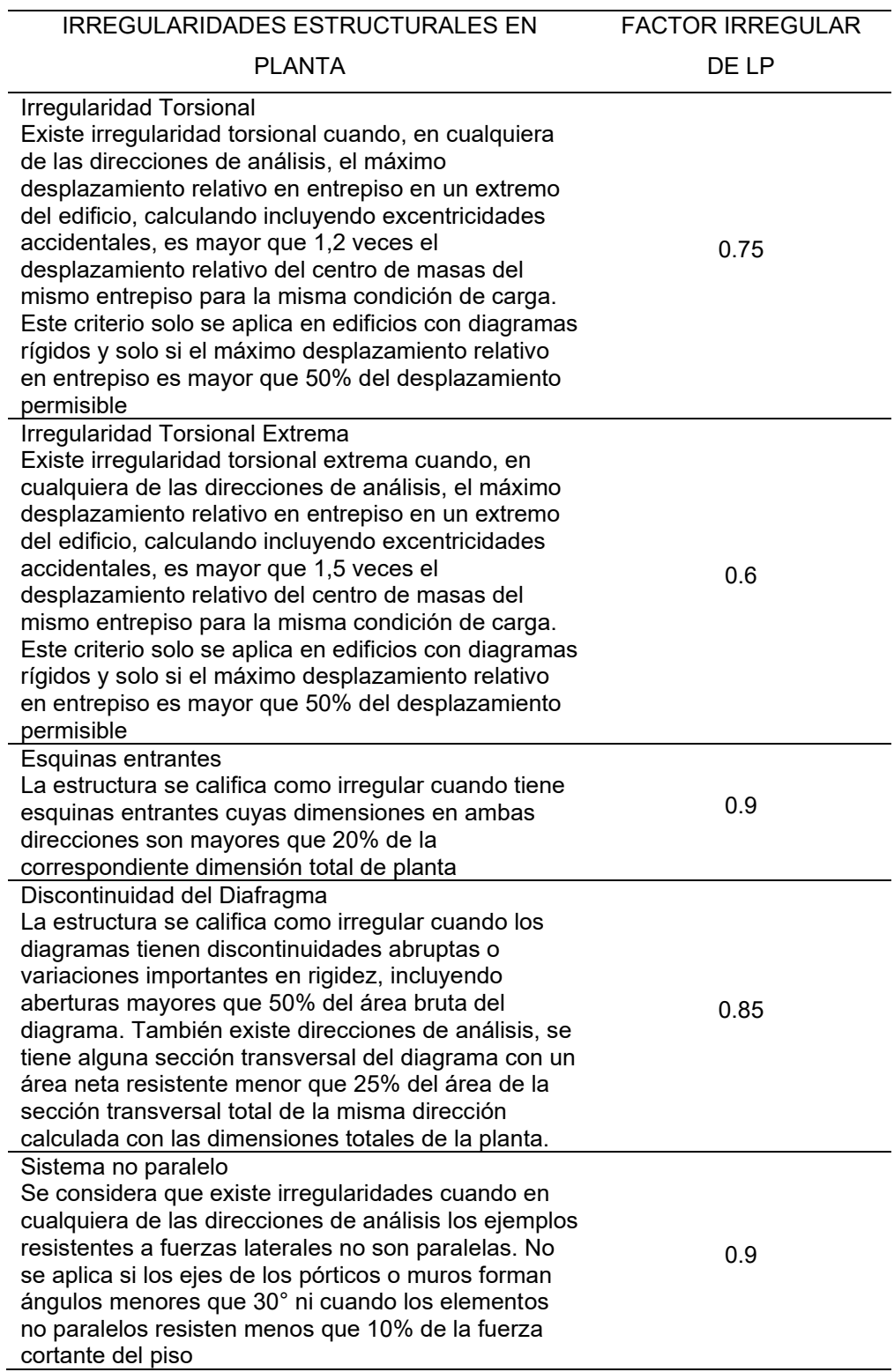

Fuente: adaptado de RNE (2019).

#### - **Restricciones de irregularidades**

De acuerdo con la norma E030, se establece que en función de la categoría asignada y zona de la estructura, es necesario considerar las siguientes discrepancias:

### **Tabla 12** *Categoría y regularidad de las edificaciones*

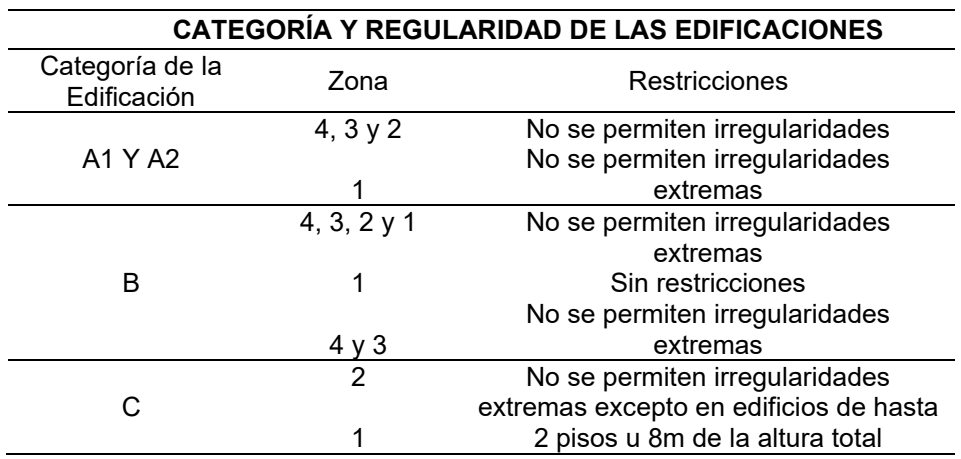

Fuente: adaptado de RNE "(2019).

#### - **Coeficiente de Reducción de las Fuerzas Sísmicas (R)}**

El principal objetivo del diseño sísmico es garantizar la seguridad de las personas y proteger las estructuras durante un terremoto. El coeficiente de reducción ayuda a reducir las fuerzas sísmicas aplicadas a la estructura, lo que disminuye el riesgo de daño o colapso.

Según la norma E030 nos indica que el coeficiente de reducción de fuerzas sísmicas se calculará teniendo en cuenta los valores de  $I_a$ ,  $I_p$ .

 $R = R_o \times I_a \times I_n$ 

### - **Estimación del Peso (P)**

Conforme a lo establecido en la Norma E030, se determinará el peso total de la estructura mediante la suma de dos componentes esenciales: la carga muerta y la carga viva. Para llevar a cabo este cálculo, se considerará un factor que representa un porcentaje de la carga viva. Esta metodología permite evaluar con precisión la carga que la edificación ejercerá sobre su entorno, teniendo en cuenta tanto la carga constante y permanente (carga muerta) como la carga variable debida a la ocupación y el uso (carga viva). Este enfoque garantiza que el diseño y la construcción de la edificación se realicen de manera adecuada, teniendo en cuenta la totalidad de las cargas que la estructura experimentará a lo largo de su vida útil.tal cual es detallado en la tabla 13:

#### **Tabla 13**

*Estimación del peso*

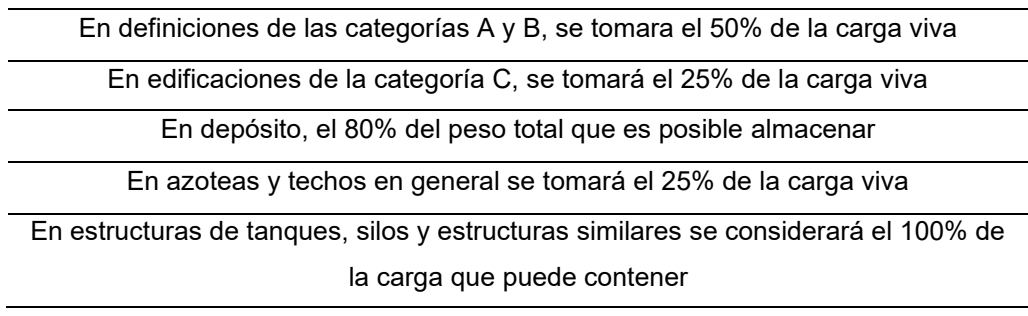

Fuente: adaptado de RNE (2019)

# **2.2.9. PROCEDIMIENTOS DE ANÁLISIS SÍSMICO**

En este enfoque, se modela el terremoto como una carga estática que actúa sobre la estructura en diferentes direcciones. Estas cargas equivalentes se aplican en combinación con otras cargas permanentes y variables para evaluar cómo respondería la estructura ante un terremoto. Aunque este método simplifica el análisis, es adecuado para estructuras con comportamiento elástico lineal

Según la norma E030 nos indica que: "para elaborar un análisis sísmico en cualquier estructura es necesario realizar un análisis estático y/o dinámico". Un análisis sísmico estático se basa en considerar las fuerzas sísmicas como cargas equivalentes aplicadas en diferentes puntos de la estructura. Este método es adecuado para edificios de baja altura o estructuras simples, donde las fuerzas sísmicas se pueden estimar de manera relativamente sencilla.

# - **Análisis Estático**

Según la norma E030 señala "que al realizar el análisis estático se debe tener en cuenta que analizaremos las fuerzas aplicadas en un centro de masas de edificación"

# **1. FUERZA CORTANTE EN LA BASE**

Según la norma E030 "nos indica para calcular la fuerza cortante de ambas direcciones de la base se usará la ecuación"

$$
V = \frac{Z \times U \times C \times S}{R} \times P
$$

Donde el valor de C/R deberá cumplir:

$$
\frac{C}{R} \geq 0.125
$$

# **2. DISTRIBUCIÓN DE LA FUERZA SISMICA DE LA ALTURA**

Según la norma E030 "nos indica que para calcular la distribución de las fuerzas sísmicas en altura se deberá realizar la siguiente ecuación:"

$$
F_i = \alpha_i \qquad \times \quad V
$$

$$
\alpha_i = \frac{P_i (h_i)^{k}}{\sum_{j=1}^n P_j (h_j)^{k}}
$$

# **3. PERIODO FUNDAMENTAL DE VIBRACIÓN**

Según la norma E030 señala: "para calcular el período de vibración debemos aplicar la siguiente ecuación":

$$
T = \frac{h_n}{C_T}
$$

#### **4. FACTOR DE AMPLIFICACIÓN SISMICA (C)**

De acuerdo a la norma E030" señala, el factor de amplificación tendrá las siguientes ecuaciones dependiendo de las características del sitio."

 $T < T_p$ ;  $C = 2.5$  $T_P \, < \, T \, < \, T_L; \; C = 2.5 \, \times \frac{T_P}{T}$  $T > T_L$ ;  $C = 2.5 \times \frac{T_P \times T_L}{T^2}$ 

# **2.2.10. ANÁLISIS DINÁMICO MODAL ESPECTRAL**

En el análisis dinámico modal espectral, primero se obtienen las formas modales de vibración de la estructura. Estas formas representan las configuraciones geométricas características en las cuales la estructura puede vibrar de manera independiente. Cada forma modal se asocia con una frecuencia natural, que es la frecuencia a la cual esa forma específica vibraría si se excitara de manera aislada.

Luego, se utiliza un espectro de respuesta sísmica, que es una curva que relaciona la aceleración sísmica en función de la frecuencia. Este espectro se basa en la información de terremotos históricos y características geológicas locales. Al combinar el espectro de respuesta con las formas modales y las frecuencias naturales de la estructura, se calculan las aceleraciones máximas que experimentaría la estructura en cada modo de vibración bajo la acción del terremoto.

Según los reglamentos nacionales correspondiente a las contrucciones y edificaciones recomienda diseñar la edificación aplicando los resultados logrados del análisis dinámico por combinación modal espectral

#### **1. MODOS DE VIBRACIÓN**

Según la norma E030 nos indica; "se considerarán aquellos procedimientos de vibraciones cuyas sumas de masas efectivas sea al

45

menos el 90% de su masa total, pero debe tomarse presente al menos los 3 procedimientos iniciales que predominan en la dirección de análisis"

Cabe recalcar que la comprensión de los modos de vibración es fundamental en el diseño y la evaluación de estructuras, especialmente en el análisis sísmico. Al identificar los modos de vibración dominantes de una estructura, los ingenieros pueden determinar cómo responderá ante diversas excitaciones. Por ejemplo, en un edificio, los modos de vibración pueden incluir oscilaciones en dirección vertical, torsiones o movimientos laterales. Cada uno de estos modos puede tener un impacto diferente en la respuesta de la estructura a un terremoto, y su análisis es esencial para garantizar la seguridad y la eficacia del diseño estructural.

#### **2. ACELERACIÓN ESPECTRAL**

De acuerdo a la norma E030 señala "para calcular aceleración espectral en la dirección horizontal X-X se debe tener en cuenta un espectro inelástico, donde la aceleración en Y-Y será igual a ¾ de X-X"

$$
S_{aXX} = \frac{Z \times U \times C_{XX} \times S}{R_{XX}} \times g
$$

# **3. FUERZA CORTANTE MÍNIMA**

Para cada dirección a examinar, la fuerza cortante dinámica en el entrepiso inicial del inmueble no puede ser menos que el 80% que la fuerza cortante estática establecida en construcciones regulares, ni menos que el 90% para construcciones irregulares. Esta fuerza cortante espectral en el Análisis Dinámico Modal Espectral es una medida de la fuerza lateral que actúa sobre un edificio o estructura durante un evento sísmico. Esta fuerza se calcula utilizando un enfoque modal espectral que tiene en cuenta la respuesta de la estructura a las diferentes frecuencias de excitación del terremoto.

En términos más simples, durante un terremoto, un edificio experimenta fuerzas horizontales debido a la aceleración del suelo. La fuerza cortante espectral es una forma de cuantificar cómo estas fuerzas

cambian a medida que varía la frecuencia de las vibraciones sísmicas. Se calcula considerando la respuesta modal de la estructura a diferentes frecuencias de excitación.

# **4. DETERMINACIÓN DE DESPLAZAMIENTO DE LATERALES**

Para determinar el desplazamiento lateral, calcule multiplicando los datos obtenidos del análisis lineal y flexible por 0,75R. Si la estructura es regular, caso contrario, se multiplica or R para calcular.

# **5. DESPLAZAMIENTO DE LATERALES RELATIVOS ADMISIBLES**

Los desplazamientos relativos se son especificados según la norma E030 a continuación en la tabla 14:

#### **Tabla 14**

*Valores de la distorsión del entrepiso*

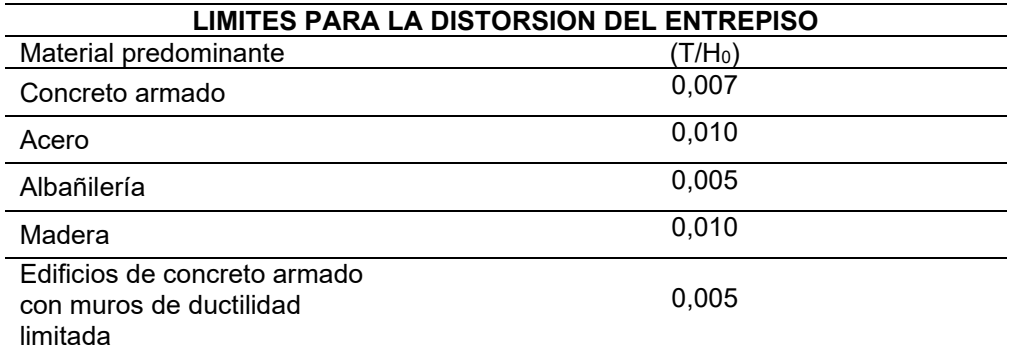

### - **Separación entre Edificios (s)**

Señala la norma E030 que: "el proyecto deberá estar distanciada de otros proyectos colindantes una distancia mínima (S), buscando mitigar el daño en caso de movimientos telúricos"

 $s = 0,006 h \ge 0,03 m$ 

# Donde

h: es la altura del proyecto.

# **2.2.11. DISEÑO DE LOS ELEMENTOS ESTRUCTURALES DE LA CLÍNICA**

Se establece enla norma E060 que "las secciones transversales de los elementos estructurales deben obtenerse como datos para realizar el diseño de resistencia" Esto requiere un factor de amplificación de carga y un factor de reducción de resistencia Φ. Esto está sujeto a las siguientes condiciones:

 $\Phi R_n \geq R_n$ 

## **2.2.11.1. REQUISITOS GENERALES DE RESISTENCIA**

Según la (RNE, NORMA E.060, 2019):

"La norma E060 nos sugiere que la combinación de carga deberá ser como mínimo:

$$
U = 1.4CM + 1.7CV
$$

En caso de incluir la carga de sismo, la combinación de carga deberá ser como mínimo"

$$
U = 1.25 \quad (CM + CV) \pm CS
$$

 $U = 0.9CM + CS$ 

# **2.2.11.2. DISEÑO DE LOSAS ALIGERADAS**

#### **a) Diseño por Flexión**

La losa aligerada tiene la capacidad de resistir a flexión, para ello debemos considerar los momentos negativos en el elemento de compresiones no deberías se menor a los 5 cm y para momento positivos no deberá exceder los 15 cm. Para el cálculo del área de refuerzo parar la vigueta viene dada de forma secuencial por la siguiente formula:

$$
a = d - \sqrt{d - \frac{2M_u}{\phi 0.85f \text{ }'c \text{ } \times \text{ } b}}
$$

$$
A_S = \frac{M_u}{\Phi f y \left(d - \frac{a}{2}\right)}
$$

Debemos verificar el refuerzo mínimo en los elementos que se encuentre a flexión con la siguiente formula:

$$
A_{S\min} = \frac{0.22\sqrt{f'c}}{fy}b_w \ d
$$

## **b) Diseño por cortante**

La norma E060 nos recomienda considerar la siguiente formula.

$$
V_C = 1.1 \times 0.53 \times \sqrt{f'c} \quad b_w d
$$

Debemos tener en cuenta la resistencia al corte ya que esta no deberá ser menor que la cortante ultima  $V_{U}$ .

# **c) Refuerzo por cambios volumétricos**

El refuerzo por cambios volumétricos o también llamados acero de temperatura, se coloca debido a la retracción y temperatura en los aligerados, para ello debemos tener en cuenta el área de la sección total del concreto, y según el tipo de acero que utilicemos

**Tabla 15** *Cuantía mínima de losa*

| Tipo de barra                          | Cuantía |
|----------------------------------------|---------|
| Barras lisas                           | 0.0025  |
| Barras corrugadas con $f'$ y < 420 MPa | 0.0020  |
| Barras corrugadas con f' y > 420 MPa   | 0.0018  |

#### **d) Corte de refuerzo**

Para hacer el corte acero de refuerzo se debería que comparar el instante resistente proporcionado y el instante actuante para que se cumpla la siguiente condición  $(\Phi M_n > M_n)$ , este es el punto teórico de corte, donde se debe aumentar una longitud de anclaje igual a "d" o "12 d b" para que se desarrolles los esfuerzos debido a la flexión.

# **2.2.11.3. DISEÑO DE VIGAS**

### **a) Diseño por Flexión**

Se podrá emplear las siguientes fórmulas de manera consecutiva para poder hallar la sección de acero necesario.

$$
a = d - \sqrt{d - \frac{2M_u}{\phi 0.85f'c \times b}}
$$

$$
A_S = \frac{M_u}{\phi f y \left(d - \frac{a}{2}\right)}
$$

El acero mínimo para vigas vendrá a ser:

$$
A_{S\min} = \frac{0.70\sqrt{f'c}}{fy}b_wd
$$

Se deberá verificar el acero máximo para vigas empleando la siguiente formular:

$$
A_{S\ max} = 0.75
$$
  $\rho_{bal}$   $bd = 1.59$  %  $bd$ 

#### **b) Diseño por cortante**

Debemos tener en cuenta que este diseño restringe el crecimiento de las grietas inclinadas, mejorando la capacidad de adherencia del acero longitudinal y evitando la falla por desgarramiento.

 $V_c = 0.53 \times \sqrt{f'c}$   $b_w d$ 

# **2.2.11.4. DISEÑO DE COLUMNAS**

#### **a) Diseño por flexo-compresión**

Para realizar el diseño por flexo-compresión se debe tener en cuenta la cuantía mínima para la columna para luego graficar el diagrama de iteración como se muestra en la siguiente figura:

#### **Figura 8**

*Diagrama de iteración para secciones rectangulares simétricas*

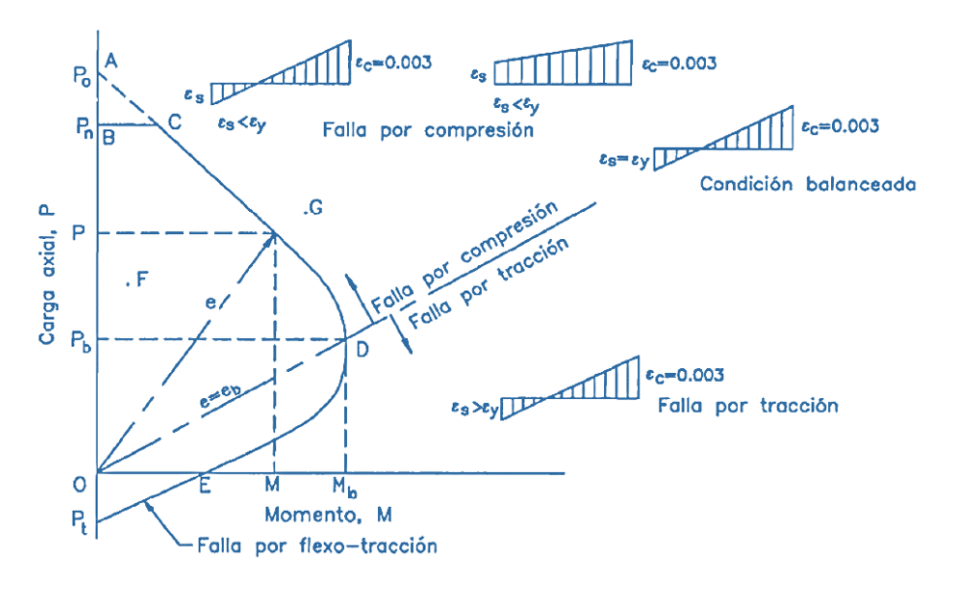

La norma E060 son sugiere que: "para el diseño de flexocompresión.

- La cuantía del acero deberá estar en rango de 1 por ciento al 6 por ciento.
- En los nudos columna y la viga el reparto de los estribos debe excederá de 15 centímetros."

## **b) Diseño por cortante**

La norma E060 nos indica que si queremos hallar resistencia a corte de los elementos estructurales sometidos a compresiones axiales debemos emplear la formula:

$$
\Phi V_C = 0.85 \times \quad 0.53 \times \sqrt{f'c} \, b_w d \left( 1 + \frac{N_u}{140 \, A_g} \right)
$$

$$
V_S = \frac{V_u}{\Phi} - V_C
$$

## **c) Espaciamiento en la zona de confinamiento**

La norma E060 señala que: "para poder hallar el espaciamiento  $S_o$  se debe elegir entre el mayor valor de:

- Debemos tener en cuenta al menos X6 el diámetro de la barra.
- 100 milímetros".

La norma E060 explica que: "para poder hallar la longitud  $L_0$ se debe elegir entre el mayor valor de"

- La 6ta parte de luz libre
- 500 milímetros.

#### **d) Espaciamiento en la zona de central**

Para el espaciamiento en la zona central del refuerzo se debe considerar el menor valor de los siguientes puntos:

- X10 diámetro de las barras longitudinales.
- 250 milímetros.

#### **e) Espaciamiento en la zona del nudo**

Los espaciamientos en las zonas del nudo no deben excederse de la distancia 150 milímetros.

# **2.2.11.5. DISEÑO DE ESCALERAS**

#### **a) Diseño por Flexión**

Se podrá usar las expresiones para poder hallar el área de acero.

$$
a = d - \sqrt{d - \frac{2M_u}{\Phi 0.85f'c \times b}}; \qquad A_S = \frac{M_u}{\Phi f y \left(d - \frac{a}{2}\right)}
$$

El acero mínimo para cada viga se calculará aplicando la fórmula:

$$
A_{S\min} = \frac{0.70\sqrt{f'c}}{fy}b_wd
$$

Se debe corroborar el acero máximo para vigas a aplicando la siguiente fórmula:

$$
A_{S\,m\acute{a}x} = 0.75
$$
  $\rho_{bal} bd = 1.59\%$  bd

### **b) Diseño por cortante**

Diseñar la escalera por corte de sebe considerar que concreto no resistirá la cortante de diseño, ya que este no posee estribos en su interior.

$$
V_C = 0.53 \times \sqrt{f'c} \, b_w d
$$

# **2.2.11.6. DISEÑO DE CIMENTACIÓN**

Para el diseño del acero para refuerzo y el peralte de cimentaciones se usará el diseño por resistencia, para ello se planteó diferentes combinaciones de cara para el diseño por servicio.

#### **c) Combinaciones de diseño de cimentaciones**

La Norma E020 establece las siguientes combinaciones.

-Combinaciones de gravedad:

$$
\sigma_{act} = \frac{P}{A} + \frac{M_x c}{I_x} + \frac{M_y c}{I_y} < \sigma_{adm}
$$

-Combinaciones de gravedad y sismo:

$$
\sigma_{act} = \frac{P}{A} + \frac{M_x c}{I_x} + \frac{M_y c}{I_y} < 1.3\sigma_{adm}
$$

-Combinación para el esfuerzo admisible:

$$
U = CM
$$
  

$$
U = CM + CV
$$
  

$$
U = CM + 0.7CS
$$
  

$$
U = 0.75CM + 0.75CV + 0.53CS
$$

### **d) Verificación por cortante**

La Norma E060 de concreto armado nos indica lo siguiente para calcular las resistencias en los corte copmo de la zapata:

$$
\Phi V_C = 0.85 \times 0.53 \times \sqrt{f'c} \text{ bd}
$$

#### **e) Verificación por Flexión**

La Norma E060 de concreto armado señala la resistencia a flexión es necesaria para calcular el momento final causado por el volado de la zapata:

$$
M_{ux-x} = \frac{\sigma_u \ B^2}{2}
$$

## **f) Verificación por punzonamiento**

La Norma E060 de concreto armado nos indica que la resistencia a punzonamiento se verificará a d/2 y la cortante ultima de diseño calculará de la siguiente forma:

$$
V_u = \sigma_u (A - A_o)
$$

La resistencia al punzonamiento se comprueba con la próxima ecuación:

 $\Phi V_c = \Phi$  1.06  $\times \sqrt{f'c} b_o d$ 

### **2.3. DEFINICIONES CONCEPTUALES**

### **2.3.1. CARGAS ESTRUCTURALES**

Son las fuerzas externas ejercidas a los recursos resistentes o además a su propio peso. Un inmueble aguanta cargas vivas, muertas y accidentales. El peso del mismo inmueble y el peso de ciertos implementos más grandes de equipamiento fijo, permanecen en la categoría de cargas muertas, debido a la fuerza descendente una y otra vez y acumulativa a partir de la parte preeminente del inmueble hasta llegar a la base. (Arkiplus, 2021)

El entendimiento y consideración adecuada de las cargas estructurales es fundamental para asegurar que una estructura sea segura y capaz de soportar todas las condiciones a las que estará expuesta a lo largo de su vida útil. Los ingenieros deben calcular y evaluar las diferentes cargas, teniendo en cuenta factores como la ubicación geográfica, el uso previsto, la duración de la carga y los posibles escenarios de carga extrema

# **2.3.2. DISEÑO SISMORRESISTENTE**

Las estructuras no deben ser frágiles ni derrumbarse repentinamente. Por el contrario, deben ser resistentes, capaces de desviarse o deformarse considerablemente. Los elementos de resistencia, como los arriostramientos o los muros cortantes, deben estar dispuestos de manera uniforme en todo el edificio, en ambas direcciones de lado a lado, así como de arriba a abajo. (Ministerio de Vivienda C. y., 2019)

55

El diseño sismorresistente implica el uso de modelos matemáticos y análisis estructurales avanzados para predecir cómo una estructura responderá a diferentes escenarios de terremotos. Los ingenieros evalúan la deformación esperada, las tensiones internas y otros aspectos para garantizar que la estructura se comporte de manera controlada y predecible durante un evento sísmico.

### **2.3.3. SOFTWARE SAFE**

SAFE es un programa de cálculo de estructuras por medio del método de elemento finitos el cual tiene implementado una gran variedad de códigos de diseño para calcular las correctas dimensiones de cimentaciones y losas. (Concepto.pe, 2021)

La interfaz gráfica de SAFE permite a los ingenieros crear modelos de losas y cimentaciones de manera eficiente y aplicar diferentes tipos de apoyos y restricciones. Además, el software tiene la capacidad de generar automáticamente las combinaciones de carga según los códigos y normativas de diseño aplicables. Los ingenieros pueden obtener resultados detallados, como esfuerzos, desplazamientos y momentos, lo que les permite tomar decisiones informadas durante el proceso de diseño.

SAFE también ofrece una amplia gama de opciones para el diseño de losas y cimentaciones. Los ingenieros pueden seleccionar diferentes tipos de refuerzo, configuraciones de apoyos y consideraciones de construcción para optimizar el diseño y asegurarse de que la estructura cumpla con los estándares de seguridad y rendimiento establecidos por los códigos de construcción.

### **2.3.4. SOFTWARE ETABS**

Software utilizado para la investigación estructural y dimensionar inmuebles de una manera tecnica. A diferencia de otros softwares, en ETABS tendrás la posibilidad de ir paso a paso en el modelado a detalle de construcciones. Además, si tienes cualquier diseño en CAD además

tendrás la posibilidad de transformar en ETABS o utilizarlo como plantilla modelo. (Concepto.pe, 2021)

Una característica importante de ETABS es su capacidad para analizar y diseñar elementos de manera integral. Los ingenieros pueden obtener resultados detallados, como desplazamientos, esfuerzos y deformaciones, lo que ayuda en la toma de decisiones informadas durante el proceso de diseño y garantiza que la estructura cumpla con los requisitos de seguridad y resistencia.

### **2.3.5. PLACAS**

Muro cortante, En la construcción de edificios, un diafragma vertical rígido capaz de transferir las fuerzas laterales de los muros exteriores, los suelos y los tejados a los cimientos del suelo en una dirección paralela a sus planos. (RNE, NORMA E.060, 2019)

### **2.3.6. VIGAS PERALTADAS**

En contraste con las vigas planas, esta variante presenta una elevación mayor que la losa aligerada. Asimismo, se divide en subtipos, ya que puede ser de tipo invertido o colgante. En el primer escenario, se encuentra a nivel con la parte inferior de la losa aligerada, pero se extiende por encima de esta; en el segundo caso, se extiende por debajo del grosor de la losa aligerada. (RNE, NORMA E.060, 2019)

#### **2.3.7. VIGAS CHATAS**

La elevación de esta clase de vigas es lo mismo al espesor de la losa aligerada. Esta clase de vigas, además, acostumbran ser vigas de amarre, ya que articula las paredes y da rigidez a las losas y confina las paredes. (RNE, NORMA E.060, 2019)

## **2.3.8. LOSA ALIGERADA**

es un sistema de losa que consiste en una serie de vigas en T paralelas de hormigón armado que se enmarcan en vigas de concreto

57

armado. La losa es el ala de la viga y la prolongación es el alma. La parte extendida se conoce como costillas. El espacio entre las nervaduras debe ser en general de 40 cm. Las nervaduras se estrechan en sección transversal en su parte inferior. (RNE, NORMA E.020, 2019)

Este tipo de losa es especialmente útil en estructuras donde se busca mantener una resistencia adecuada y una buena capacidad de absorción de cargas, al tiempo que se minimiza la cantidad de material utilizado. Las losas aligeradas se emplean comúnmente en edificios residenciales y comerciales, así como en puentes y otras estructuras de ingeniería.

Las ventajas de las losas aligeradas incluyen una mayor eficiencia en la construcción debido a la reducción de materiales y peso, lo que facilita su manipulación y montaje. Además, la presencia de aberturas o cavidades permite la instalación de sistemas eléctricos, de fontanería y de servicios sin necesidad de grandes excavaciones en el concreto. Esto agiliza el proceso de instalación y evita la necesidad de realizar cortes y perforaciones después de la construcción.

## **2.3.9. CIMENTACIÓN**

La cimentación es una losa de hormigón sobre una pila que distribuye la carga estructural y el peso de la superficie de apoyo. Las losas de cimentación superficial se comportan excelentemente en terrenos bastante irregulares. En suelos con baja capacidad portante, estas losas pueden sufrir diversos asentamientos. (RNE, NORMA E.060, 2019)

La elección de la cimentación adecuada es esencial para asegurar la estabilidad y seguridad de una construcción a lo largo del tiempo. Los ingenieros deben considerar los efectos de asentamiento y la prevención de daños a las edificaciones circundantes. La cimentación es un componente crucial en el diseño y construcción de cualquier proyecto de ingeniería civil, y su correcta implementación garantiza la durabilidad y longevidad de las estructuras.

58

# **2.4. HIPÓTESIS**

# **2.4.1. HIPÓTESIS GENERAL**

Hi: La implementación del software ETABS influirá de manera positiva para el análisis y diseño estructural de una clínica particular de 5 niveles, Amarilis - Huánuco -2022.

H0: La implementación del software ETABS influirá de manera negativa para el análisis y diseño estructural de una clínica particular de 5 niveles, Amarilis - Huánuco -2022.

# **2.5. VARIABLES**

# **2.5.1. VARIABLE DEPENDIENTE**

Clínica particular

# ➢ **Indicadores**

- Programa arquitectónico
- Cimentacione
- Columna
- Viga

# **2.5.2. VARIABLE INDEPENDIENTE**

Análisis y diseño estructural

# ➢ **Indicadores**

- Cargas estructurales
- Software ETABS
- Análisis dinámico
- Análisis estático

# **2.6. OPERACIONALIZACIÓN DE VARIABLES**

#### **Tabla 16**

*Sistema de variables-dimensiones e indicadores*

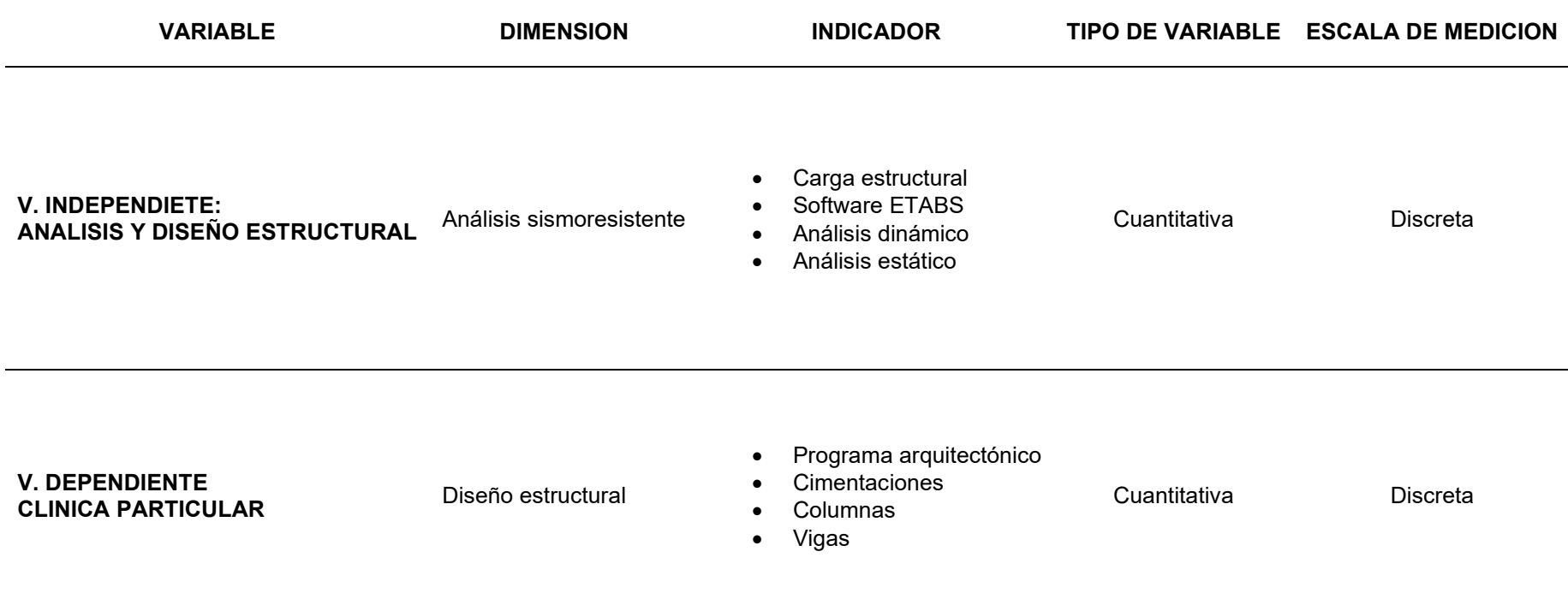

# **CAPÍTULO III**

# **3. METODOLOGÍA**

### **3.1. TIPO DE INVESTIGACIÓN**

### **3.1.1. ENFOQUE**

Para la elaboración del presente trabajo investigativo se realizado la recolección de evidencias y datos para posteriormente comprarlas con la hipótesis y llevara una conclusión, todo resto siguiendo las normas estipuladas en el reglamento nacional de edificación (RNE) en especial la norma E030 y E060. (Hernández Sampieri, Baptista, & Fernández, 2010)

Los estudios cuantitativos suelen ser más fáciles de replicar debido a su naturaleza basada en datos numéricos y procedimientos claros. Esto facilita la verificación de resultados y la construcción de una base sólida de conocimientos científicos.

Por lo anterior mencionado este trabajo seria de carácter cuantitativo ya que reviso varias fuentes y bibliografías para realizar el análisis y diseño estructural.

# **3.1.2. ALCANCE O NIVEL**

Para la elaboración del presente trabajo investigativo se trató de hallar una relación entre las variables presentes en el análisis estructural de una edificación para de esta manera poder comprender el comportamiento de la estructura antes una variable que este caso sería la fuerza sísmica. (Hernandez, 2014).

La investigación correlacional se centra en determinar si existe una relación estadística entre dos o más variables. Esto es crucial para comprender cómo diferentes factores están relacionados entre sí.

61

Por lo anterior mencionado este trabajo seria de carácter correlación ya que reviso varias fuentes, en especial la norma E030 para poder entender el comportamiento de realizar el análisis y la norma E060 que contempla realizar el diseño de los elementos estructurales

# **3.1.3. DISEÑO**

Para la elaboración del presente trabajo investigativo se realizó cálculos y relaciones matemáticas ya definidas en el RNE por lo que la presente investigación no experimento o manipulo ninguna variable. (Hernandez, 2014).

Esto es esencial para optimizar diseños, materiales y procesos de construcción, así como para tomar decisiones informadas en la planificación y ejecución de proyectos de infraestructura. Además, ayuda a garantizar la seguridad de las estructuras y la protección del medio ambiente.

Por lo anterior mencionado este trabajo seria de carácter no experimental porque se emplea parámetro ya establecidos en las normas E030 y E060.

# **3.2. POBLACIÓN Y MUESTRA**

# **3.2.1. POBLACIÓN**

La población es aquel grupo limitado de recurso, y están delimitado por la ubicación definida y el análisis de la investigación.

La población presente será todas las clínicas y/o centros de salud ubicados en el distrito de Amarilis, provincia de Huánuco, región de Huánuco.

### **3.2.2. MUESTRA**

Una Muestra es un subgrupo limitado o finito de recurso los cuales pertenecen a una población y se encuentra delimitado por la ubicación definida.

62

La Muestra presente será todas las clínicas y/o centros de salud ubicados en la Colectora en el distrito de Amarilis, provincia de Huánuco, región de Huánuco, para ello se realizo una visita a cada uno de los locales a fin de poder visualizar los datos mas resaltantes de cada una de las estructuras.

# **3.3. TÉCNICAS E INSTRUMENTOS DE RECOLECCIÓN DE DATOS**

# **3.3.1. PARA LA RECOLECCIÓN DE DATOS**

**Técnicas** Se llevó a cabo una inspección y mapeo topográfico del área donde pretenden ubicarlo a fin de poder recolectar la información pertinente. A continuación, se realizó un estudio de suelos con el objetivo de adquirir información sobre las características físicas del terreno. Para el análisis estructural, se emplearon las pautas de construcción establecidas por las regulaciones peruanas, con énfasis en las normas E030 y E060.

| <b>ENSAYO</b>                                      | <b>NORMA</b><br><b>APLICABLE</b> | <b>PROPOSITO DEL ENSAYO</b>                                                                                                    |
|----------------------------------------------------|----------------------------------|----------------------------------------------------------------------------------------------------|
| Contenido de Humedad                               | NTP 339, 127                     | Determinar el contenido de<br>humedad natural de suelos y<br>agregados                                                                                          |
| Análisis granulométrico                            | NTP 339, 129                     | Determinar la distribución del<br>tamaño de partículas del<br>suelo                                                                                             |
| Límite liquido                                     | NTP 339, 129                     | Hallar el contenido de agua<br>entre los estados del suelo                                                                                                    |
| Límite plástico                                    | NTP 339, 129                     | Hallar el contenido de agua<br>entre los estados del suelo                                                                                                    |
| Peso Específico Relativo<br>de solidos de un suelo | NTP 339, 131                     | Determinar el peso<br>específico relativo de las<br>partículas sólidas de un<br>suelo                                                                           |
| Corte Directo                                      | NTP 339, 171                     | Determinar la resistencia al<br>corte de una muestra<br>consolidada drenada que<br>nos permite obtener la<br>cohesión y Angulo de fricción<br>interna del suelo |

**Tabla 17**

*Estudio de suelos*

Fuente: Reglamento Nacional de Edificaciones

**Instrumentos:** los instrumentos utilizados para recopilar información en el actual estudio son:

# **1. APARATOS EXPERIMENTALES**

Para determinar el Ángulo de Cohesión Interna y la Capacidad Portante del suelo en la ubicación prevista para el diseño, utilizarán los siguientes dispositivos y equipos: Hornos Eléctricos, Balanzas, Conjunto de Tamiz, Material de cristales,etc.

# **2. DOCUMENTOS DE ARCHIVOS Y FUENTES**

Se emplearán diferentes fuentes bibliográficas y documentos nacionales para la elaboración de la investigación.

- Norma E030 Diseño sismorresistente 2018
- Norma E050 Suelos y cimentaciones
- Norma E060 Concreto armado
- Investigación, artículo, documentos.
- Libro.

# **3.3.2. PARA LA PRESENTACIÓN DE DATOS**

En el trabajo en mención investigativo se utilizó el conjunto de medios para realizar la presentación de manera adecuada.

- AUTOCAD para la presentación del levantamiento topográfico, para la presentación del plano de ubicación, para la elaboración del plano estructural final.
- ETABS para modelamiento, análisis estático y dinámico y para el diseñar elementos estructurales de cualquier proyecto.
- EXCEL para el predimencionamiento de los elementos estructúrales y el análisis de las derivas y desplazamientos en la estructura.

#### **Figura 9**

*Para la presentación de datos*

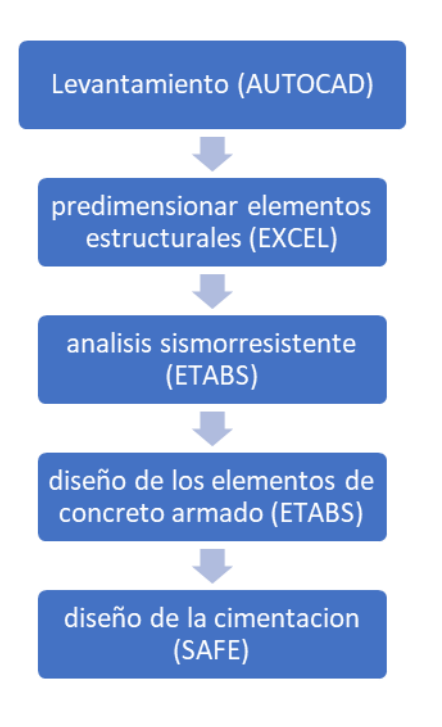

# **3.3.3. PARA EL ANÁLISIS E INTERPRETACIÓN DE LOS DATOS**

Para análisis e interpretación de datos del presente trabajo investigativo se empleará el software ETABS el cual realizará el análisis estático y dinámico de la estructura, se utilizara el software SAFE el que realizará un análisis de las cimentaciones, ambos programas nos ayudaras a obtener las variables necesarias para poder calcular el área de acero por cada elemento estructural. Y finalmente el software AUTOCAD en el cual realizaremos los planos estructurales detallando cada elemento.

Las técnicas de procesamiento así como análisis de datos en nuestro presente estudio, fueron las siguientes: primeramente se realizó el levantamiento topográfico para poder definir la programación arquitectónica del hospital, luego de ello se realizó un estudio de suelo para conocer los parámetros sísmicos del terreno, completando el predimencionamiento de elementos estructurales en Excel para luego poder modelar en el ETABS ; Una vez que se ha modelado la estructura,

65

el siguiente paso consiste en llevar a cabo tanto análisis estático como análisis dinámico. Posteriormente, se procederá a realizar el diseño definitivo de la estructura, buscando acercar los resultados obtenidos más cerca de la realidad.

# **CAPÍTULO IV**

# **4. RESULTADOS**

### **4.1. PROCESAMIENTO DE DATOS**

## **4.1.1. PROGRAMA ARQUITECTÓNICO**

Primeramente, se realizó el diseño arquitectónico siguiendo la norma A050 de salud, la cual nos indica que primeramente debemos ubicar nuestro proyecto en un lugar el cual este alegrado a zonas vulnerables a la erosión o fallas geológicas.

También siguiendo los estándares de circulación interna, área de estacionamiento, rampas y ascensores; y guiándonos de trabajos ya existentes en la ciudad de Huánuco procedemos a elaborar el plano arquitectónico de los 5 niveles incluido el sótano.

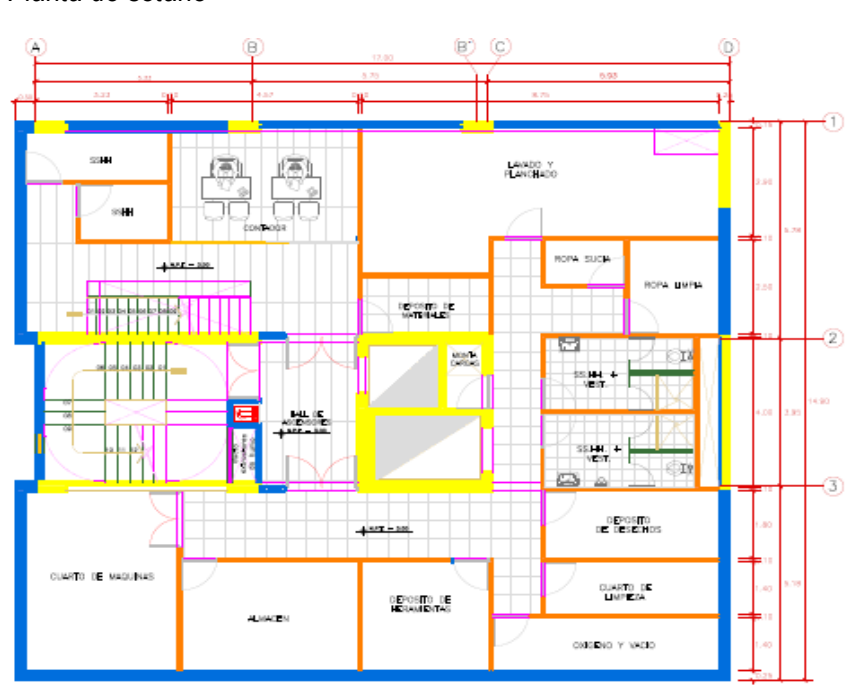

#### **Figura 10** *Planta de sótano*

#### **SOTANO**

Nota: En la anterior imagen se muestra la distribución arquitectónica de la clínica del nivel del sótano.

**Figura 11** *Planta de primer piso*

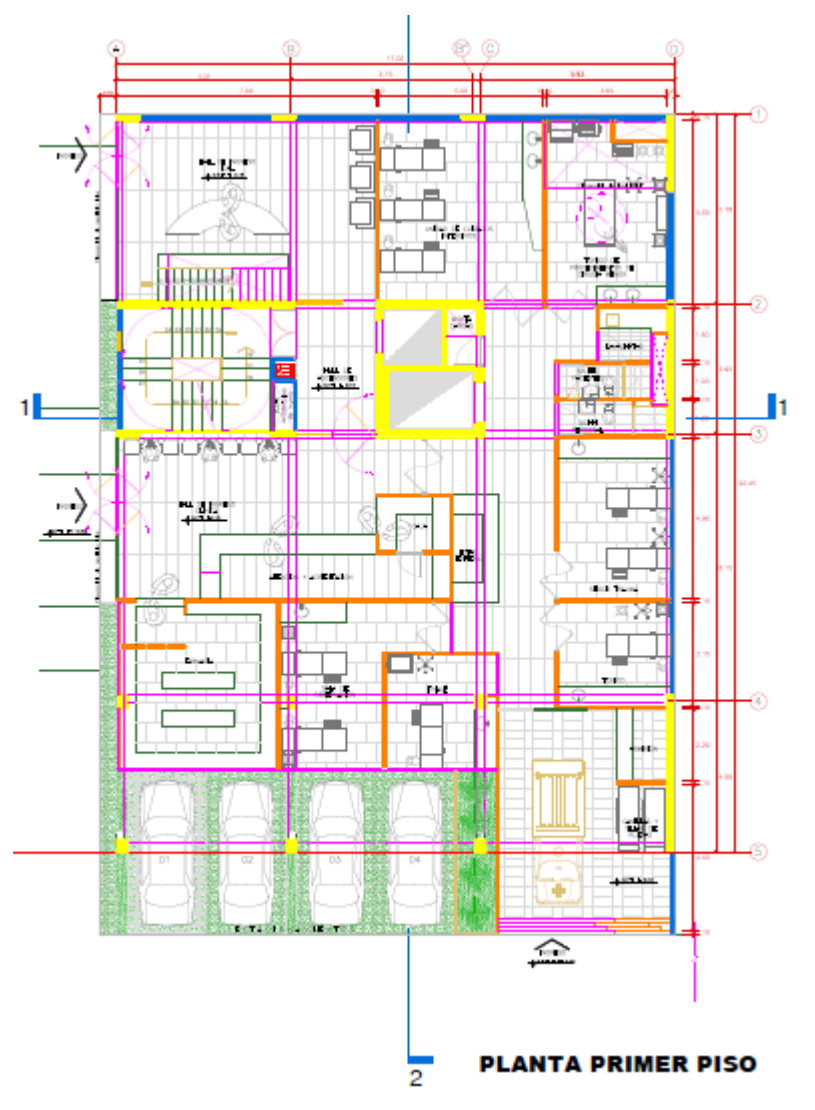

Nota: En la anterior imagen se muestra la distribución arquitectónica de la clínica del primer nivel.
**Figura 12** *Planta de segundo piso*

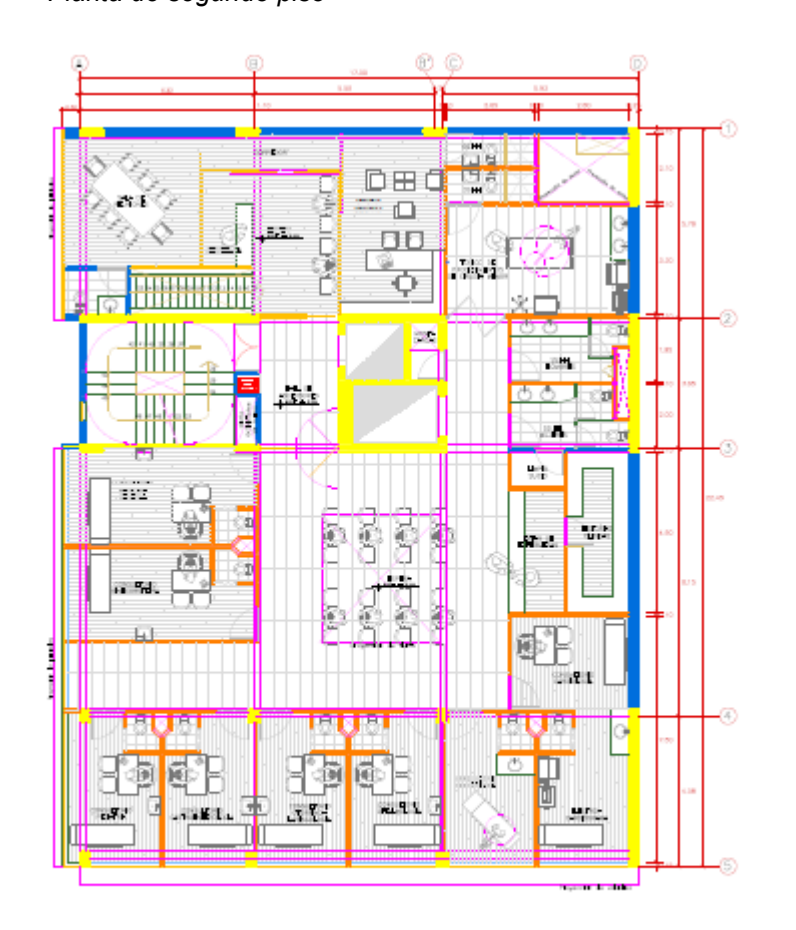

**PLANTA SEGUNDO PISO** 

Nota: En la anterior imagen se muestra la distribución arquitectónica de la clínica del segundo nivel.

*Planta de tercer piso*

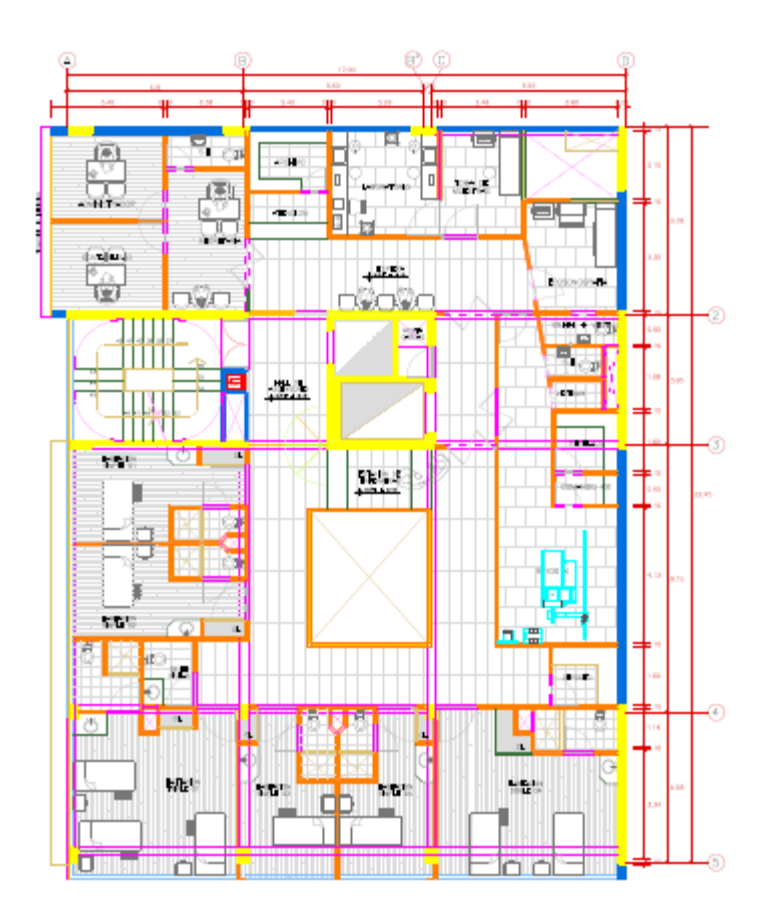

### **PLANTA TERCER PISO**

Nota: En la anterior imagen se muestra la distribución arquitectónica de la clínica del tercer nivel.

*Planta de cuarto piso*

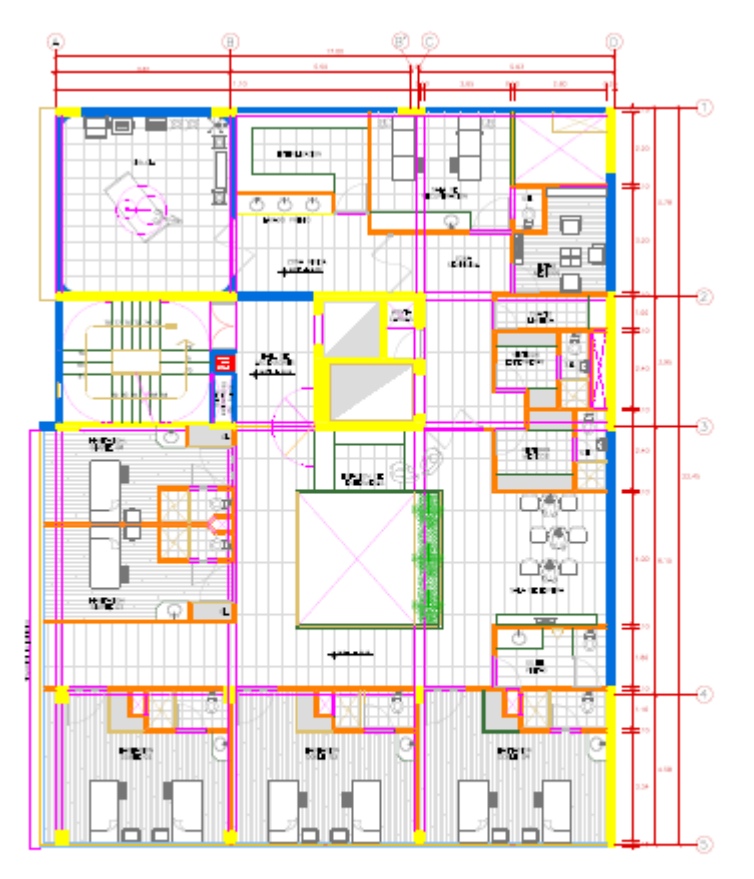

**PLANTA CUARTO PISO** 

Nota: En la anterior imagen se muestra la distribución arquitectónica de la clínica del cuarto nivel.

*Planta de quinto piso*

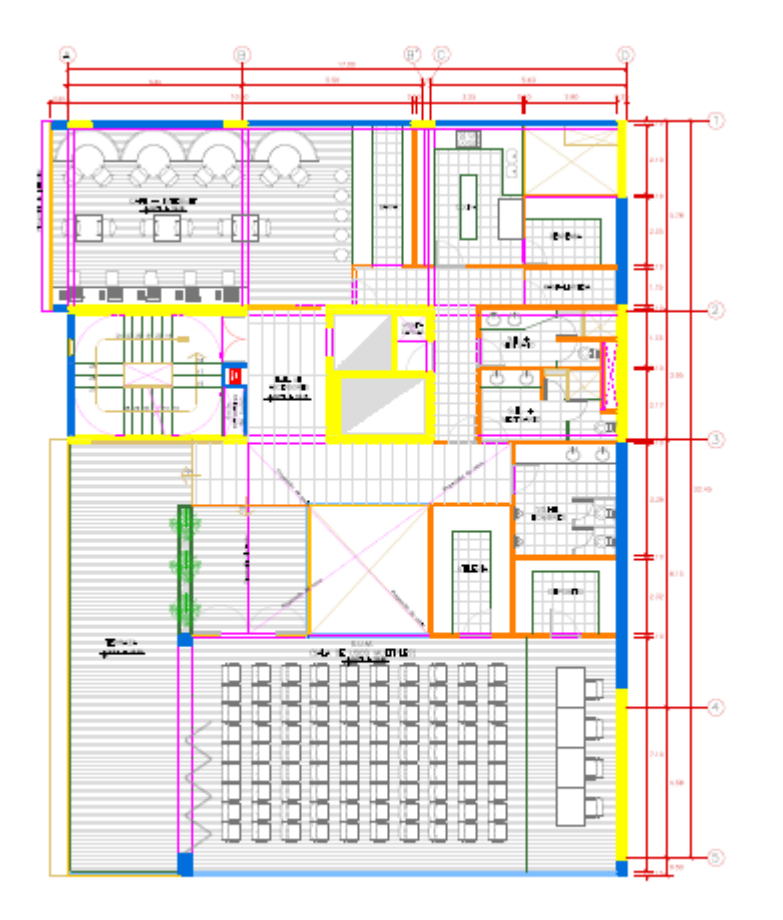

**PLANTA QUINTO PISO** 

Nota: En la anterior imagen se muestra la distribución arquitectónica de la clínica del quinto nivel.

## **4.1.2. PREDIMENSIONAMIENTO DEL SISTEMA DUAL**

## - **Vigas**

El predimensionamiento de las vigas se realizó con la fórmula:

$$
Peralte = \frac{Longitud}{10}
$$

Primeramente, calculamos el peralte de las vigas y se optó por elegir un peralte entre 50 a 70 cm ya que las luces son menores a 7.8 metros de modo que para el eje X-X se optó por una viga de 50cm de peralte y para el eje Y-Y se optó por una viga de 70cm de peralte. Se muestra cómo se calculó el peralte en todas las vigas.

- Luz Peraltes de las diferentes secciones del plano
- $\div$  4m = 40cm
- $\div$  5m = 50cm
- $\div$  5.5 $m = 55$ *cm*
- $\div$  4.7m = 47cm
- $\div$  5.5m = 55cm
- $\div$  5.5 $m = 55$ *cm*
- $\div$  7.8m = 78cm
- $\div$  5.5m = 55cm
- $\div$  7.8m = 78cm
- $\div$  7.8m = 78cm

## - **Losa aligerada**

El predimensionamiento de la losa aligerada de los entrepisos es calcular las cargas aplicables. Para esta situación se obtuvieron las magnitudes del total de losas desde la estructuración y después se procedimos escogiendo una peralte según los parámetros establecidos. De modo que llegamos a la conclusión de que se necesitara losas aligeradas de 20 cm de espesor.

## - **Columnas**

Para calcular las dimensiones de la columna primero debemos tener las cargas aplicadas a la columna

Peso columna:

- Concreto (ton/m3) 2.40
- Altura (metros) 3.00
- Área aproximada (m2) 0.25

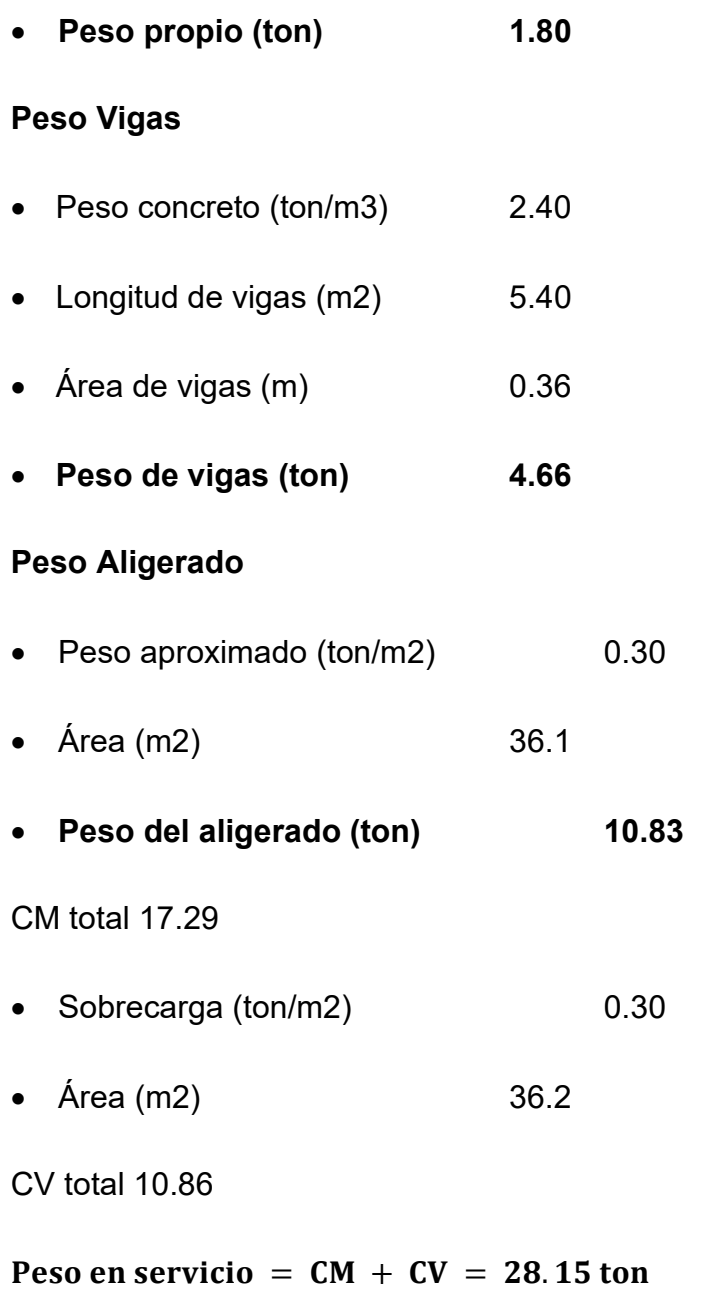

Área estimada = Pservicio  $0.45 \times f'c$ =  $28.15 \times 5 \times 10^3$  $\frac{120 \times 120}{0.45 \times 280}$   $\approx$  1117.06 cm2

Finalmente, se optó por elegir una columna de 50x50 cm (Área de 2500 cm2)

## - **Placas**

Como indican muchos autores, para el predimensionamiento de los muros de corte se debe tener en cuenta que el espesor varía entre 20 a 25 cm, o esto también puede ser criterio del ingeniero, para la estructura se decidió trabajar con placas de 25 cm para aportar una mayor rigidez a la estructura, y a modo de comprobación se empleó la norma E060 la cual nos indica la siguiente expresión:

 $Espesor \geq$ Longitud del muro 25

Se utilizaron placas de 5.5 metros lo cual nos indica que el espesor de las placas debe de ser de 25 cm de acuerdo a la formula anterior.

## **4.1.3. PARÁMETROS DE DISEÑO**

- **Parámetros de diseño sismorresistente del proyecto**
- $\frac{1}{2}$ Concreto A. F'c: 280 kg/cm2 Peso Específico: 2.4 tn/m3
- Acero de  $R F'y$ : 4200  $kg/cm2 Peso$  Específico: 7.8 tn/m3
- Sistema Estructural " $X'' -$ Dual"
- Sistema Estructural "Y" -Dual
- Categoría del Edificio  $-$  Edificaciones Esenciales "A"
- Zona Sismica  $- 2 Z: 0.35g$
- **Parámetros de diseño estructural de la cimentación del proyecto**
- Parámetros del Suelo -- Suelos Intermedios "S2" T(p): 0.60seg S: 1.15
- Capacidad Portante del Suelo -- Qadm: 2.50 kg/cm2
- Módulo de Reacción del Suelo -- Coeficiente de Balasto: 5.00 kg/cm3
- **Dimensiones de los elementos de concreto armado**
- Columnas regulares, Dimensiones: 0.60X0.60
- Vigas Peraltadas -- Dimensiones: 0.25X0.70
- Vigas Peraltadas -- Dimensiones: 0.35X0.60
- Placas -- Espesores: 0.25m
- Losas Aligeradas en 1D -- Altura: 0.20m

## - **Cargas vivas en losas**

- CV: habitaciones-- 200 kg/m2 Sala de operaciones -- 300 kg/m2
- CV: Techo -- 100 kg/m2
- **Carga muerta en losas**
- CM: habitaciones -- 100 kg/m2 Pasadizos -- 100 kg/m2
- CM: Techo -- 100 kg/m2
- **Carga muerta en vigas**
- CM: Alfeizar V.A. -- 180 kg/m

## **4.1.4. MODELAMIENTO LA ESTRUCTURA**

Una vez ya obtenido el predimencionamiento de las columnas, placas, vigas y la losa aligerada, ahora definiremos las especificaciones técnicas del proyecto para realizar el modelamiento, los materiales y el procedimiento que se usó para el modelamiento:

Primeramente, se descargó e instalo el software ETABS, se procede a abrir el icono del programa.

**Figura 16** *Icono de ETABS*

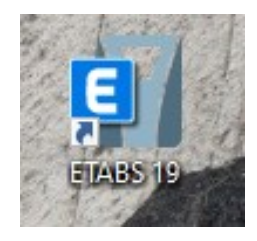

Nota: En la anterior imagen se muestra el icono del software ETABS.

Transcurrido unos segundos se nos abrirá el programa donde nos mostrará una ventana para realizar una previa configuración de grillas del proyecto.

### **Figura 17** *Grillas para el modelamiento*

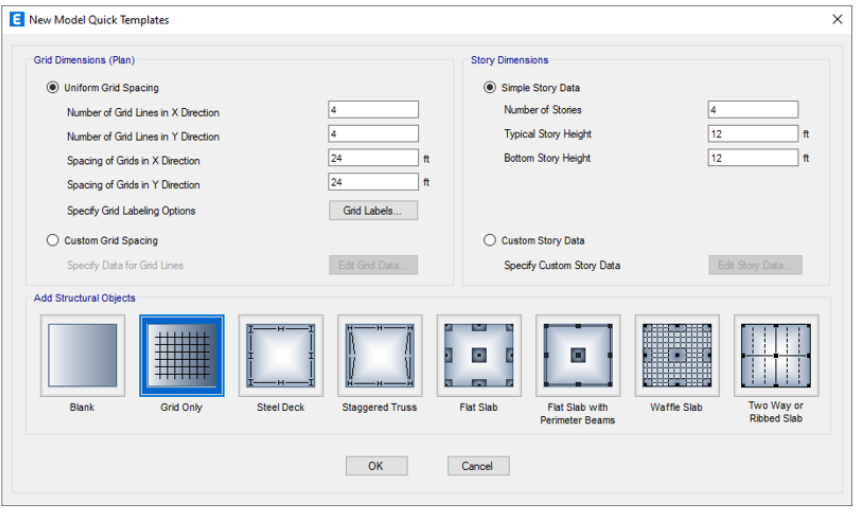

Configuraremos las grillas según nuestro plano arquitectónico tanto en los ejes X-X, Y-Y y Z-Z

## **Figura 18** *Vista 3D de las grillas*

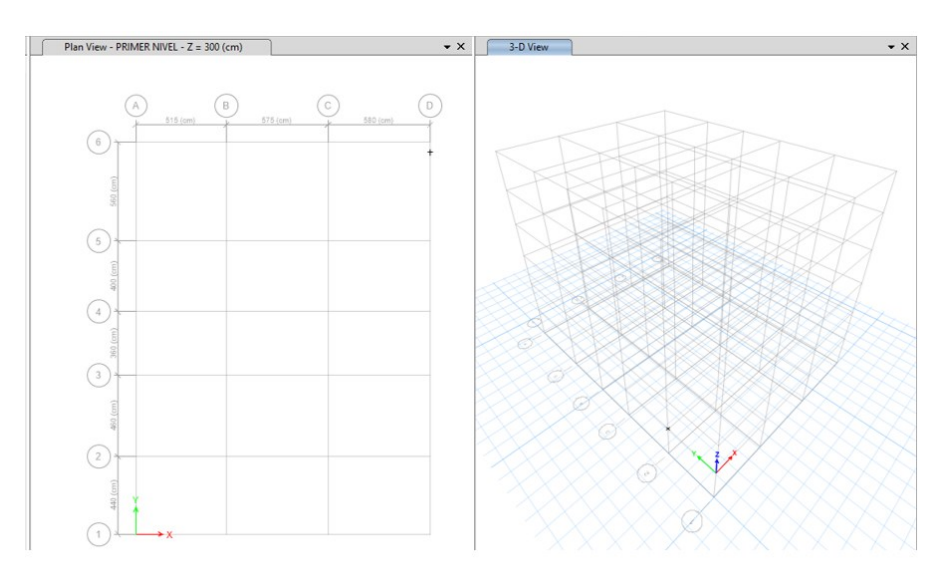

Se definió y configuro los materiales que se emplearon en el análisis de esta estructura.

#### **Figura 19** *Propiedades del concreto-ETABS*

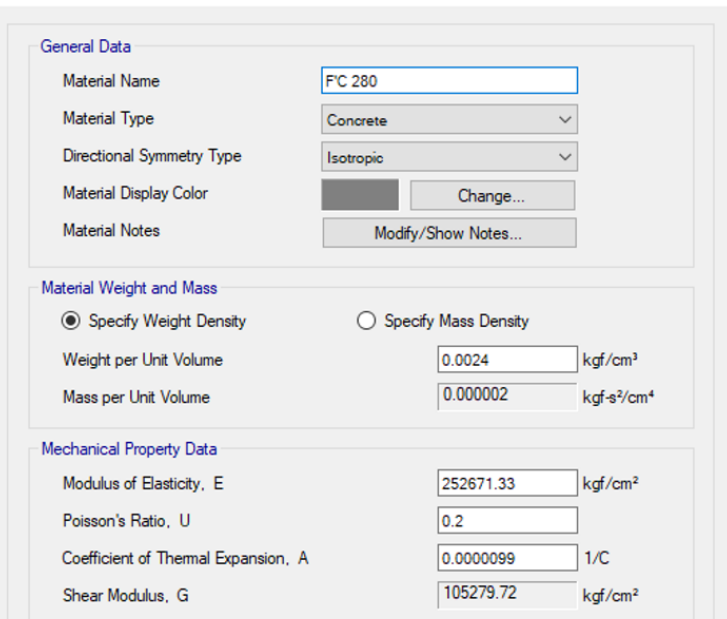

### **Figura 20** *Propiedades del acero-ETABS*

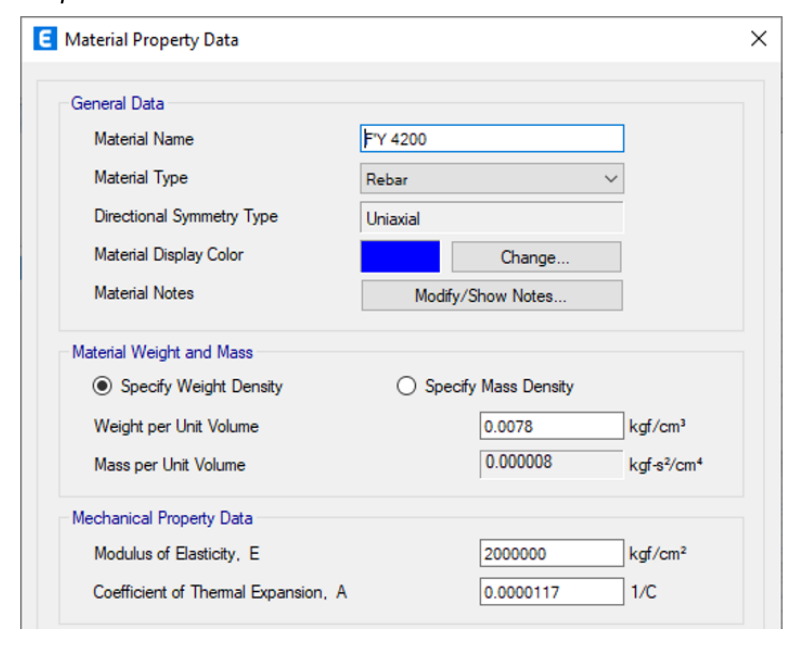

### **Figura 21** *Barras de reforzamiento-ETABS*

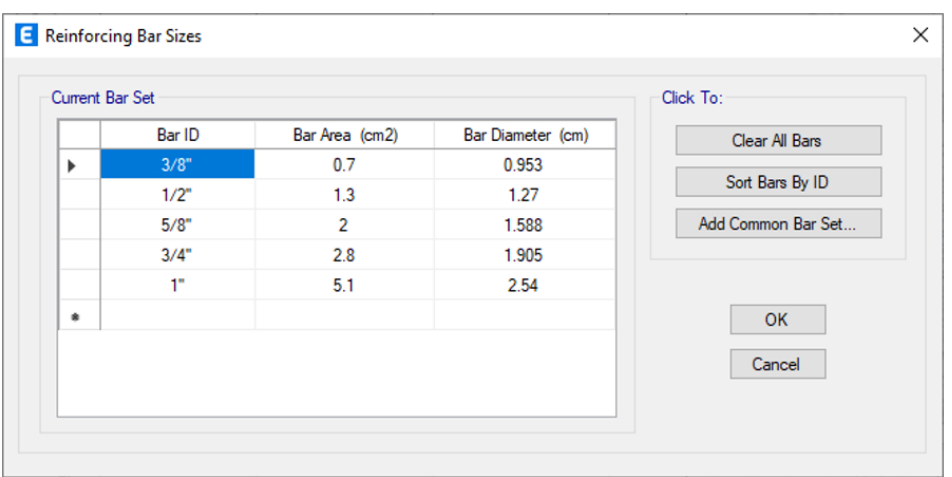

Ahora definiremos los elementos estructurales tanto como las vigas, las columnas, la losa aligerada y las placas según el predimencionamiento.

## **Figura 22** *Propiedades de columna de 60X60-ETABS*

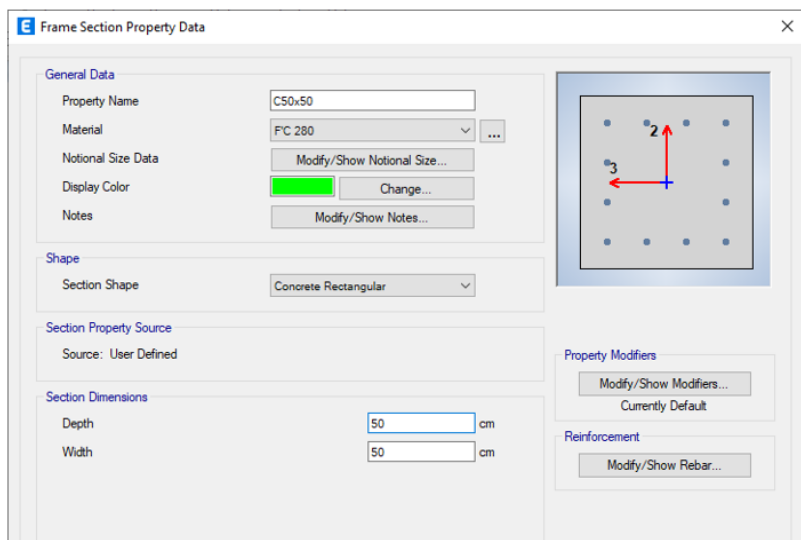

#### **Figura 23** *Propiedades de viga de 25X70-ETABS*

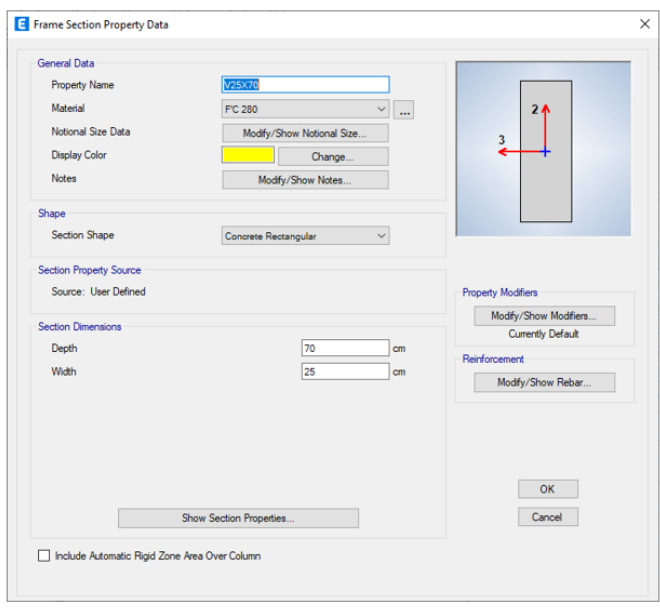

#### **Figura 24** *Propiedades de viga de 30X60-ETABS*

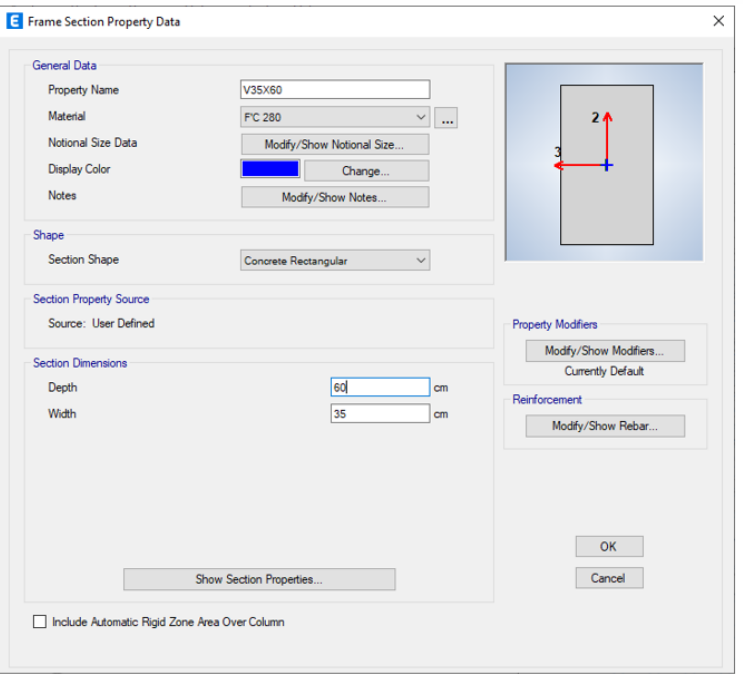

*Propiedades de losa aligerada de 20cm-ETABS*

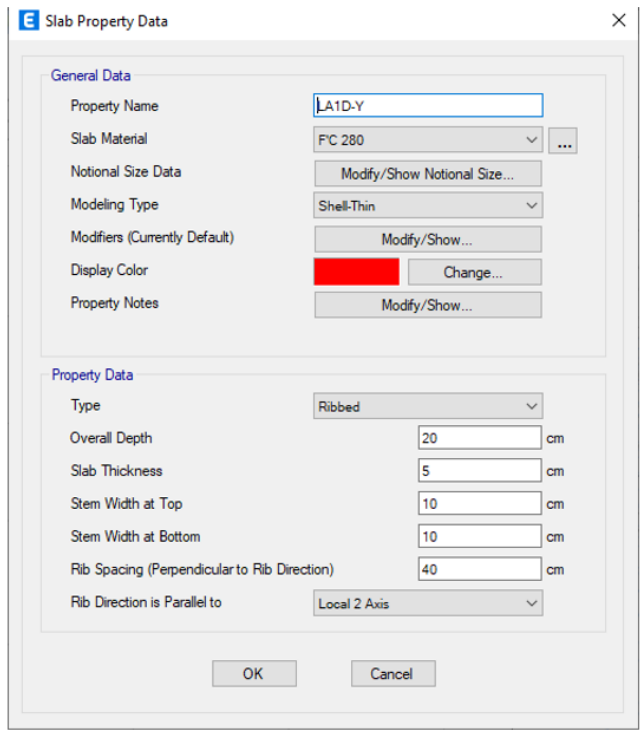

## **Figura 26** *Propiedades de placa de 25cm-ETABS*

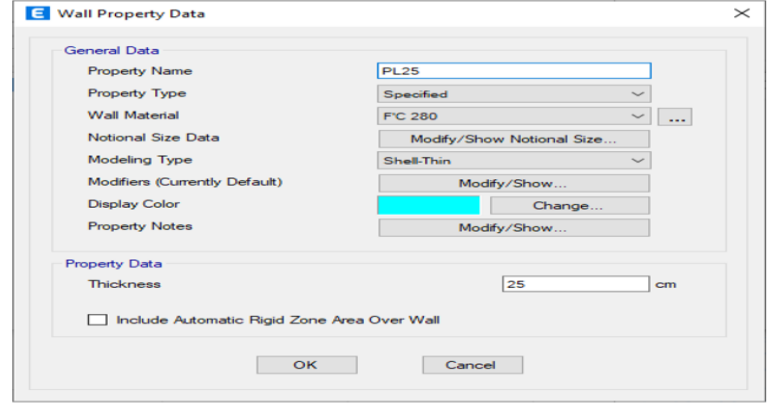

Una vez ya definido los elementos estructurales que participaran en nuestro proyecto procedemos a dibujar la estructura.

### **Figura 27** *Vista 3D del modelamiento*

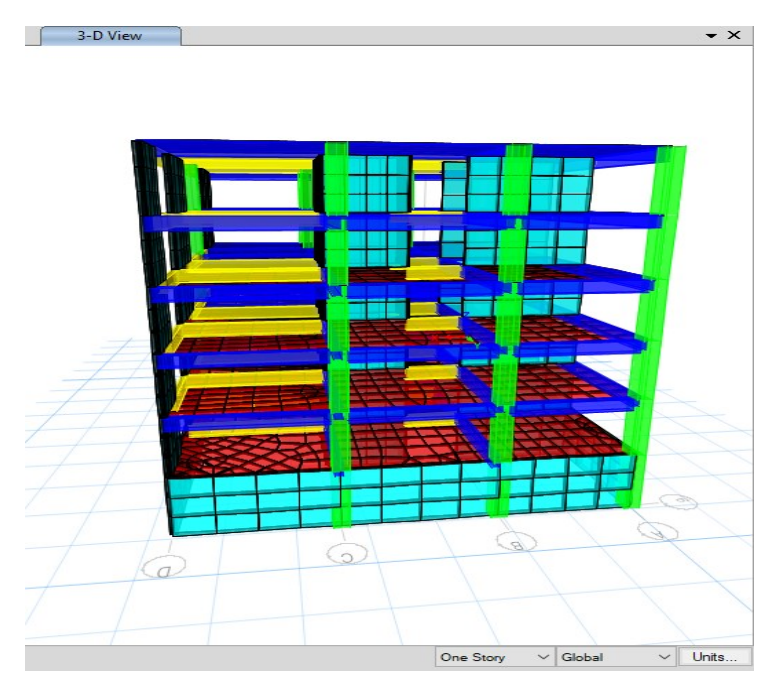

Nota: En la anterior imagen se muestra Vista 3D del modelamiento en el software ETABS para el modelamiento, análisis sismorresistente de la clínica.

Se asignará los apoyos empotrados en el nivel del sótano y se colocará una restricción de traslación por encima del sótano a los elementos para de esta manera indicar al programa que se trata de un sótano.

#### **Figura 28**

*Restricciones de la edificación*

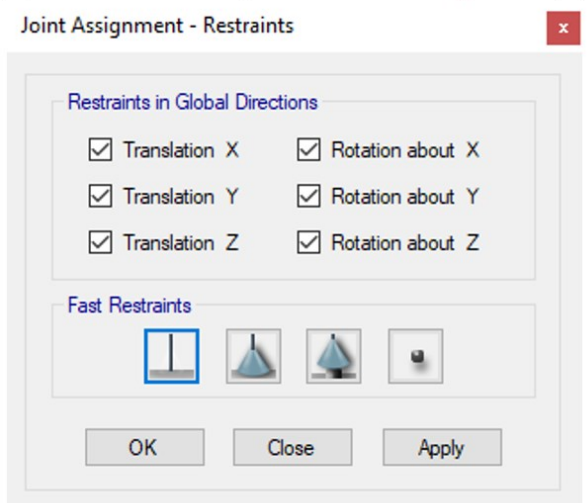

## **4.1.5. ANÁLISIS DE LOS ELEMENTOS ESTRUCTURALES**

Para iniciar con el análisis primeramente definimos el espectro de respuesta en el software tanto en el eje X-X y Y-Y , estando señalado en la norma E030 diseño sismorresistente.

## **Figura 29**

*Espectro de respuesta en X-X - ETABS*

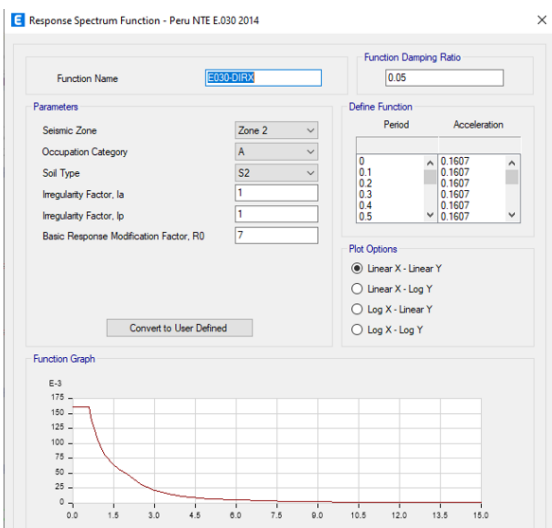

#### **Figura 30** *Espectro de respuesta en Y-Y - ETABS*

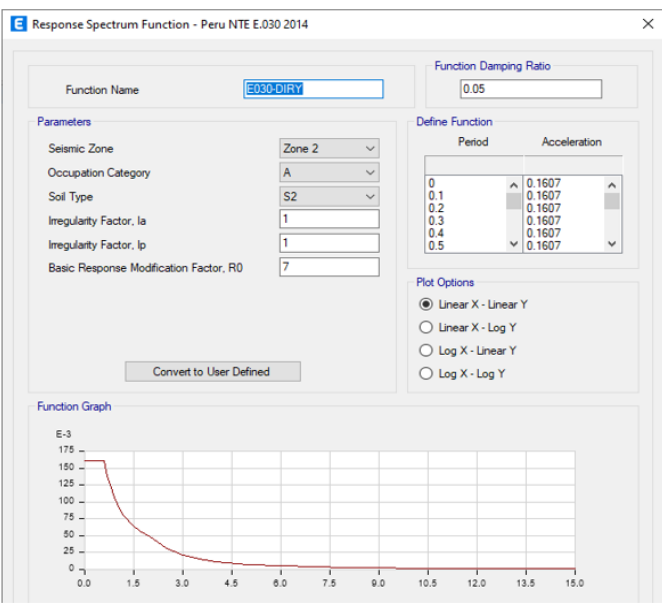

Partiremos suponiendo que el sistema estructural es un sistema dual, esto lo comprobaremos luego de realizar el análisis y verificar si verdaderamente se trata de un sistema dual.

Se definió las cargas que que estuvieron presentes en la estructura para seguidamente poder elaborar combinaciones que correspondan a las especificaciones que nos indica la norma E030.

### **Figura 31** *Cargas para la estructura*

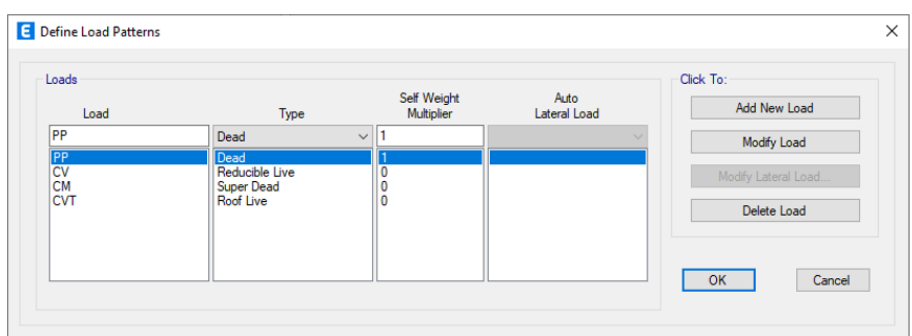

Asignamos las cargas correspondientes a cada área y elementos según nos indica el plano y en los parámetros de diseño.

## **Figura 32**

*Cargas aplicada a los entrepisos*

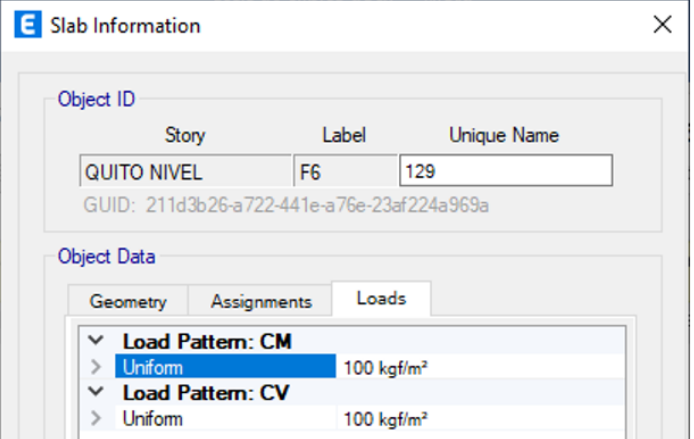

*Carga aplicada a las vigas*

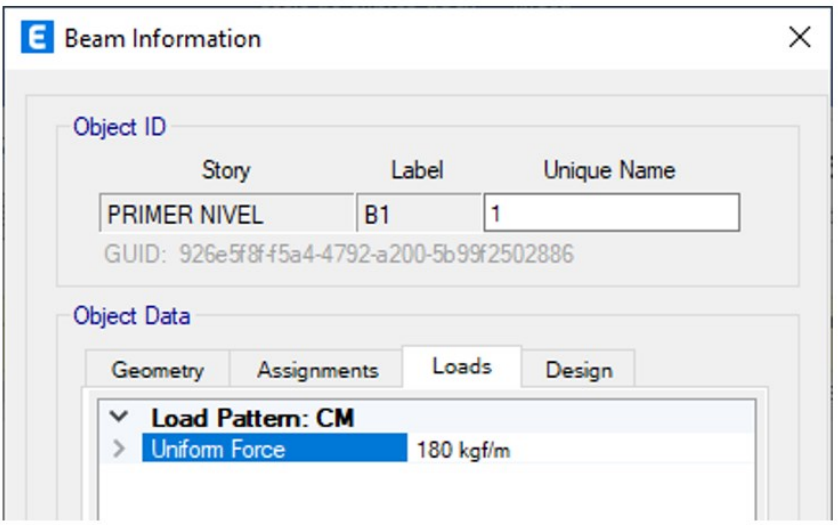

Crearemos una carga de peso sísmico según las cargas vivas y muertas asignadas en la estructura para ello emplearemos la opción MASS SOURSE donde se tomó en cuenta las reducciones de cargas.

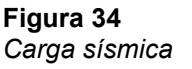

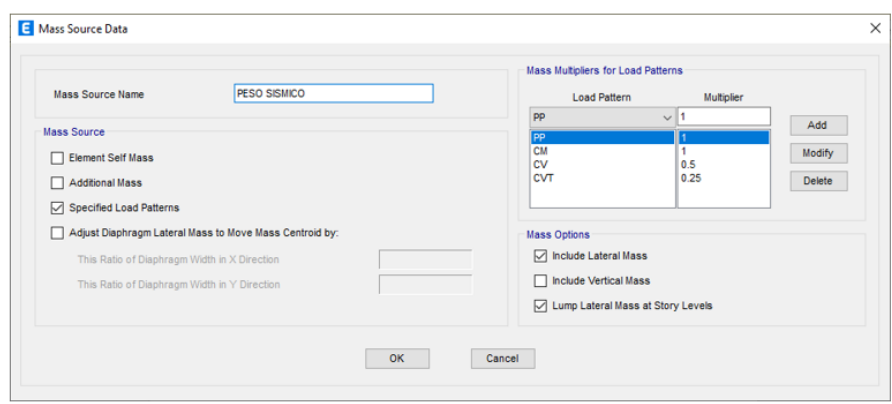

Se realizó el análisis creando un conjunto combinado de las carga según la norma E020, anexado a eso se creó una envolvente fundamental utilizado para analizar y diseñar la estructura.

*Combinaciones de carga*

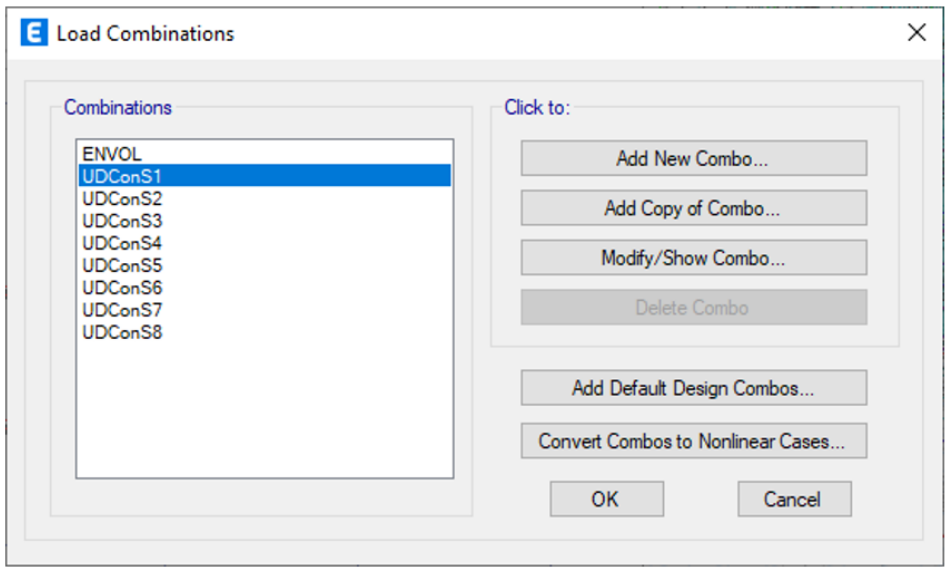

Se ha asignado a la estructura brazos rígidos de 0.5.

**Figura 36** *Brazos rígidos-ETABS*

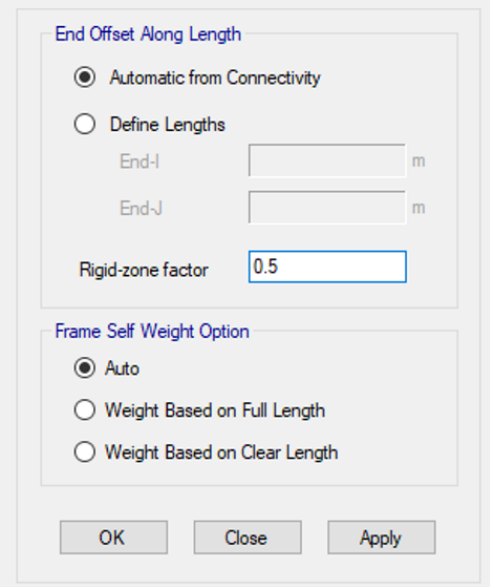

Se determinaron los modelos de carga y las diversas fuerzas que ejercen influencia sobre la estructura, incluyendo el efecto de un terremoto en una dirección específica X-X y Y-Y.

**Figura 37** *Sismo en X-X y Y-Y*

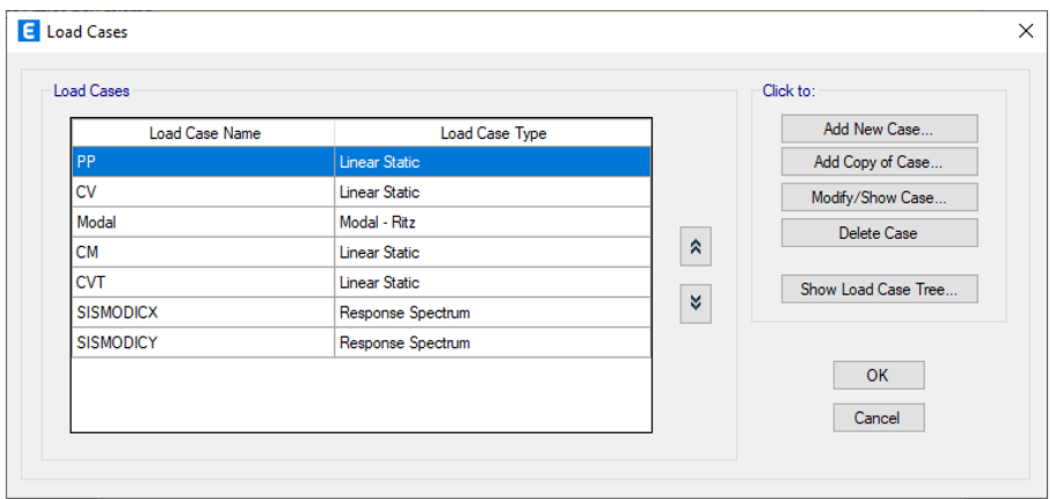

Una vez ya definido todos los parámetros de diseño, procedemos a corres el programa para poder iniciar con el análisis dinámico de estructura.

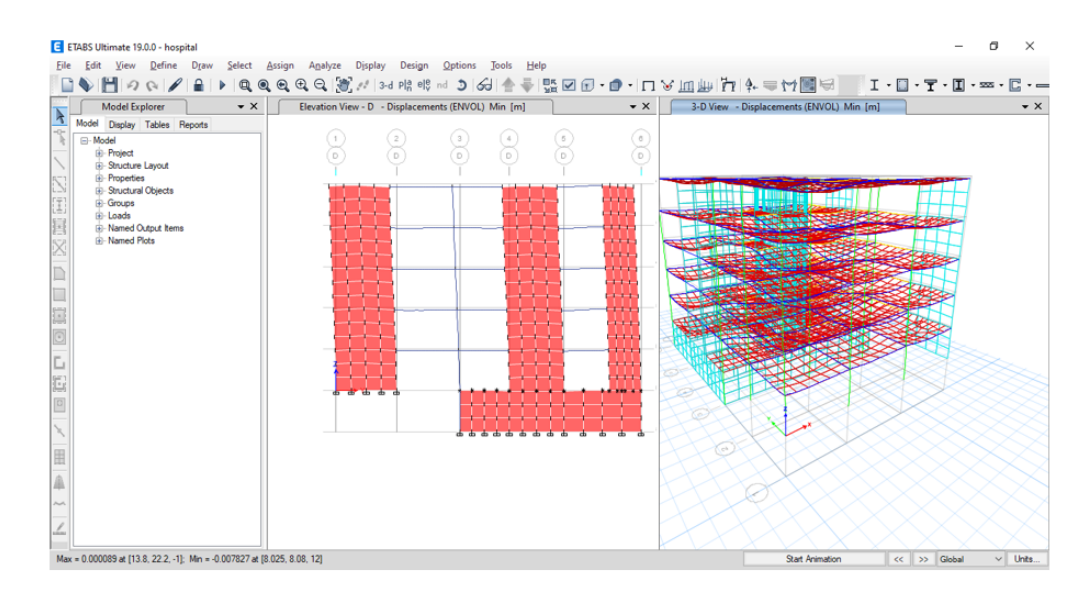

#### **Figura 38** *Resultados del análisis estructural*

Una vez corrido el modelado, solicitamos al software que brinde los datos de los periodos que actúen a modo de nodos, siendo el total de 15 nodos ya que consideramos más de 3 nodos en cada uno de los niveles y en nuestro caso el hospital posee 5 niveles.

#### **Tabla 18** *Periodos según cada nodo*

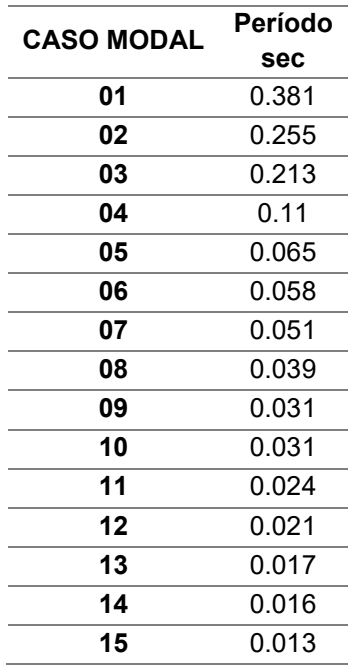

Nota: En la anterior tabla se muestra los resultados de periodos obtenidos en el software ETABS para el modelamiento, análisis sismorresistente de la clínica.

De la anterior tabla podemos rescatar que los 2 periodos más importantes son los que actúan en el nodo 1 y 2, notamos que son relativamente bajos a comparación de otros sistemas estructurales esto debido a las placas presentes que rigidizan la estructura.

#### **Tabla 19**

*Periodo fundamental de vibración de la estructura*

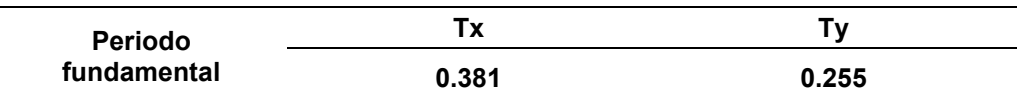

Nota: En la anterior tabla se muestra los resultados de periodos obtenidos en el software ETABS para el modelamiento, análisis sismo resistente de la clínica

Verificaremos si nuestro sistema es dual o no lo es, esto se realizaría mediante el procedimiento de calcular todas las fuerzas sísmicas que se encuentran actuando sobre las placas, de modo que si estas se encuentran en un intervalo 20 a 70 porciento se tratara de un sistema dual.

### **Tabla 20**

*Porcentaje de cortante que absorbe las placas*

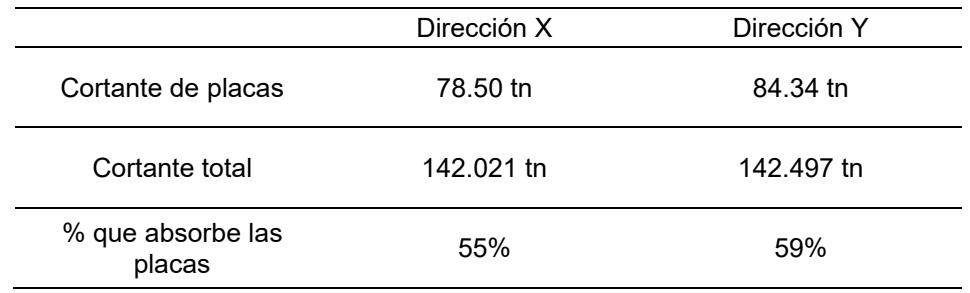

Nota: en la anterior tabla se muestra los resultados de las cortantes basales obtenidas en el software ETABS para el modelamiento, análisis sismoresitente de la clínica.

Efectivamente se obtuvo un sistema dual en ambos ejes por lo que nuestra hipótesis inicial queda comprobada:

#### **Tabla 21**

*Coeficiente de reducción sísmica*

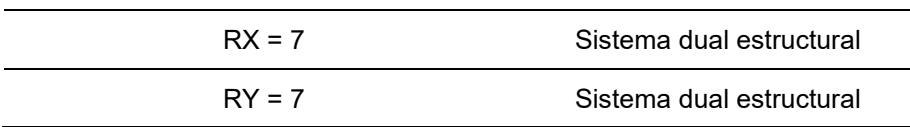

Nota: En la anterior tabla se muestra coeficiente de reducción sísmica obtenida en el software ETABS para el modelamiento, análisis sismoresitente de la clínica.

Finalmente comprobaremos las distorsiones presentes en la estructura, para ello se estimó una medida sísmica de gran magnitud; tomando en cuenta que el movimiento de nuestra estructura jamás debe superar el valor de 0.007, de ser el caso se deberá redimensionar los elementos o añadir borde de placas para rigidizar la columna.

*Deriva máximo de entrepiso X-X*

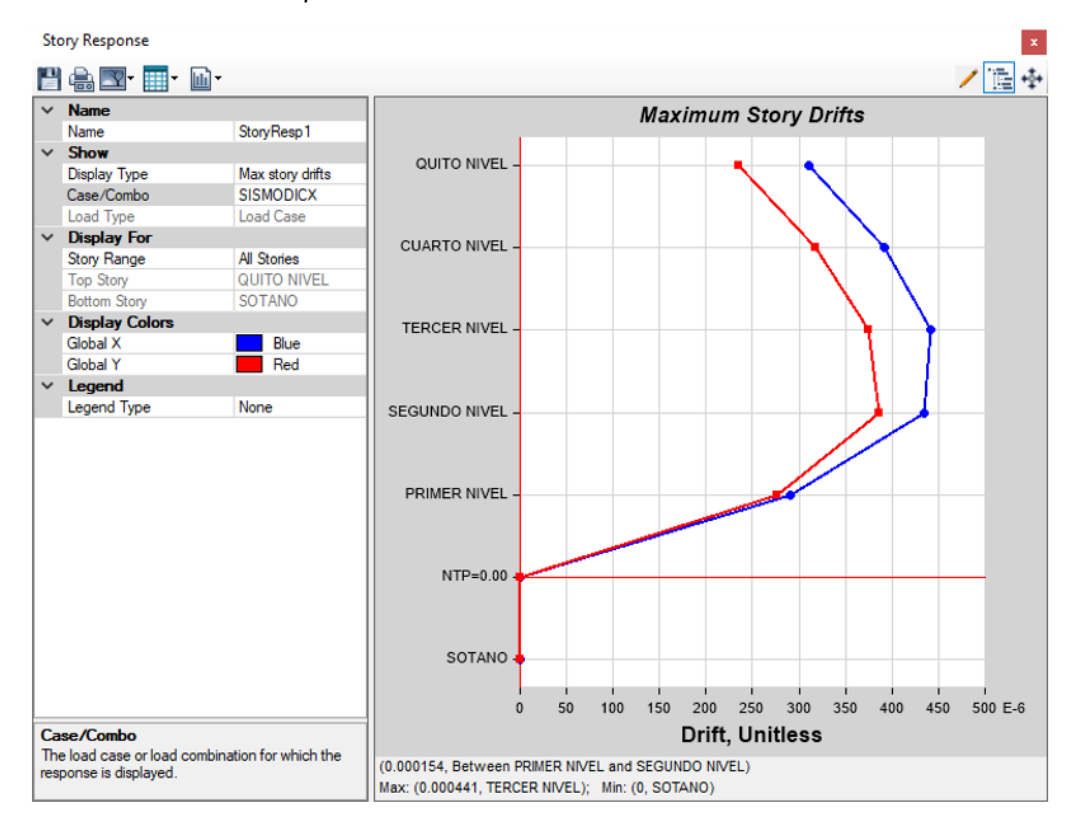

#### **Figura 40** *Deriva máximo de entrepiso Y-Y*

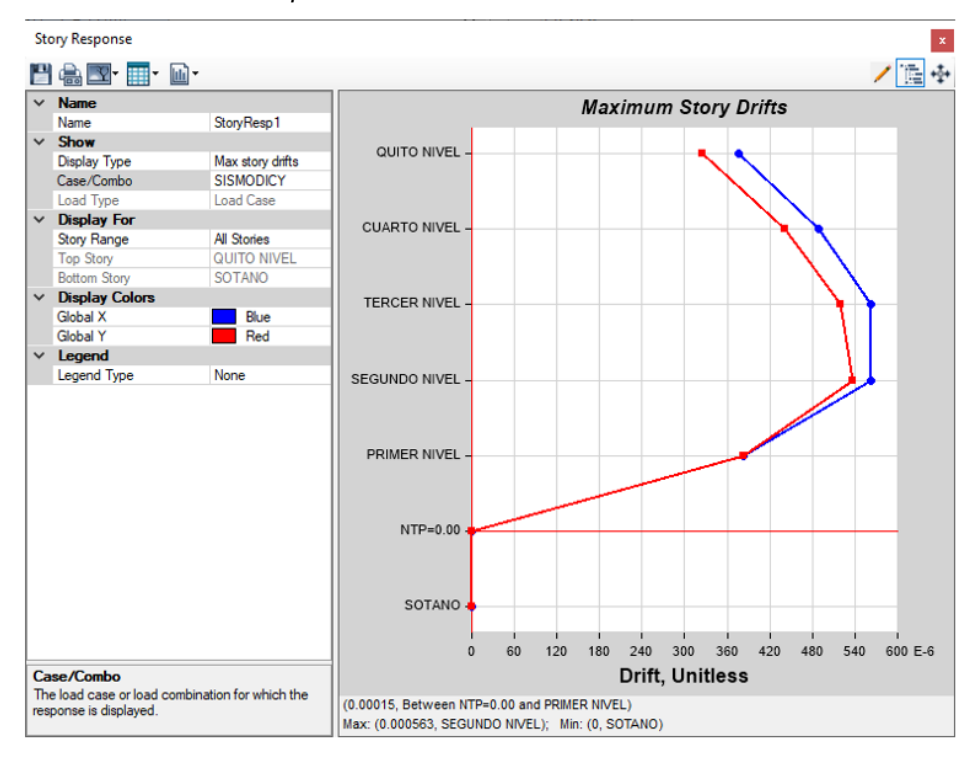

De acuerdo con las imágenes previas, es evidente que el programa proporciona las derivas individuales para cada nivel. Por lo tanto, para calcular el desplazamiento total de la estructura, se requiere multiplicar el coeficiente de desplazamiento lateral por la máxima deriva por piso, junto con el coeficiente de reducción sísmica.

### **Tabla 22**

*Deriva máxima de piso*

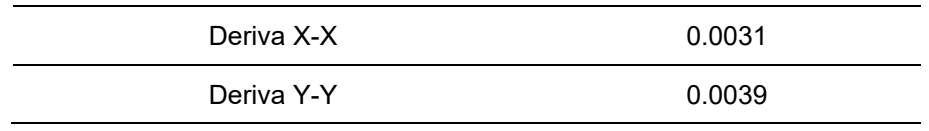

Nota: En la anterior tabla se muestra máximo entrepiso obtenida en el software ETABS para el modelamiento, análisis sismoresitente de la clínica.

Vemos que las derivas en cada dirección cumplen así que el análisis dinámico es correcto y procedemos realizar el diseño de los elementos estructurales.

## **4.1.6. DISEÑO DE LOS ELEMENTOS ESTRUCTURALES**

En este punto de la tesis analizaremos las dimensiones de cada elemento estructural en el programa ETABS.

Como aclaración debemos tener en cuenta que el anterior análisis se realizó con las dimensiones de los elementos ya optimizados en esta sección por lo que el diseño de las actuales dimensiones de cada elemento estructurale cumple con parámetros sismorresistentes correspondientes a la norma E030.

Aclarando este punto iniciamos a realizar el diseño de manera sistemática; para realizar el diseño de cada elemento estructural se partió desde dimensiones predimensionadas, cuales cumplieron con todos los parámetros sismorresistentes lo que se buscó en este punto fue optimizar las dimensiones porque muchas veces sobredimensionamos las estructuras llevando a perdida de dinero y tiempo, además sobrecargamos a la estructura.

91

Para ello se evaluó diferentes secciones tanto de las vigas como de las placas dando como resultado final las siguientes secciones:

Viga 25X70

## **Figura 41** *Viga 25X70-ETABS*

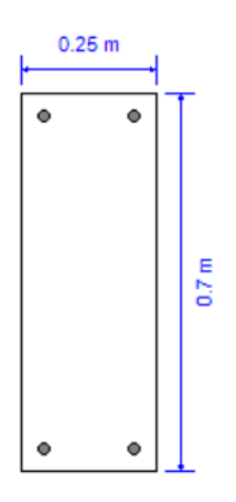

Viga 30X60

## **Figura 42** *Viga 30X60-ETABS*

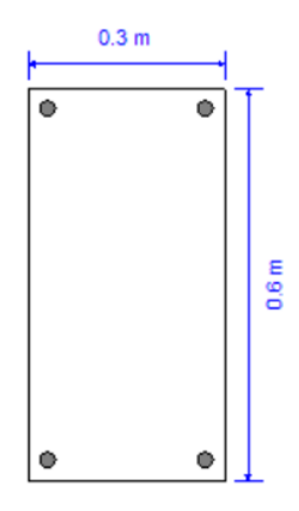

Columna 60X60

**Figura 43** *Columna 60X60-ETABS*

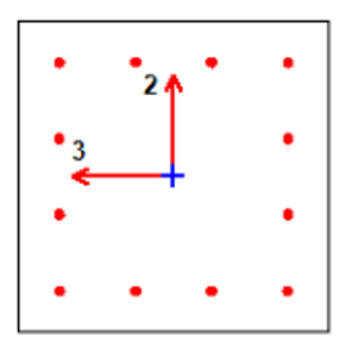

Una vez optimizado todos los elementos estructurales procedemos a calcular el área de acero necesario para cada de los elementos.

Para ello el programa ETABS nos brinda la opción de poder hallar el acero para cada elemento estructural incluido el acero para las placas.

El icono que está señalado con un círculo rojo nos ayudara a calcular el acero necesario para las vigas principales, vigas secundarias y columnas.

El icono que está señalado con un círculo azul nos facilitara el cálculo del acero para las placas.

**Figura 44** *Opción de diseño-ETABS*

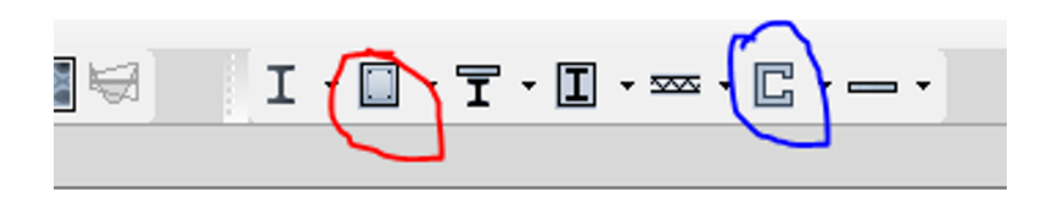

Damos click a cada una de las opciones para poder conocer el acero mínimo para cada sección.

### **Figura 45** *Resultados del acero para vigas-columnas*

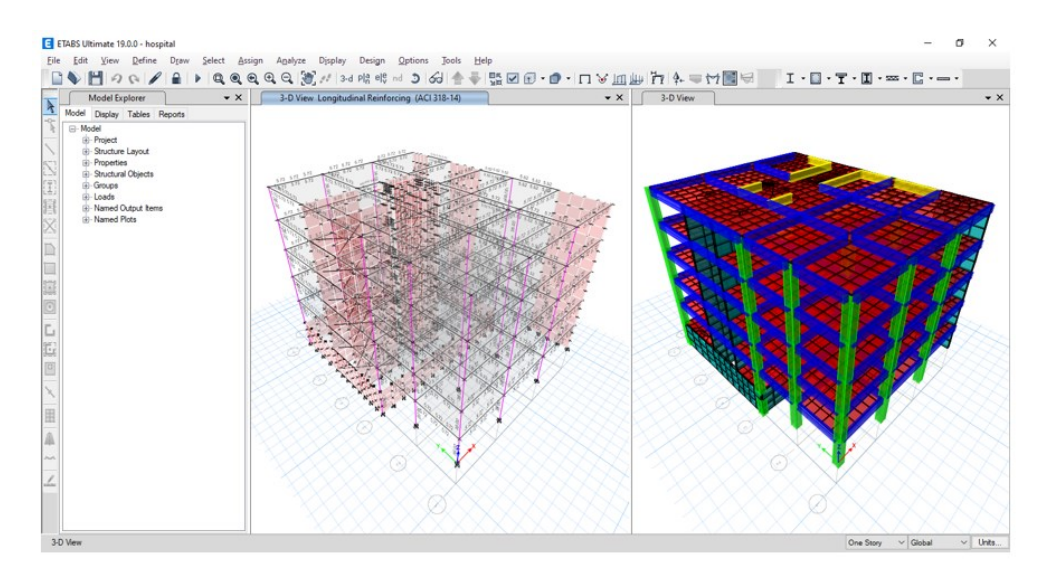

### **Figura 46** *Resultados del acero para placas*

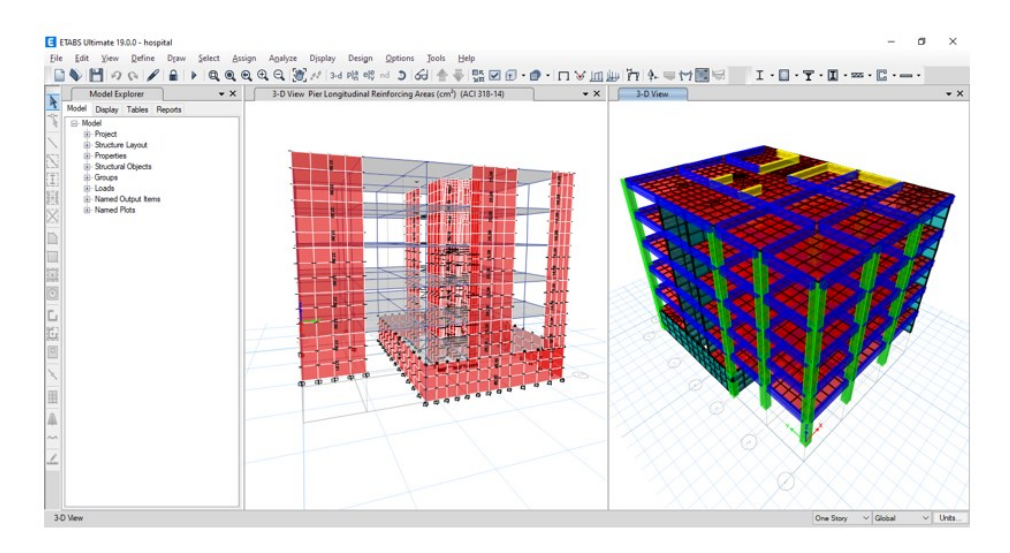

• Acero para la viga de 30x60

### **Figura 47**

*Acero para la viga de 30x60*

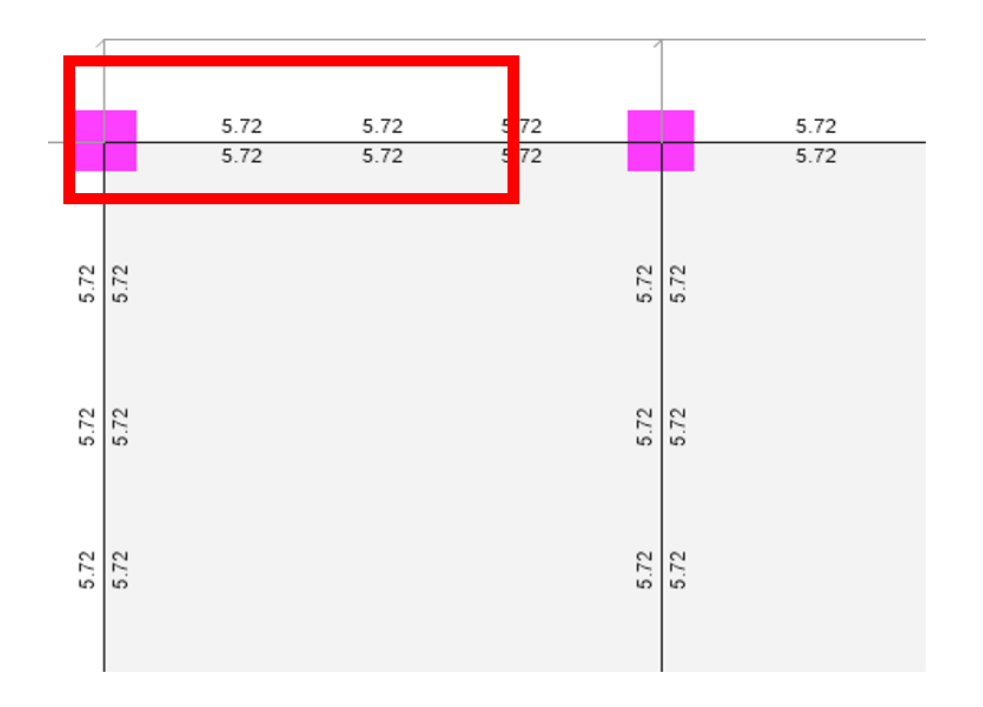

Como interpretamos estos resultados que nos brinda el programa, el programa nos da este dato en función al acero positivo y negativo del elemento, quiere decir que necesitaremos 5.72 cm2 de acero para el refuerzo positivo y que necesitaremos 5.72 cm2 de acero para el refuerzo negativo. Con estos datos procedemos a calcular la cantidad y tamaño de las varillas de acero corrugado.

 $\#VARILLAS =$ CUANTIA DE ACERO AREA DE LA VARILLA

Trabajaremos con un acero de 5/8" que tiene un área igual a 1.98 cm2

$$
\#VARILLAS = \frac{5.72 \, \text{cm2}}{1.98 \, \text{cm2}} = 2.88 \approx 3
$$

Vemos que en toda la sección de la viga de 30X60 tiene una cuantía de 5,72cm2. Entonces se repetirá el mismo proceso 6 veces.

- **En conclusión, la distribución de acero de la viga de 30X60 es**

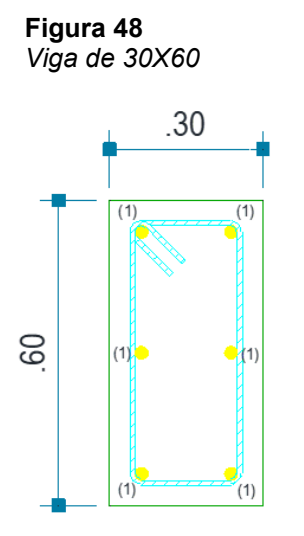

## - **Acero para la viga de 25x70**

**Figura 49**

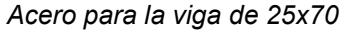

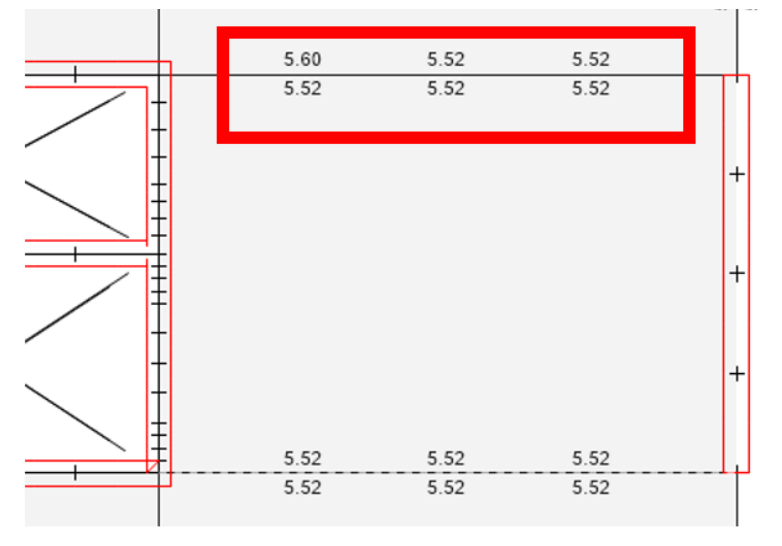

Como interpretamos estos resultados que nos brinda el programa, el programa nos da este dato en función al acero positivo y negativo del elemento, quiere decir que necesitaremos 5.52 cm2 de acero para el refuerzo positivo y que necesitaremos 5.52 cm2 de acero para el refuerzo negativo. Con estos datos procedemos a calcular la cantidad y tamaño de las varillas de acero corrugado.

$$
*VARILLAS = \frac{CUANTIA DE ACERO}{AREA DE LA VARILLA}
$$

Trabajaremos con un acero de 5/8" que tiene un área igual a 1.98 cm2

$$
\#VARILLAS = \frac{5.52 \text{ cm2}}{1.98 \text{ cm2}} = 2.78 \approx 3
$$

Vemos que en toda la sección de la viga de 25X70 tiene una cuantía de 5,52cm2. Entonces se repetirá el mismo proceso 6 veces.

En conclusión, la distribución de acero de la viga de 25X70 es:

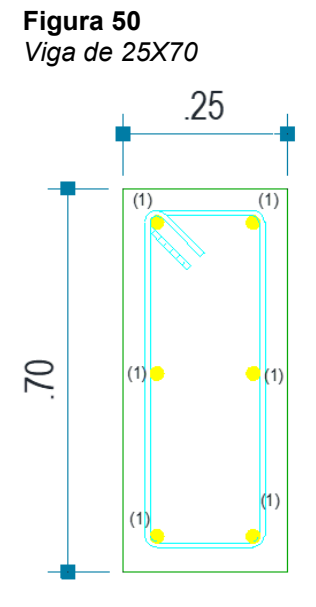

## - **Acero para Columna 60X60**

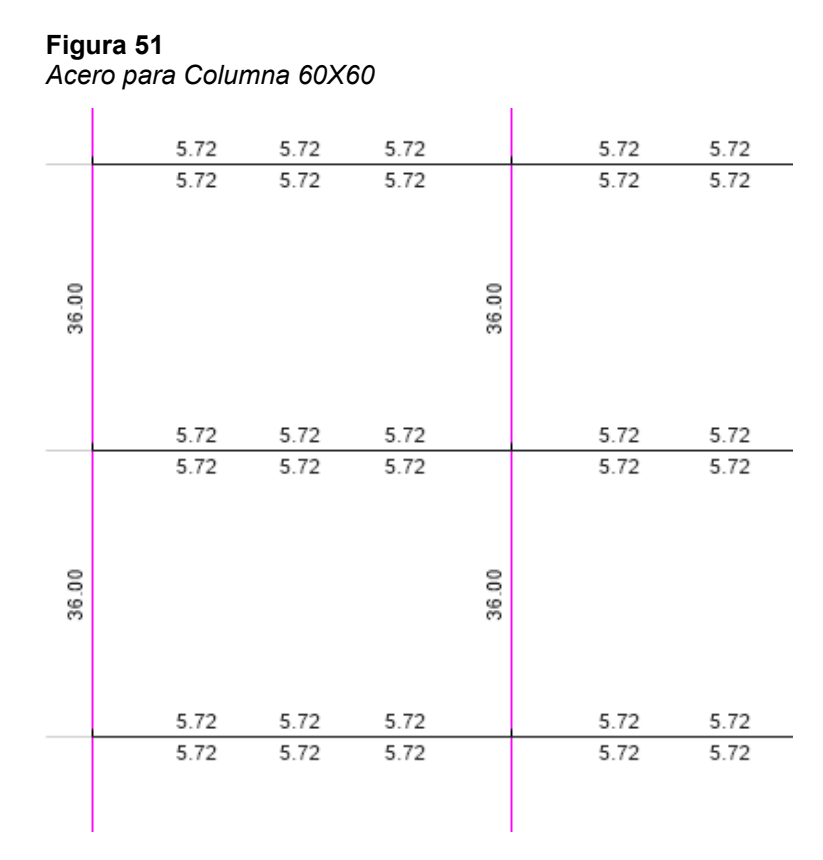

Nota: En la anterior imagen se muestra los resultados del acero requerido de los elementos estructurales en el software ETABS para el modelamiento, análisis sismorresistente de la clínica.

De igual forma que se calculó el número de varillas para la viga, en este caso calcularemos el número de varillas para la columna de 60X60, necesitaremos 16 cm2 de acero longitudinal. Con estos datos procedemos a calcular la cantidad y tamaño de las varillas de acero corrugado.

$$
*VARILLAS = \frac{CUANTIA DE ACERO}{AREA DE LA VARILLA}
$$

Trabajaremos con un acero de 5/8" que tiene un área igual a 1.98 cm2

$$
\#VARILLAS = \frac{16 \, \text{cm2}}{1.98 \, \text{cm2}} = 8.08 \approx 8
$$

Entonces necesitaremos 8 varillas de 5/8 para la columna de 60 x 60, la distribución de acero es la siguiente:

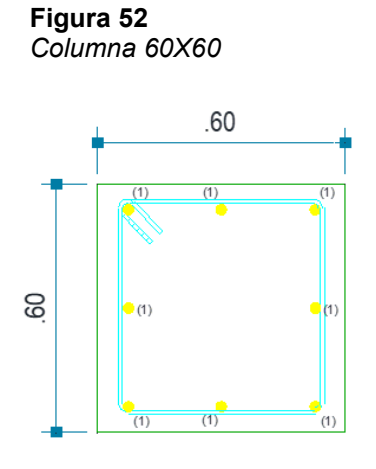

- **Placas 25 cm**

Vamos analizar las placas N° 06 y N° 02

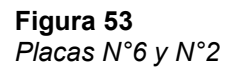

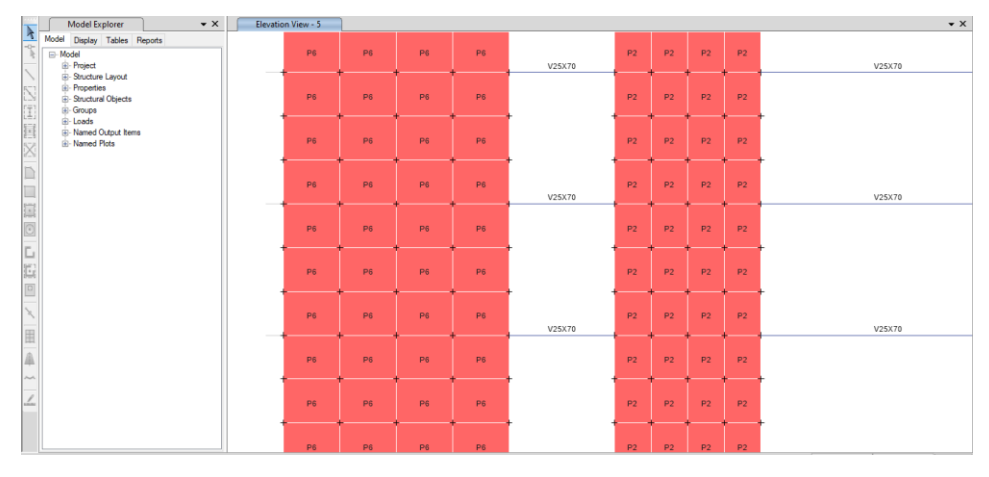

*Nota: En la anterior imagen se muestra los resultados del acero requerido de los elementos estructurales en el software ETABS para el modelamiento, análisis sismorresistente de la clínica.*

Damos la opción de diseño de placas en el software ETABS el cual nos arroja estos datos los cuales se interpretarán de la siguiente manera.

#### **Figura 54** *Acero para Placas N°6 y N°2*

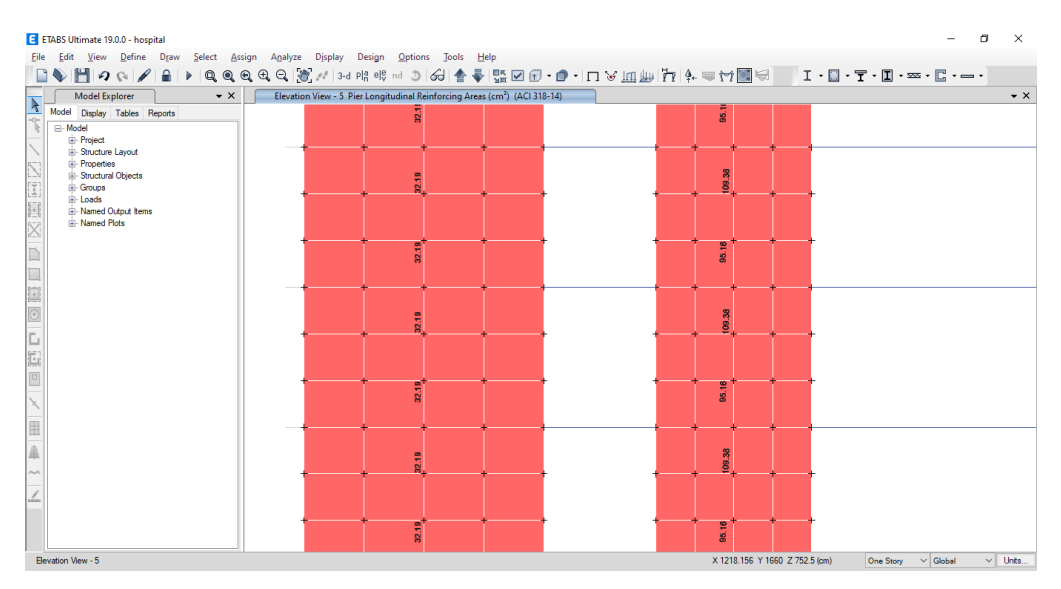

Nota: En la anterior imagen se muestra los resultados del acero requerido de los elementos estructurales en el software ETABS para el modelamiento, análisis sismorresistente de la clínica.

Al momento de modelar partimos las placas en 4x3 secciones según ese criterio nos arroja el acero longitudinal de las placas primero analizaremos el acero de la placa N°06.

$$
#VARILLAS = \frac{CUANTIA DE ACERO}{AREA DE LA VARILLA}
$$

Trabajaremos con un acero de 1/2" que tiene un área igual a 1.29 cm2

$$
\#VARILLAS = \frac{32.19 \times 4 \text{ cm2}}{1.29 \text{ cm2}} = 99.81 \approx 100
$$

La longitud de la placa es de 5.15 m restando el recubrimiento de 5 cm en ambos lados nos resulta 5.05 m, esta longitud lo dividimos entre la cantidad de varillas que nos resulta un espaciamiento 5 cm, pero nosotros trabajaremos con dos capas de acero por lo que el espaciamiento final es de 10 cm.

#### **Figura 55** *Placa N°02*

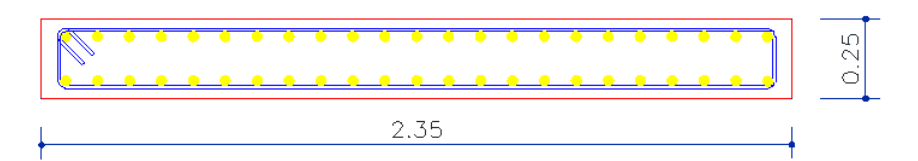

## - **Losa aligerada en una dirección**

Para este material exportamos las cargas del 3er nivel al software SAFE y a este modelo le asignamos unas mallas para que software pueda calcular el acero necesario por cada vigueta.

#### **Figura 56** *Distribución de acero para losa-SAFE*

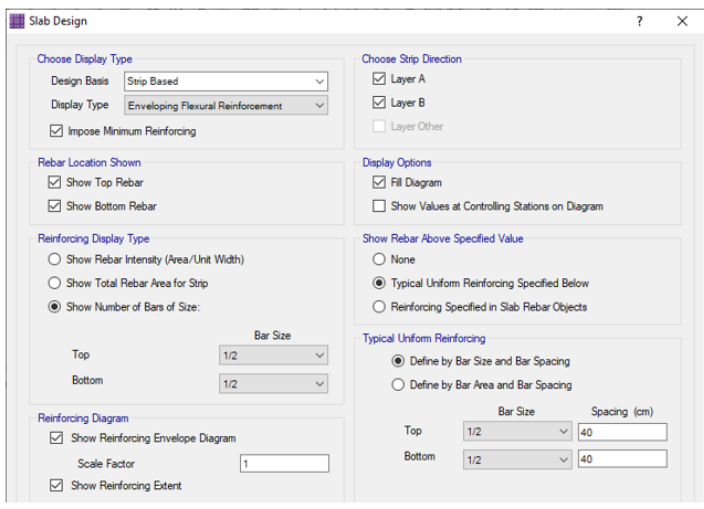

Indicamos al programa que nos realice un análisis con aceros de ½" cada 40cm y vemos que estas cumplen con el parámetro que le dimos.

**Figura 57** *Acero necesario para losa aligerada-SAFE*

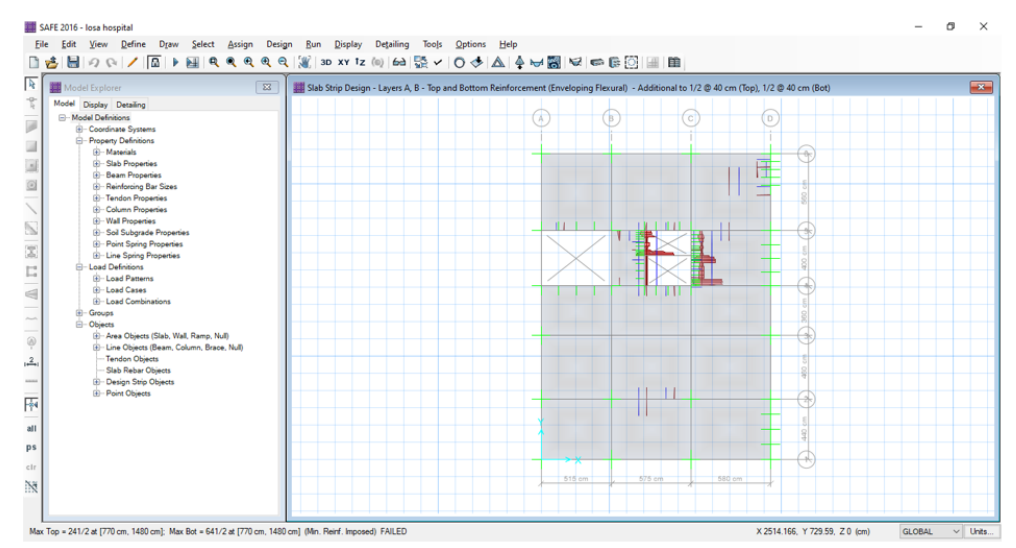

## - **Zapatas**

Para el diseño de las zapatas partimos de la misma forma que la losa aligerada solo que en este caso exportamos las cargas aplicadas en el sótano, de manera que con estas cargas aplicadas en dichos puntos calcularemos las dimensiones de la zapata teniendo en cuenta la capacidad admisible del terreno que en este caso posee una capacidad admisible de 2.5 kg/cm2 y con coeficiente de balado de 5 kg/cm3. Con dichos valores procedemos a modelar las zapatas en el software SAFE se modelo reiteradas veces comprobando la verificación del punzonamiento y de la presión de suelo que esta no exceda la capacidad admisible.

**Figura 58** *Presión de suelo en el cimiento corrido-SAFE*

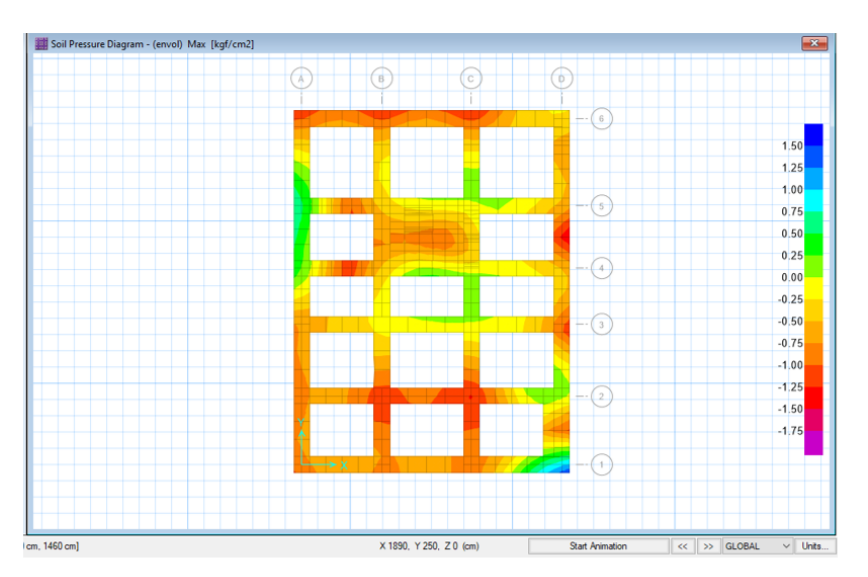

Indicamos al programa que nos realice un análisis para el acero longitudinal de 1" cada 20cm y vemos que estas cumplen con el parámetro establecidos.

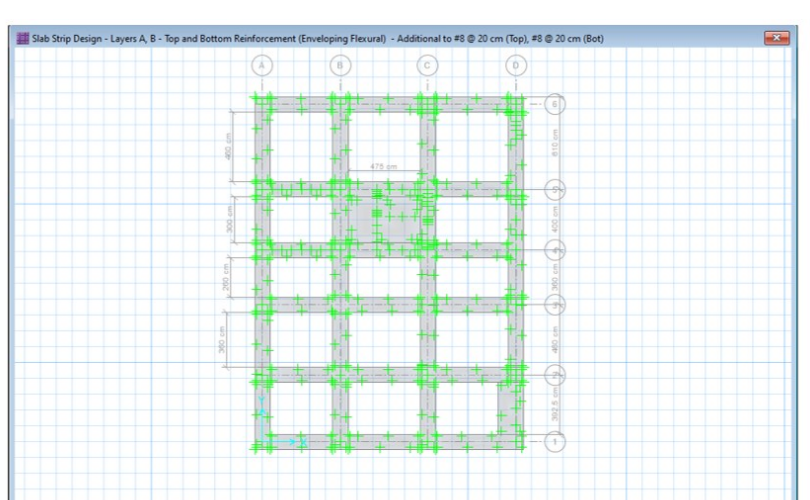

**Figura 59** *Distribución de acero en el cimiento corrido-SAFE*

## **4.2. CONTRASTACIÓN DE HIPÓTESIS Y PRUEBA DE HIPÓTESIS**

La presente tesis tiene como hipótesis general "La implementación del software ETABS influirá de manera positiva para el análisis y diseño estructural de una clínica particular de 5 niveles, Amarilis - Huánuco -2022." La cual fue demostrada con la siguiente tabla:

#### **Tabla 23**

*Deriva máxima de piso usando ETABS* 

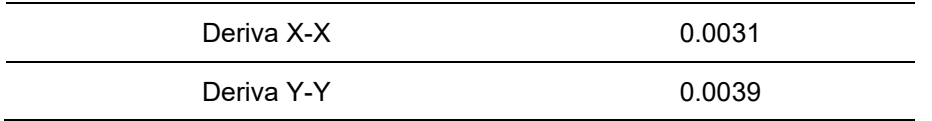

Nota: En la anterior tabla se muestra máximo entrepiso obtenida en el software ETABS para el modelamiento, análisis sismoresitente de la clínica.

## **Tabla 24**

*Deriva máxima de piso usando ETABS* 

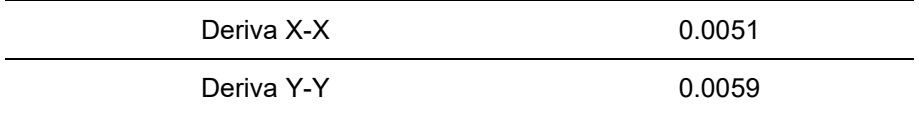

Nota: En la anterior tabla se muestra máximo entrepiso obtenida en el software ETABS para el modelamiento, análisis sismoresitente de la clínica.

Viendo estos casos que el empleo de este software estructural no solo nos permite realizar un análisis estructural, sino que también nos da la opción de poder realizar el diseño de los elementos estructurales cumpliendo la normativa peruana y las normas del código ACI, por ello puedo decir que este software mejora y acelera el método tradicional del análisis y diseño **estructural**
## **CAPÍTULO V**

## **5. DISCUSIÓN DE RESULTADOS**

## **5.1. PRESENTAR LA CONTRASTACIÓN DE LOS RESULTADOS DEL TRABAJO DE INVESTIGACIÓN**

Ruiz (2019) en su tesis se demostró que emplear el software ETABS no solo mejora el tiempo de análisis sismorresistente empleando la norma E030, sino que también podemos optimizar los elementos estructurales todo ello aplicado a un establecimiento de salud.

La tesis titulada "Implementación del software ETABS para el análisis y diseño estructural de una clínica particular de concreto armado de 5 niveles, Amarilis-2022" tiene como principal objetivo Realizar el análisis y diseño estructural sismorresistente de una clínica particular de 5 pisos de concreto armado, Amarilis - Huánuco -2022.

La presente tesis consta de 4 etapas:

Primera etapa consta de realizar el reconocimiento del terreno, como el levantamiento topográfico y el estudio de suelos.

Segunda etapa consta de realizar el programa arquitectónico de la clínica siguiendo el reglamento nacional de edificaciones teniendo en cuenta el espaciamiento, el área de circulación área de estacionamiento, rampas y ascensores.

Tercera etapa consta de realizar el redimensionamiento de los elementos estructurales, la asignación de cargas y el análisis sismorresistente en el software ETABS donde se pudo comprobar que el sistema propuesto es un sistema dual.

#### **Tabla 25** *Porcentaje de cortante que absorbe las placas*

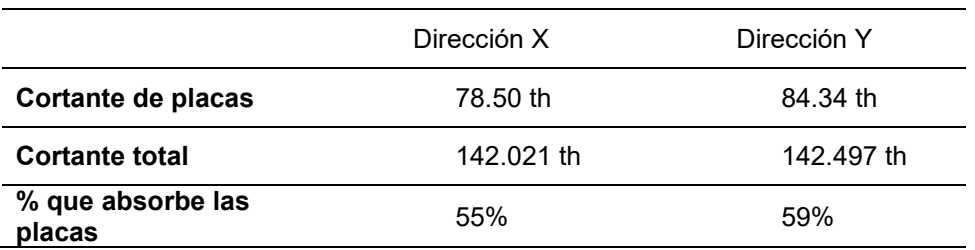

Nota: En la anterior tabla se muestra máximo entrepiso obtenida en el software ETABS para el modelamiento, análisis sismoresitente de la clínica.

También se verifico la deriva máxima de la estructura

### **Tabla 26**

*Deriva máxima de piso*

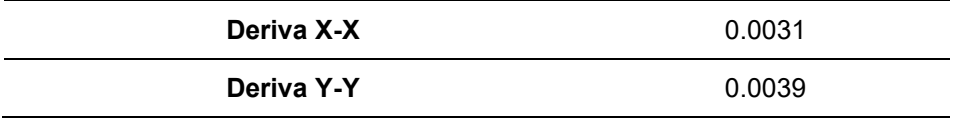

Nota: En la anterior tabla se muestra máximo entrepiso obtenida en el software ETABS para el modelamiento, análisis sismoresitente de la clínica.

Vemos que las derivas en cada dirección cumplen así que el análisis es correcto.

La cuarta etapa consta de realizar el análisis estructural de cada elemento para poder realizar para ello se empleó el software ETABS la cual realizo el diseño estructural empleando la norma ACI 318-14.

Según los resultados brindados por esta norma se realizó el diseño de cada elemento.

## **CONCLUSIONES**

- El sistema de la clínica está estructurado a base de pórticos y placas de concreto armado en ambas direcciones del edificio y posee un sistema de entrepiso de una losa aligerada de 20 cm de espesor.
- El análisis estructural aplicando el software ETABS nos indica que la máximo deriva se encuentra en la dirección Y-Y con un valor de 0.0039.
- Las derivas elásticas resultantes empleando el software ETABS y convertidas mediante una tabla Excel a derivas inelásticas cumplen con los limites de desplazamiento lateral de la norma E030.
- El sistema de cimentaciones corresponde a cimiento corridos bajo las placas, muros de sótanos, escalera y caja de ascensor.
- El cimento corrido tiene un peralte de 60 cm en cualquier punto, esto se realizó mediante el software SAFE.

## **RECOMENDACIONES**

- Se recomienda incluir un sistema de aisladores sísmicos en la estructural con el fin de contrarrestar los desplazamientos relativos con el fin de reducirlos.
- Se recomienda realizar un estudio de peligro sísmico para poder realizar un mejor análisis sísmico.
- Se recomienda detallar los planos de forma sencilla y de fácil lectura para que pueda ser interpretado de la mejor manera por cualquier persona, es necesario transmitir el diseño de los elementos estructurales de manera simple y precisa.
- Se recomienda verificar cada proceso del análisis y el diseño para poder evitar errores humanos al momento de diseñar.
- Se recomienda asistir a conferencias de diseño sismorresistente para poder estar a la vanguardia de las últimas actualizaciones en dicho campo
- Se recomienda realizar un estudio geológico del lugar con el objetivo de conocer las propiedades de los materiales y definir su comportamiento.

### **REFERENCIAS BIBLIOGRÁFICAS**

- ACI. (2006). *Code requirements for environmental engineering concrete structures and commentary.* EEUU: American Concrete Institute.
- Aguilar Falconi, R. (2007). *Análisis matricial de estructuras.* Ecuador: Universidad de Fuerzas Armadas ESPE.
- Arkiplus. (agosto de 2022). *Arkiplus*. Fonte: Arkiplus: https://www.arkiplus.com/cargas-estructurales/
- arquinetpolis. (Septiembre de 2022). *arquinetpolis*. Fonte: arquinetpolis: https://arquinetpolis.com/programa-arquitectonico-000096/
- Balestrini Acuña, M. (1997). *Como se Elabora el Proyecto de Investigación.* Caracas, Venezuela: Bl Consultores Asociados.
- Boroschek, R. (2009). *Dinamica avanzada de estructural.* Santiago-Chile: Universidad de Chile.
- Concepto.pe. (2022). *Concepto.pe*. Fonte: https://concepto.de/
- De León Franco, N. E. (2017). *diseño de un edificio de 2 niveles para consulta externa del hospital del instituto guatemalteco de seguridad social de Tiquisate, Escuintla.* Guatemala: Universidad de San Carlos de Guatemala.
- DePerú. (2020). *DePerú*. Fonte: https://www.deperu.com/centrospoblados/matibamba-56220
- Dueñas Juárez, V. S. (2019). *Diseño de dos edificios de dos niveles correspondientes al módulo de encamamiento, quirófanos, labor y parto del hospital del instituto guatemalteco de seguridad social de Santa Lucia Cotzumalguapa, Escuintla.* Guatemala: Universidad de San Carlos de Guatemala.
- Hernández Sampieri, R., Baptista, P., & Fernández, C. (2010). *Metodología de la investigación.* Mexico: McGraw-Hill.
- Hernandez, R. F. (2014). *Metodología de la Investigación. (6ta ed.).* México D.F: McGraw-Hill
- IGP. (2022). *Instituto Geofísico del Perú*. Fonte: Instituto Geofísico del Perú: https://www.gob.pe/igp
- Mendoza Ruiz, N. A. (2020). *Diseño de un hospital en concreto prefabricado y con aislación sísmica.* Lima-Perú: Pontificia Universidad Católica del Perú.
- Ministerio de Vivienda, C. y., & SENCICO. (2019). *Reglamento Nacional de Edificaciones.* Lima-Perú.
- Quenta Yanapa, A. F. (2017). *Análisis y diseño estructural con aisladores sísmicos del hospital Lucio Aldazabal Pauca De La Ciudad De Huancané - Puno.* Puno-Perú: UNIVERSIDAD NACIONAL DEL ALTIPLANO.
- RNE. (2019). *NORMA E.020.* Fonte: NORMA E.020: https://ww3.vivienda.gob.pe/DGPRVU/docs/RNE/T%C3%ADtulo%20II I%20Edificaciones/50%20E.020%20CARGAS.pdf
- RNE. (2019). *NORMA E.030.* Fonte: NORMA E.030: http://www3.vivienda.gob.pe/dgprvu/docs/RNE/T%C3%ADtulo%20III% 20Edificaciones/51%20E.030%20DISENO%20SISMORRESISTENTE .pdf
- RNE. (2019). *NORMA E.060*. Fonte: NORMA E.060: http://www3.vivienda.gob.pe/dnc/archivos/Estudios\_Normalizacion/Nor malizacion/normas/E060\_CONCRETO\_ARMADO.pdf
- RUÍZ SALINAS, R. A. (2019). *Análisis y diseño estructural para la ejecución de edificios en el proyecto "clínica privada" del distrito de los Olivos, Lima.* Lima-Perú: Pontificia Universidad Católica del Perú.
- Salinas, R. (2001). *curso de segunda especializacion de ingenieria sismorresistente.* Lima-Perú: Universidad Nacional de Ingenieria.

110

- San Bartolome Ramos, A. F. (1998). *Analisis de edificios.* Lima: Pontifica Universidad Catolica del Perú.
- Tamayo y Tamayo, M. (2004). *El proceso de la investigación científica.* Limusa.
- Yoc Aguilar, L. I. (2020). *Diseño de edificio de dos niveles para hospital de Santa María Visitación, Sololá.* Guatemala: Universidad de San Carlos de Guatemala.

### **COMO CITAR ESTE TRABAJO DE INVESTIGACIÓN**

Espinoza Jaimes, B. (2023). *Implementación del diseño sismorresistente para el análisis y diseño estructural de una clínica particular de 5 pisos de concreto armado, Amarilis - Huánuco -2022* [Tesis de pregrado, Universidad de Huánuco]. Repositorio Institucional UDH. http://…

**ANEXOS**

## **ANEXO 1**

## **MATRIZ DE CONSISTENCIA**

#### **TÍTULO: IMPLEMENTACION DEL DISEÑO SISMORESISTENTE PARA EL ANALISIS Y DISEÑO ESTRUCTURAL DE UNA CLINICA PARTICULAR DE 5 PISOS DE CONCRETO ARMADO, AMARILIS HUÁNUCO - 2022**

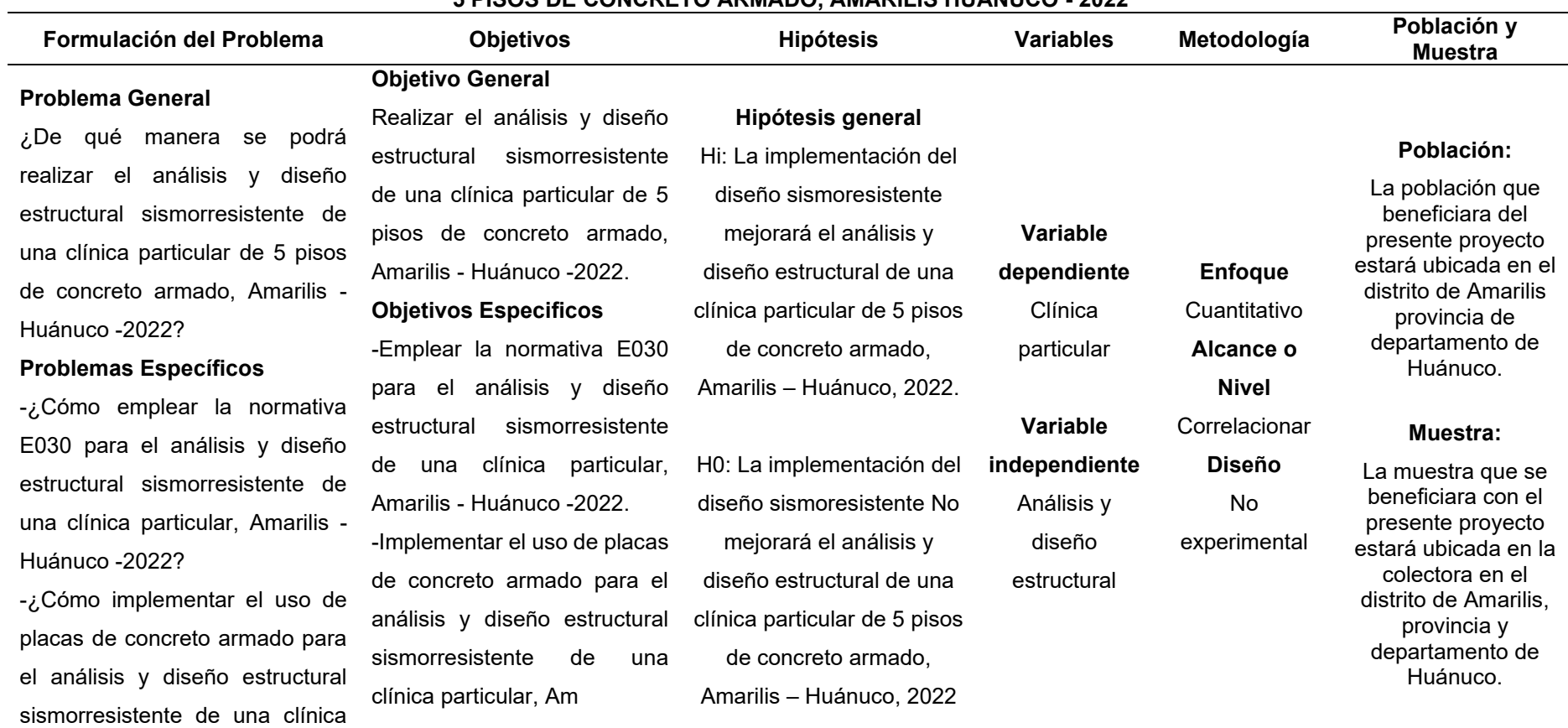

particular, Amarilis - Huánuco - arilis - Huánuco -2022. 2022? -¿Cuáles será las dimensiones de cada elemento estructural de cada elemento estructural en en el análisis y diseño el análisis y diseño estructural estructural sismorresistente sismorresistente de una clínica de una clínica particular, particular, Amarilis - Huánuco - Amarilis - Huánuco -2022.2022? -Determinar las dimensiones

# **ANEXO 2 PLANO DE UBICACIÓN Y LOCALIZACIÓN DEL PROYECTO**

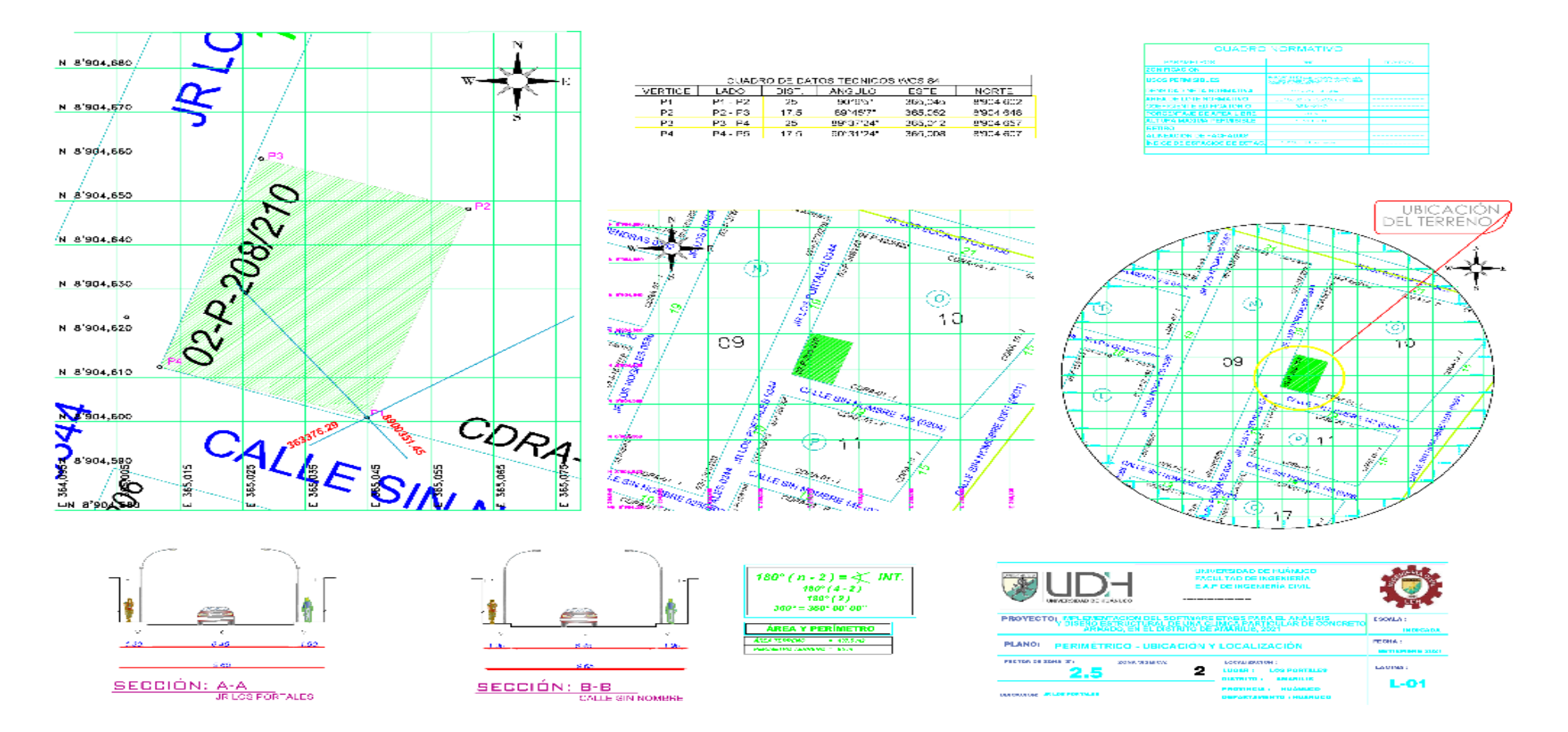

# **ANEXO 3 PLANOS ESTRUCTURALES DEL PROYECTO**

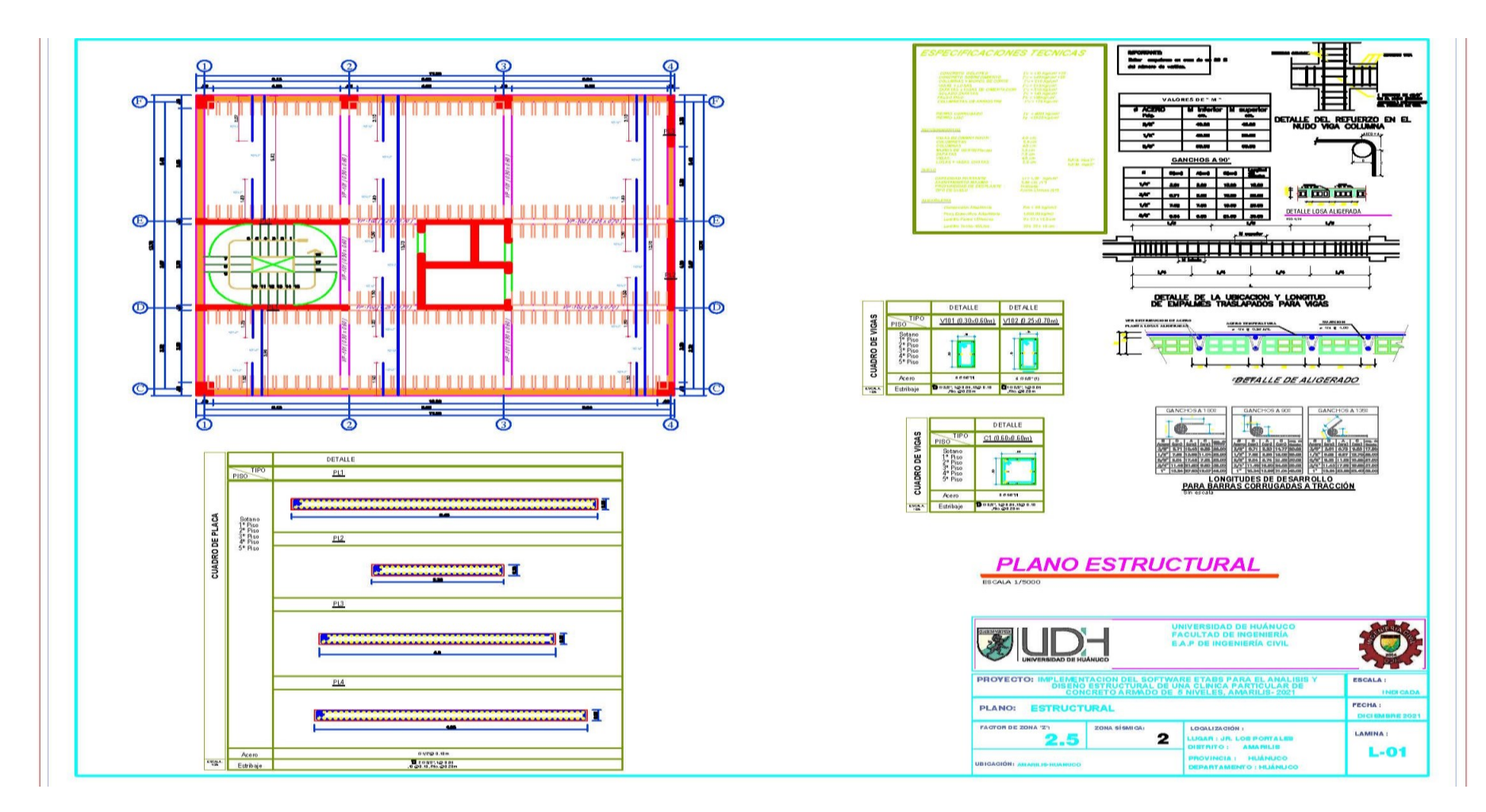

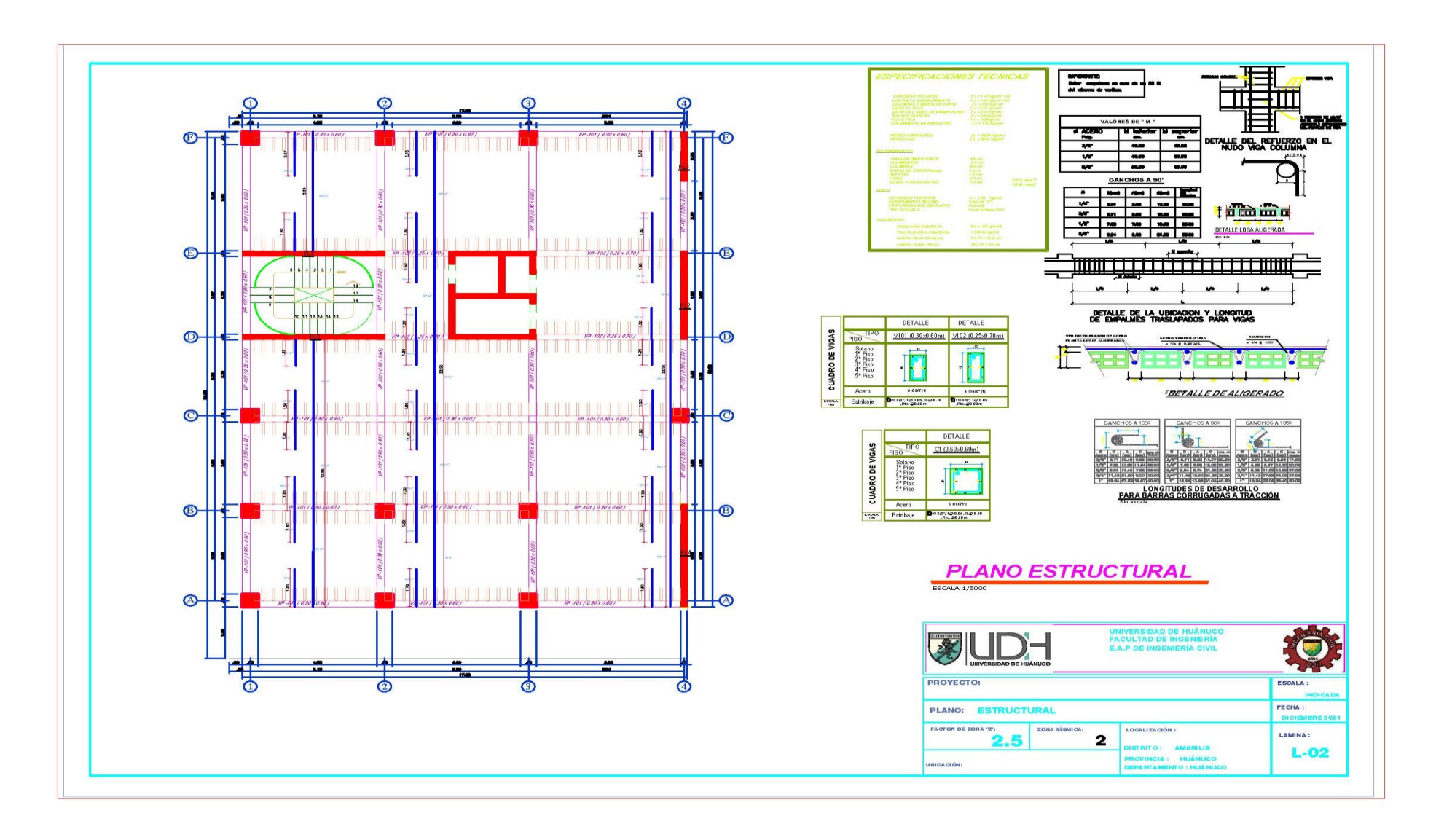

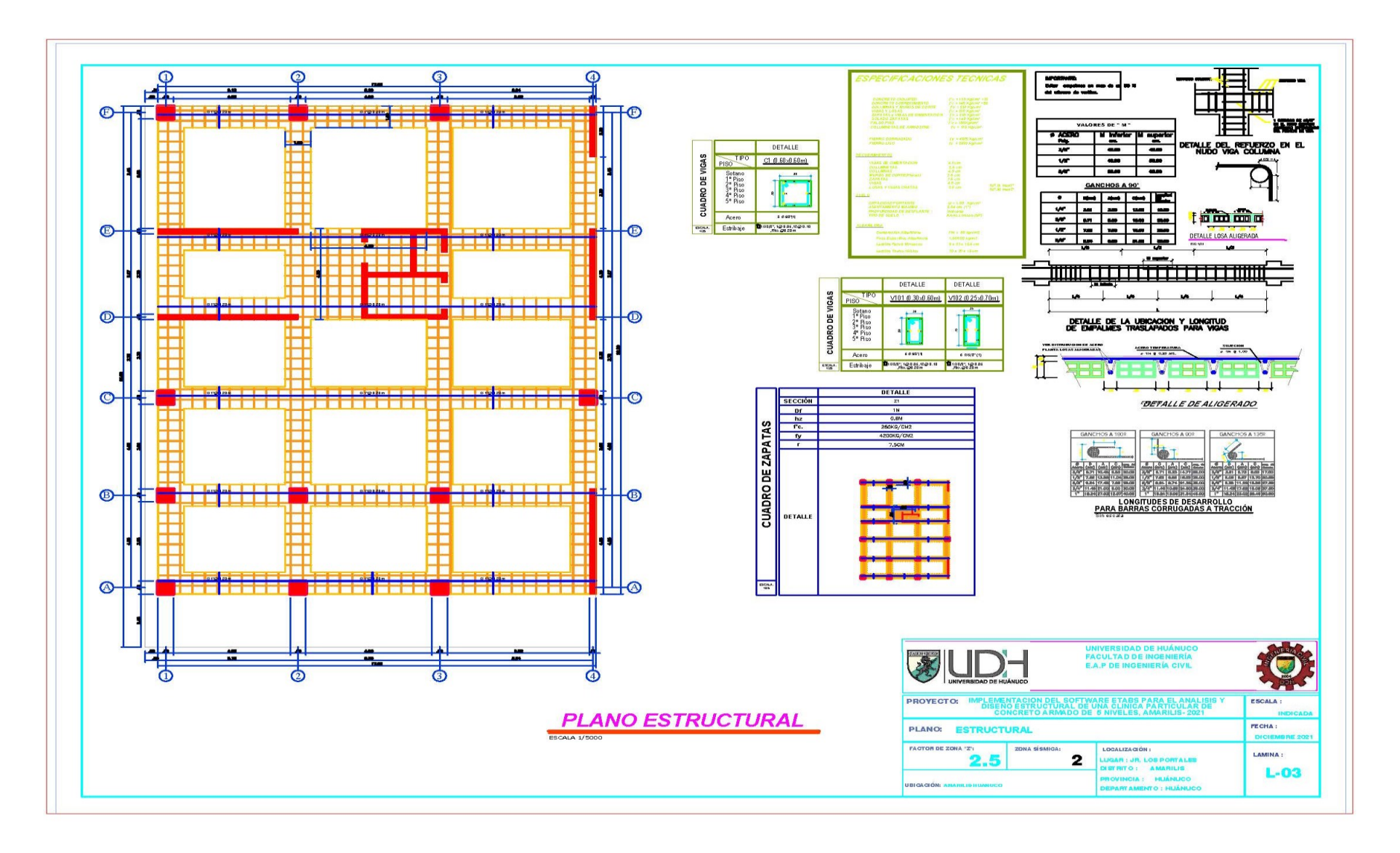

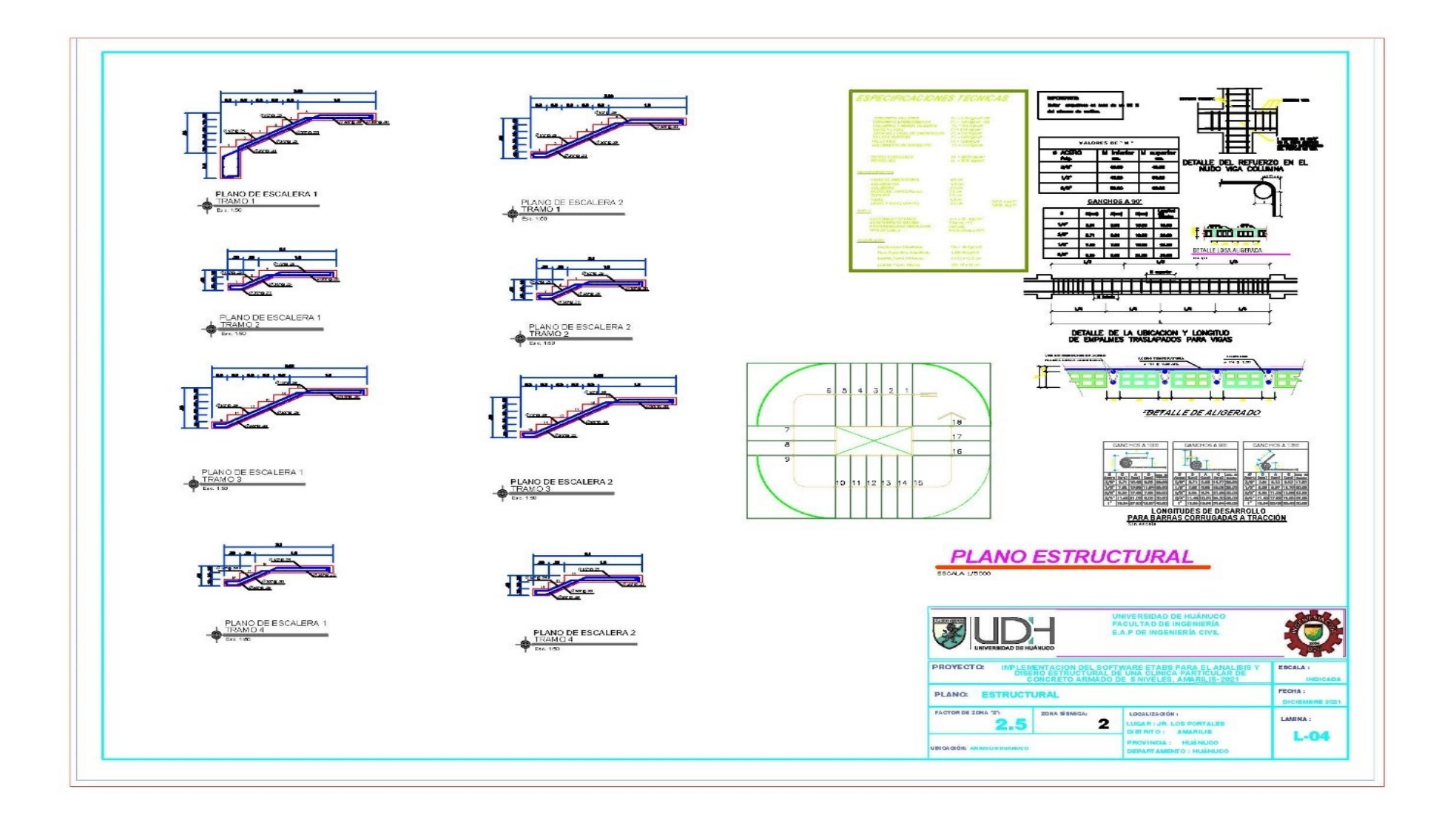

# **ANEXO 4 PANEL FOTOGRAFICO**

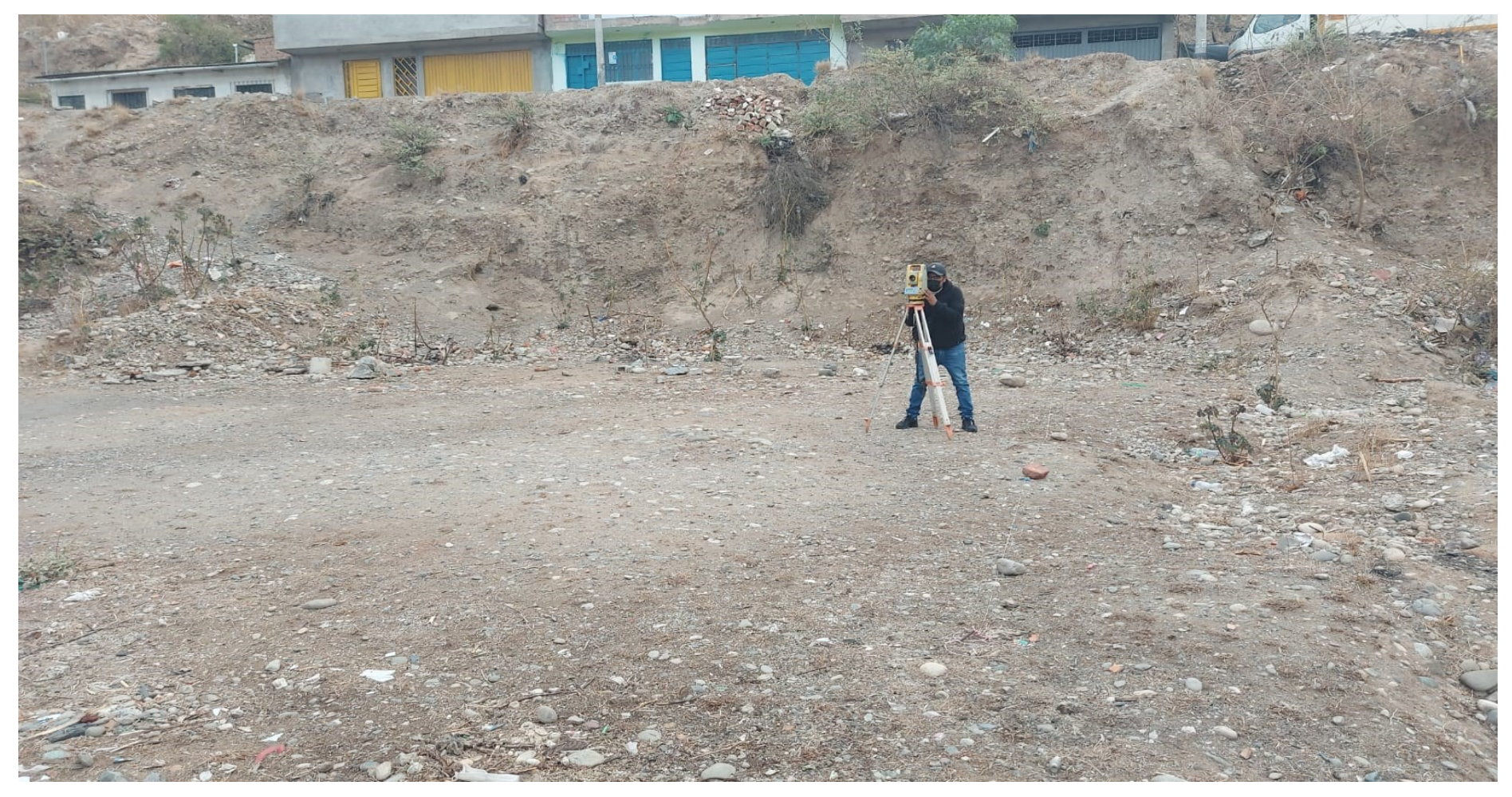

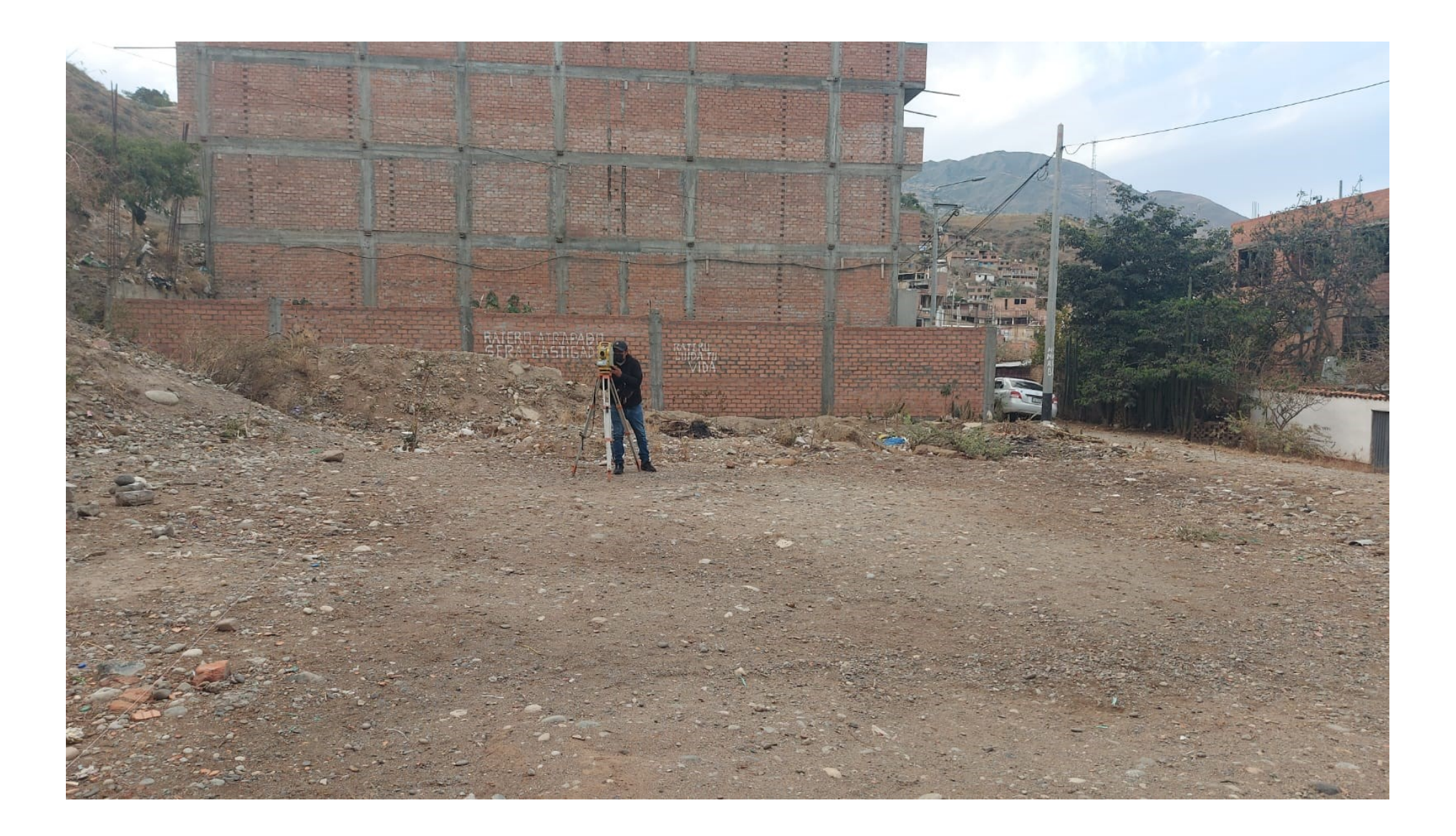

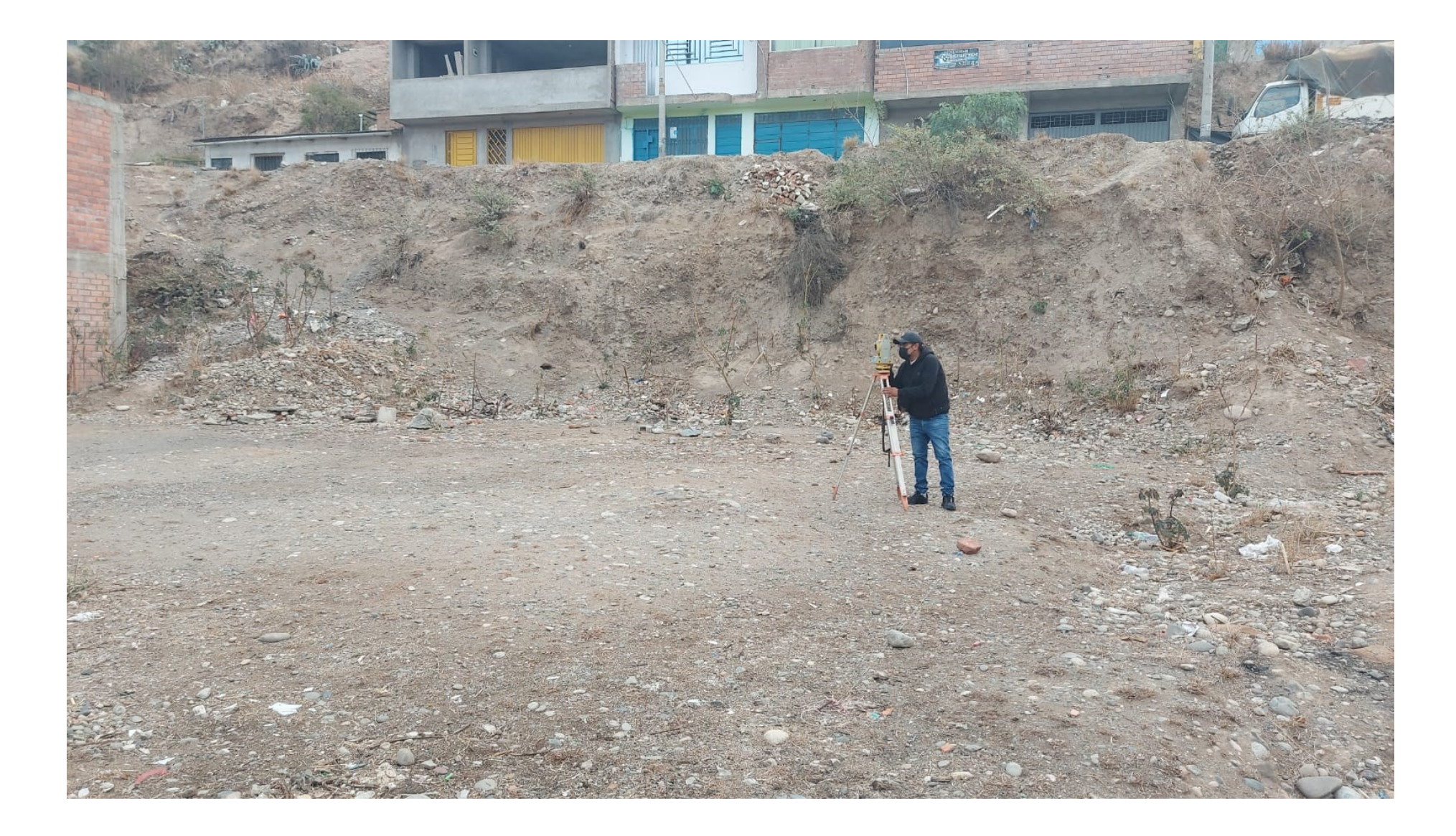

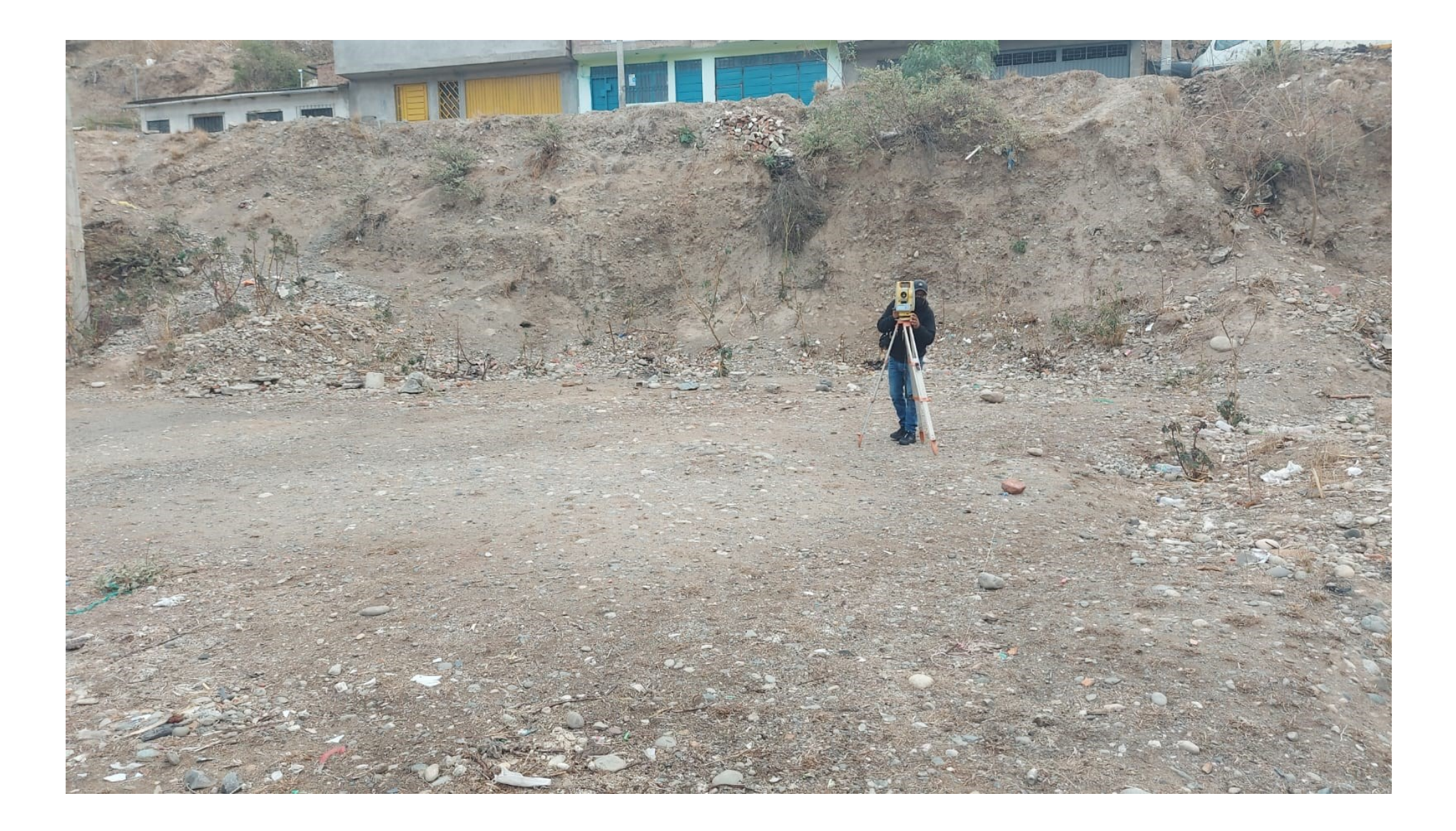

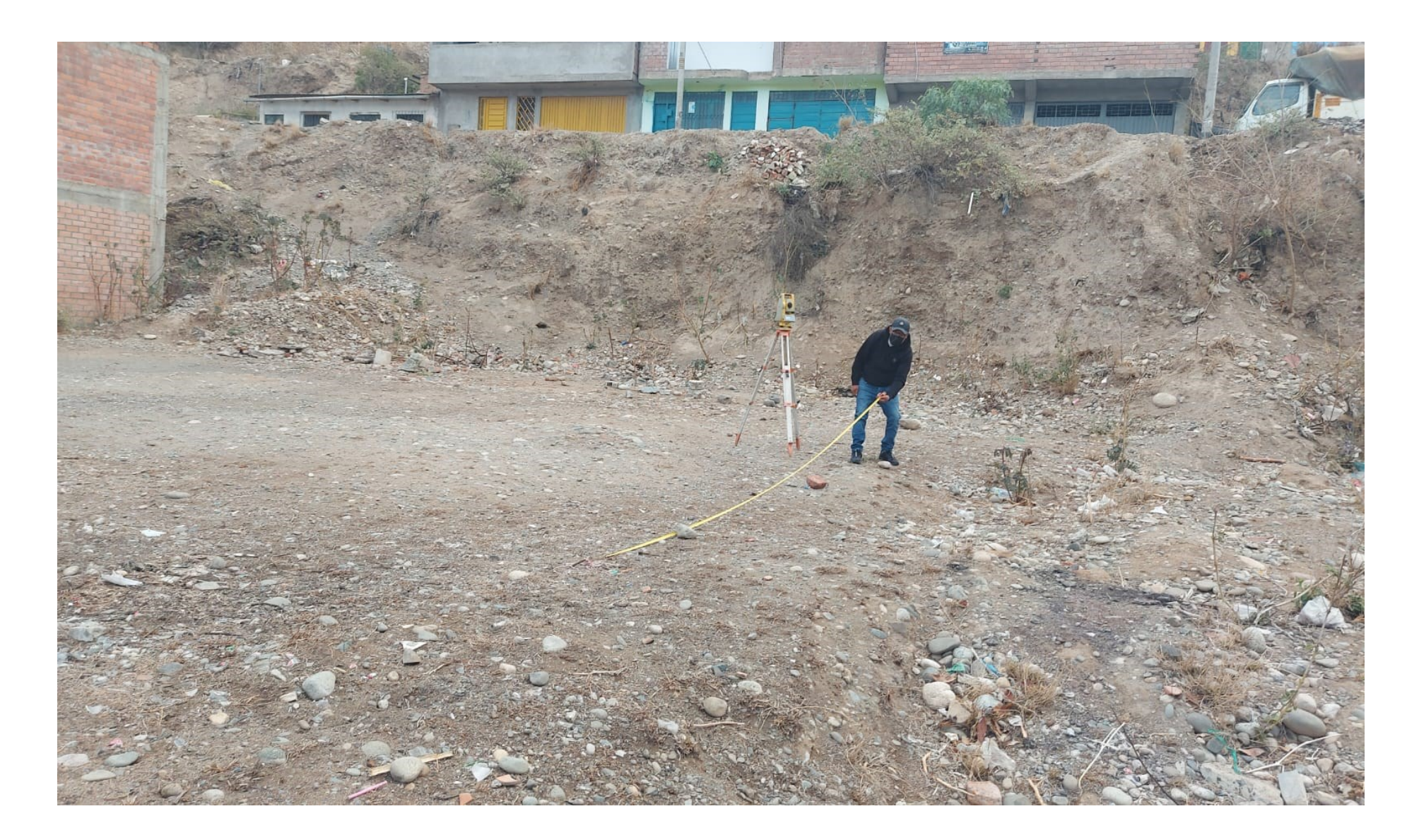

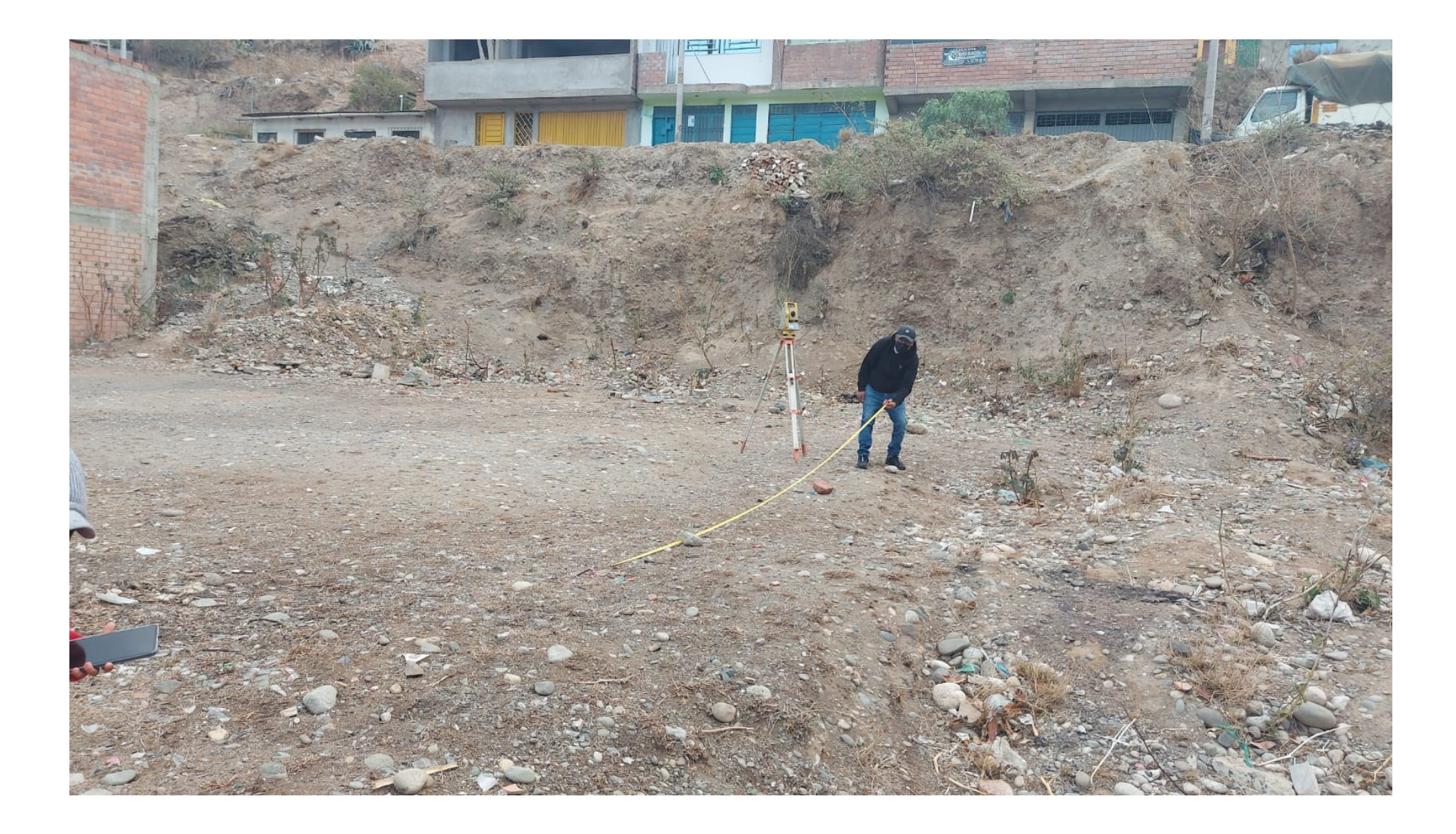

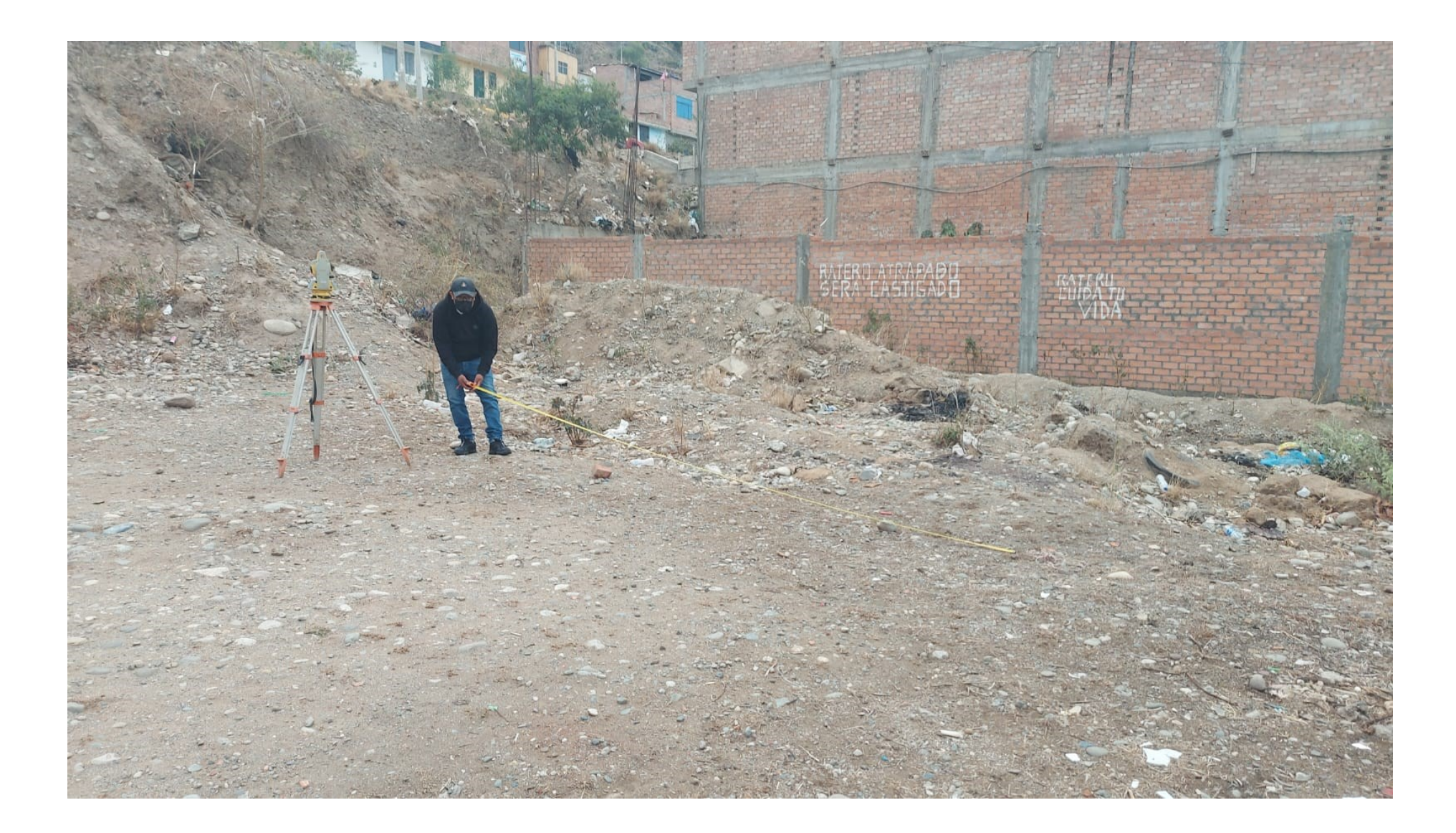

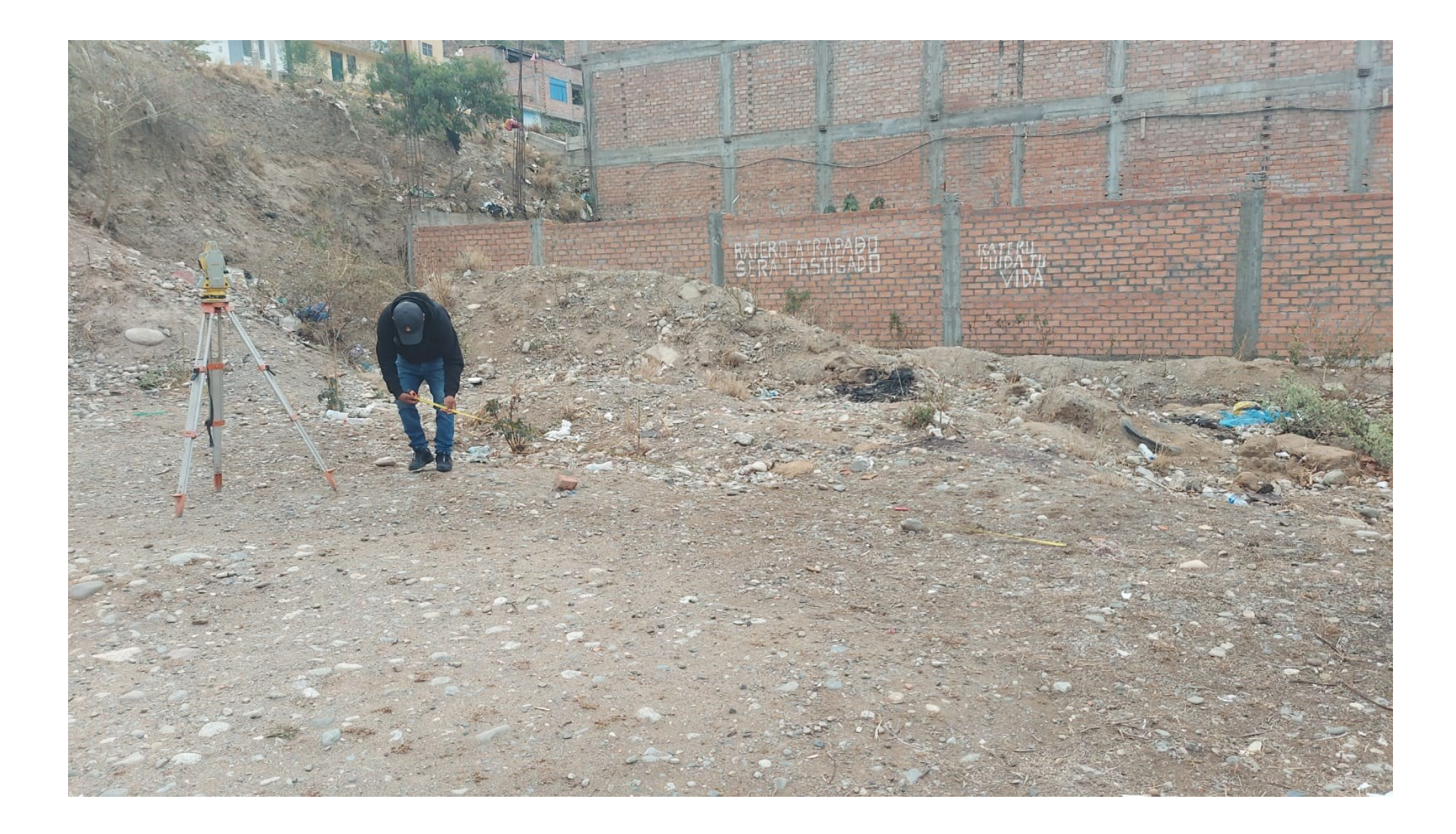

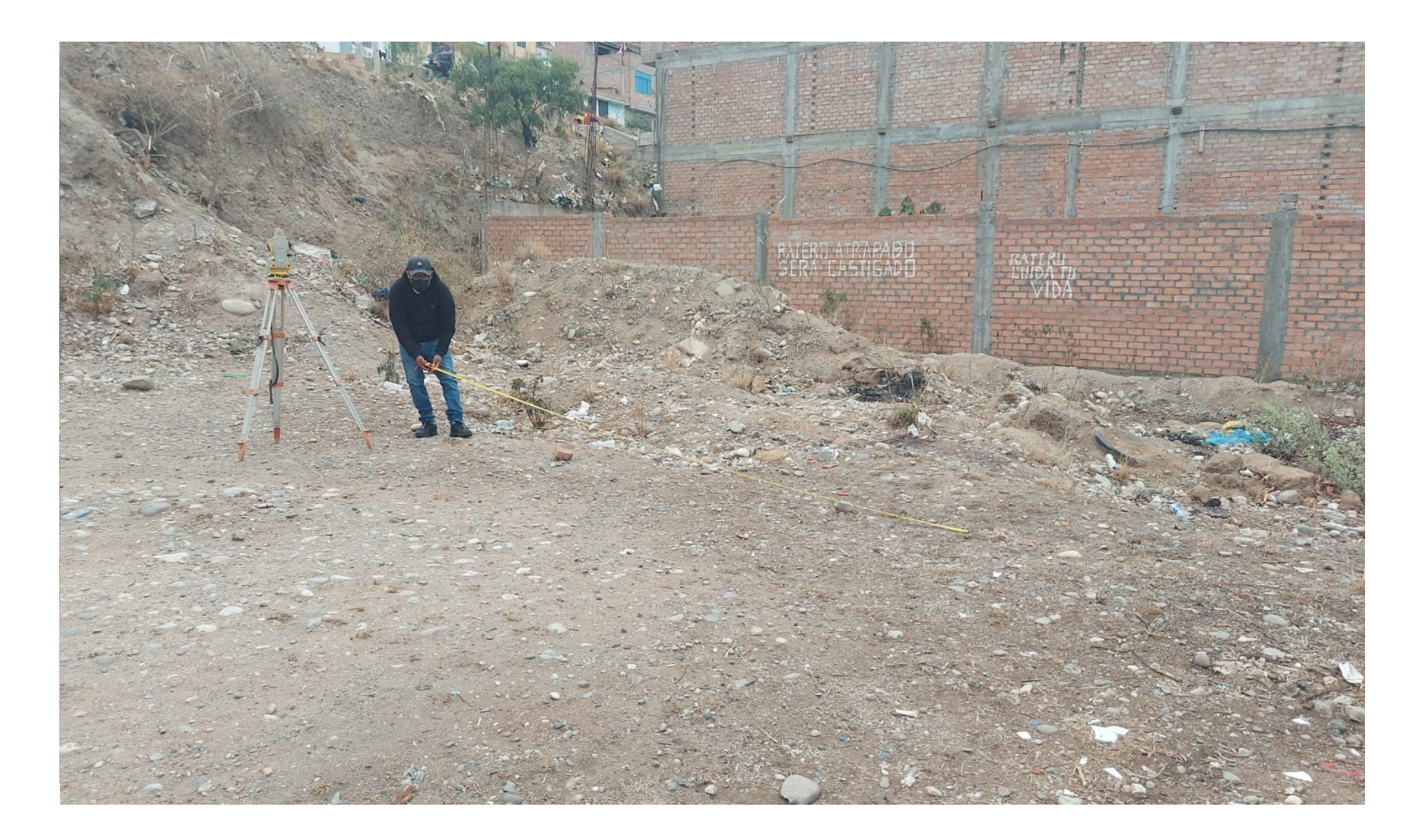

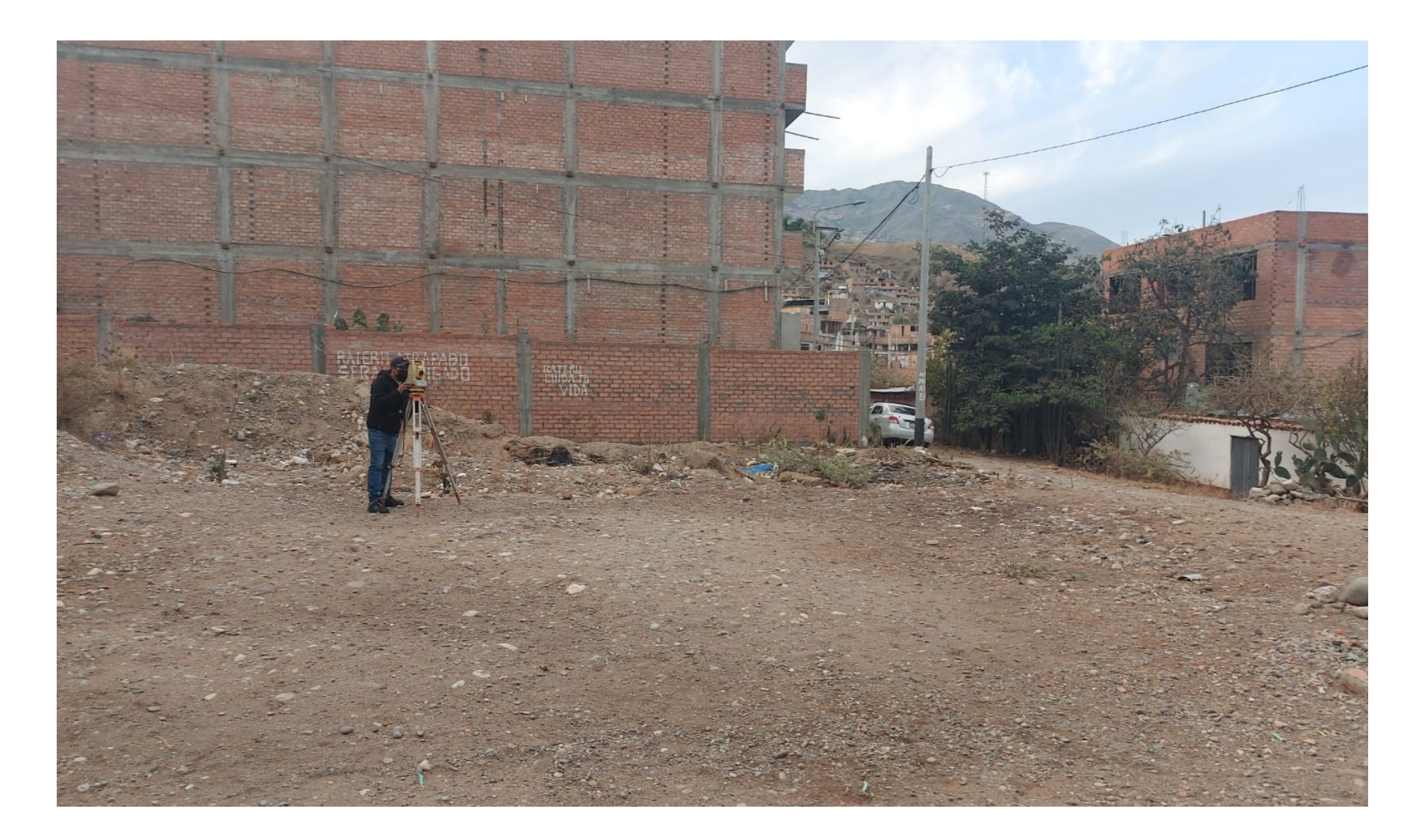

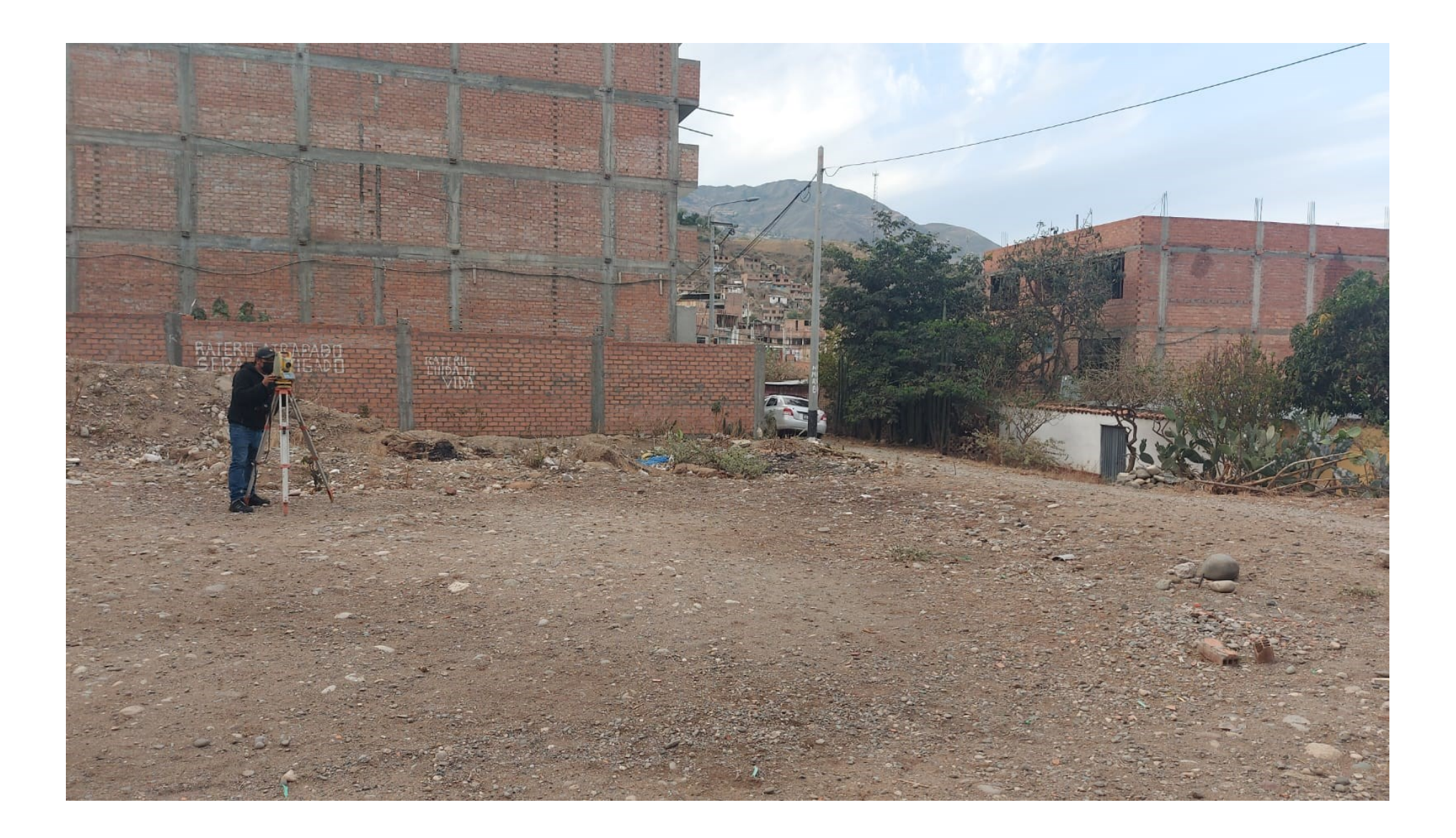

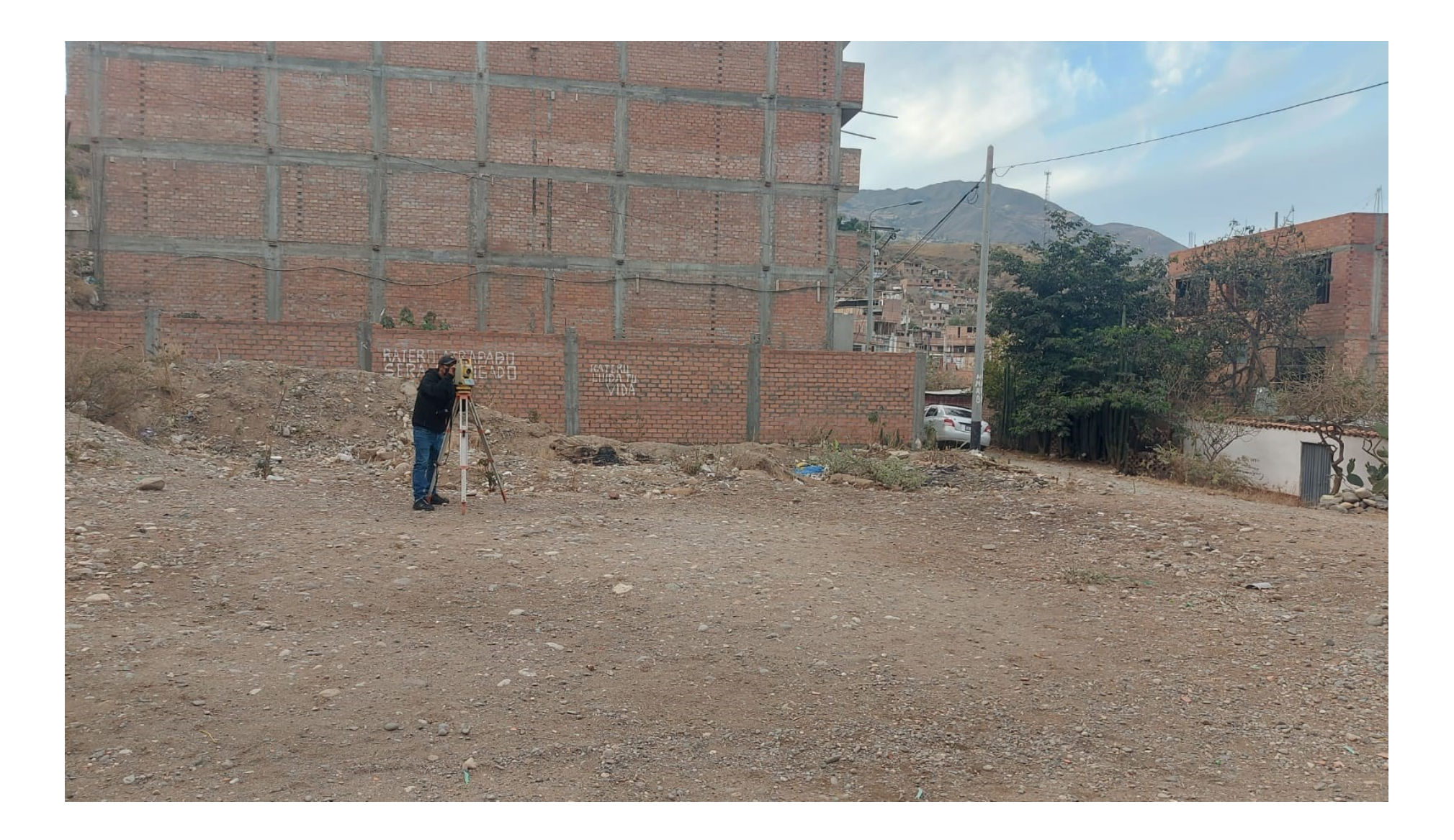